### **이터임씨 leetaewon@getsocial.kr**

### **AI 2024**

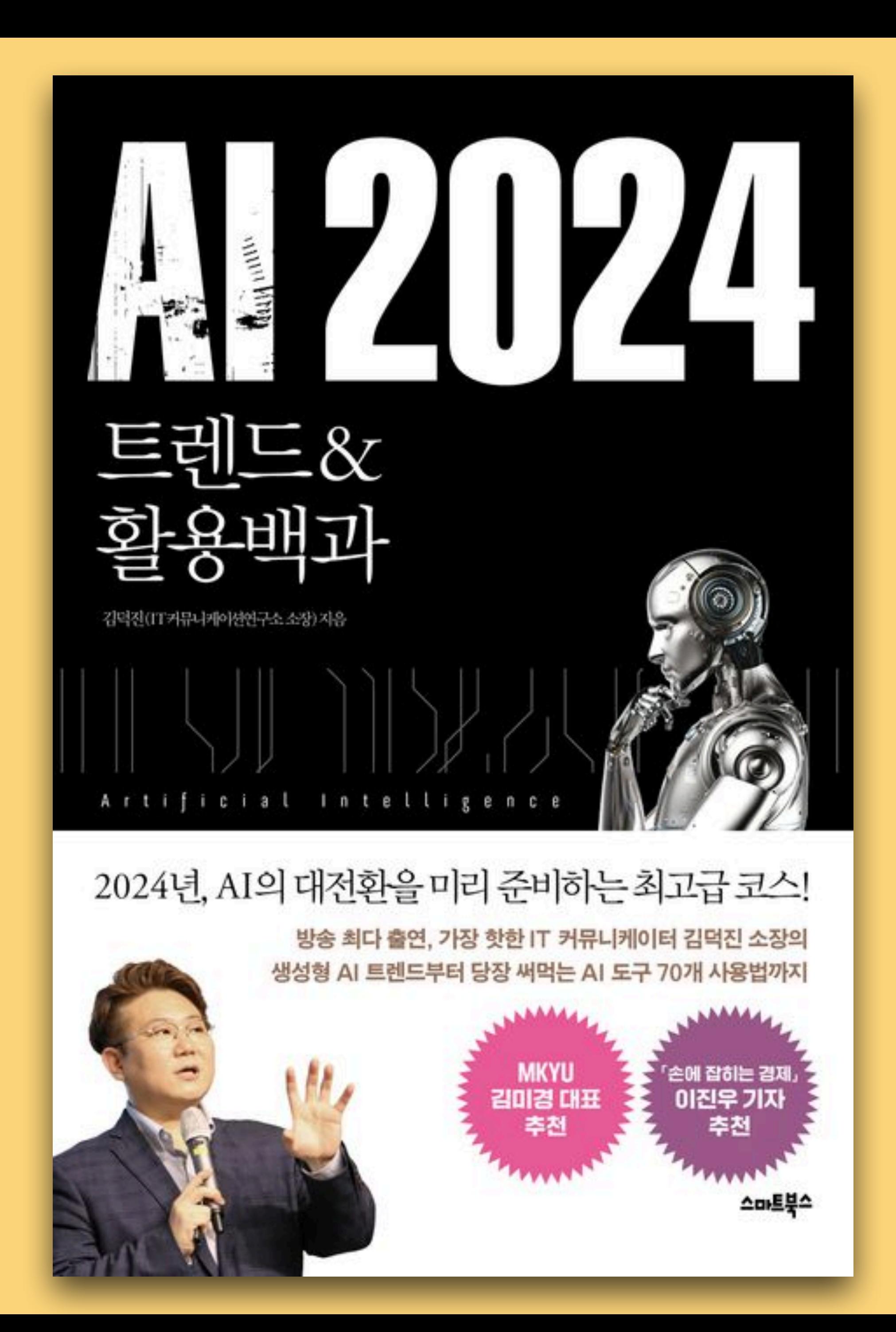

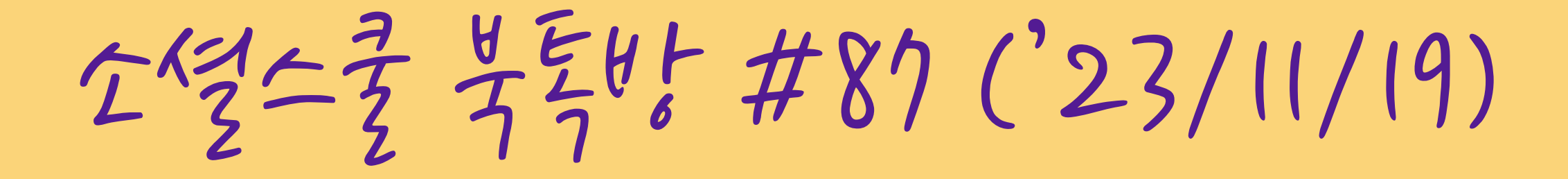

도서 소개

c getsocial

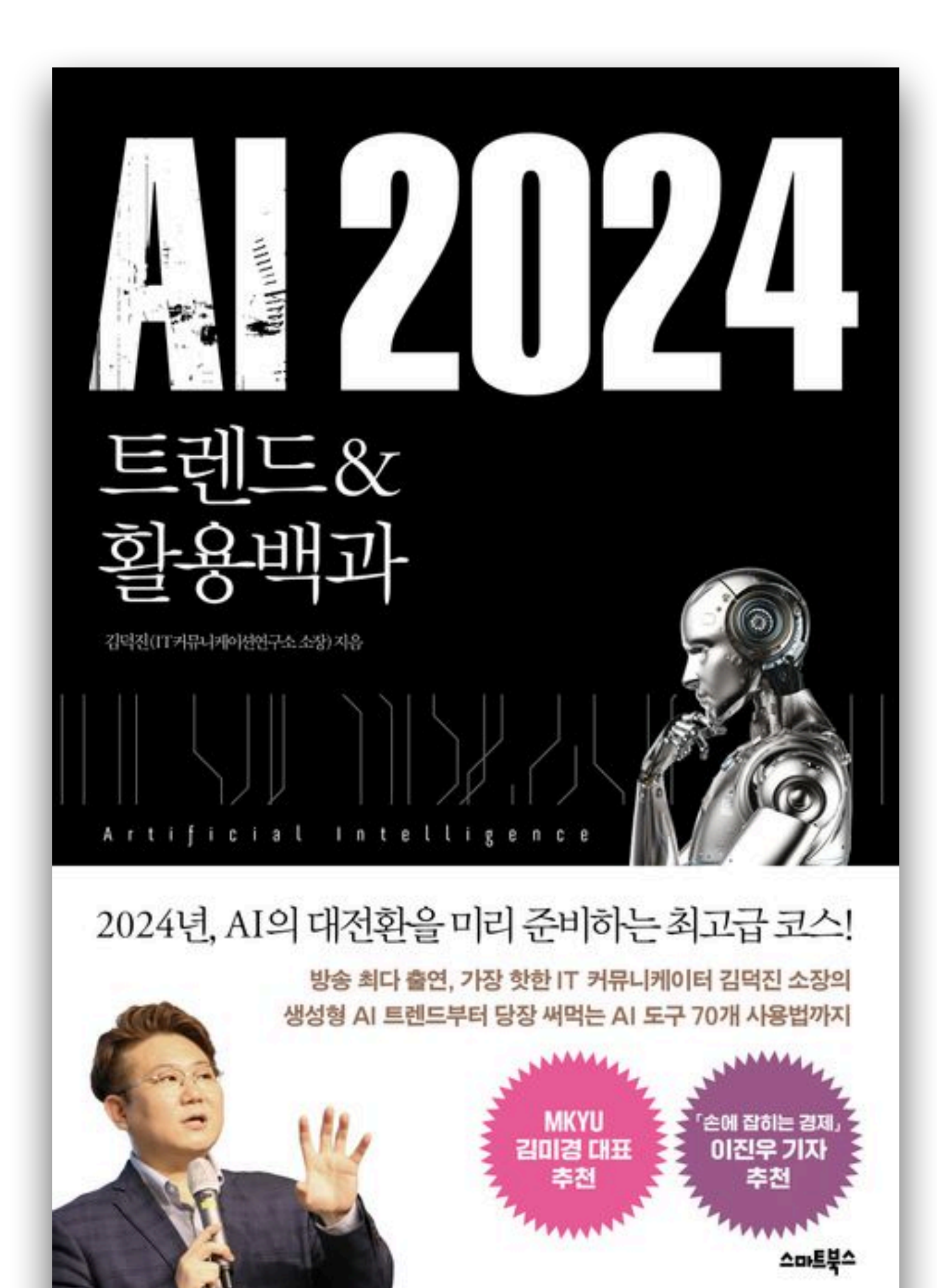

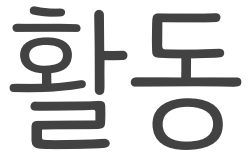

### **1. 저자 : 김덕진**

- IT 커뮤니케이션 연구소장 - 세종사이버대학교 컴퓨터AI공학과 교수 - 경희대 미디어커뮤니케이션대학원 겸임교수

### **2. 주요 활동**

- 복잡한 IT 기술과 비즈니스 구조를 대중에게 쉽고 재미있게 전달 - 다양한 공중파 뉴스와 라디오에서 전문 패널 활동

### **1. 생성형 AI가 열어갈 세상**

- **2. 생성형 AI의 발전과 동향**
- **3. 업무 생산성 향상을 위한** 
	- **대화형 AI 서비스 7종**
- **4. 프롬프트 엔지니어링 한눈에 보기**
- **5. 글쓰기를 위한 AI 활용법**

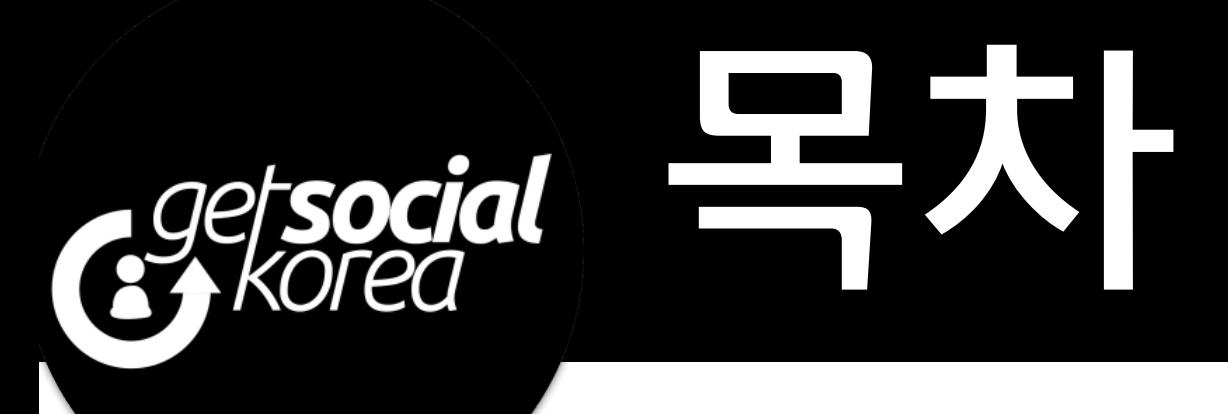

**6. 챗GPT-4 두 배로 활용하기** 

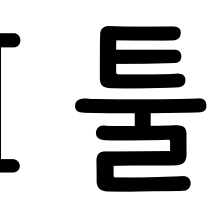

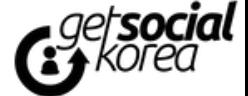

### **7. 일잘러를 위한 업무별 생산성 AI 툴 8. 그리기를 위한 AI 사용법 9. 비디오를 위한 AI 사용법 10.슈퍼 개인이 되자**

# **1. Al will not replace you. A person using Al will**

# 들어가는 글, 에멜로그

- AI는 사람을 대체하지 않습니다. - AI를 사용하는 사람이 그렇지 않은 사람을 대체할 것입니다 **2. 관심있는 분야 하나 골라서 깊게 파자!**

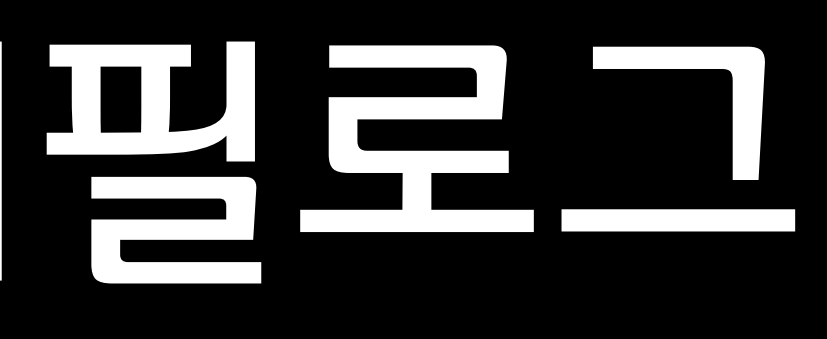

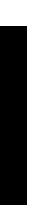

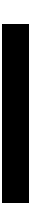

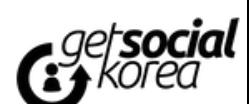

# **1장. 생성형 AI가 열어갈 세상**

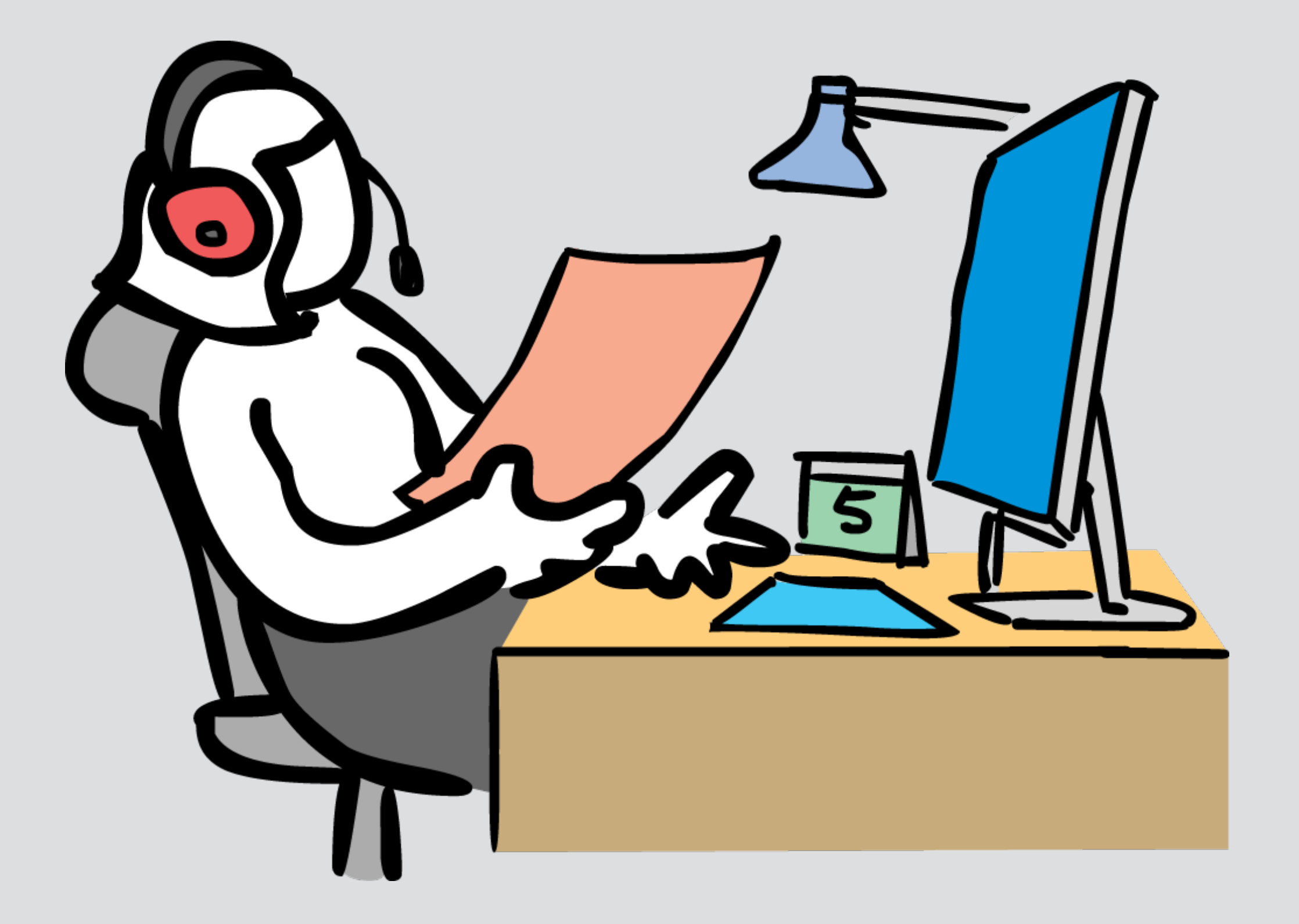

- 1.영화 **『인턴』**, 그리고 챗GPT
- 2. 생성형 AI를 똑똑하게 **활용**하려면
- 3. AI 시대, **개인**이 할 수 있는 일들
- 4. AI 시대, **기업**이 할 수 있는 일들
- 5. 2024년, AI의 실체를 마주하는 **원년**

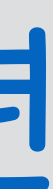

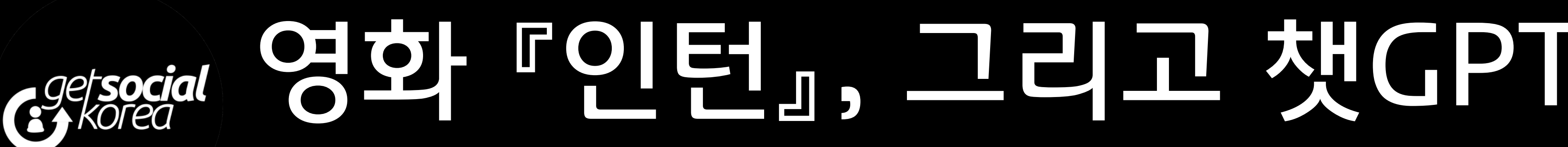

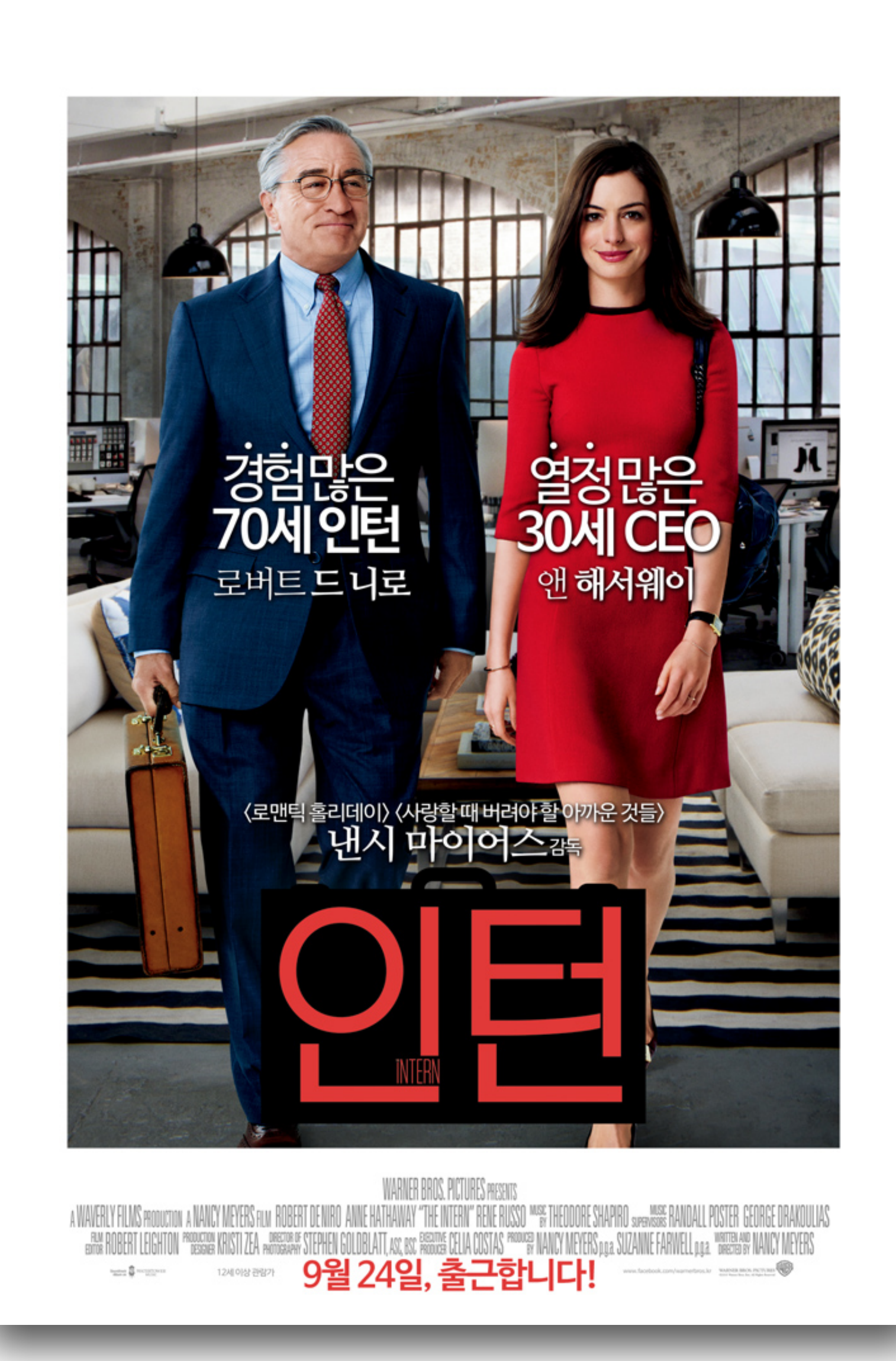

### **1. 영화 『인턴』**  - 교육 vs. 학습 - 대화하고 피드백 주면서 학습 **2. 충격의 일주일, 챗GPT**  - 23.03.14 GPT-4 출시 후 1~2주일

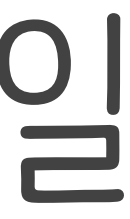

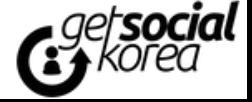

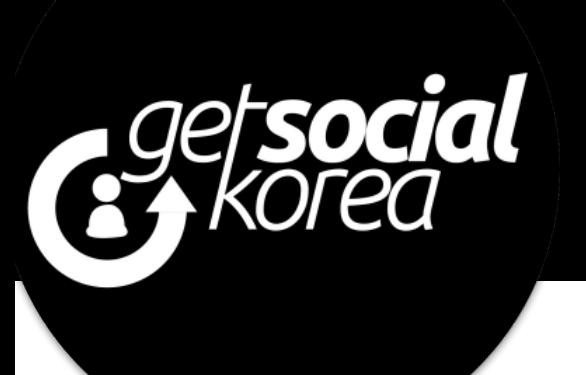

### **1. Generative / Pretrained**  - 검색이 아니며, 미리 학습된 내용으로 뭔가 만들어 낸다

### **2. Transformer**

- 쉽게 말해서 '빈칸 채우기'
- LLM은 '통계학적 앵무새'라고도 함

### **3. 인간 피드백 강화 학습(RLHF)**

- 문법은 몰라도 언어를 잘 알 수 있다

# 생성형 AI를 똑똑하게 활용하려면

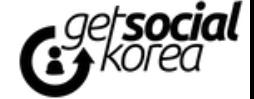

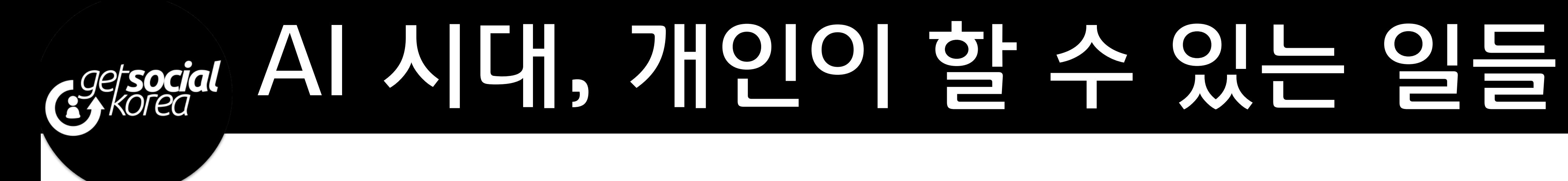

생성형 AI의 구분

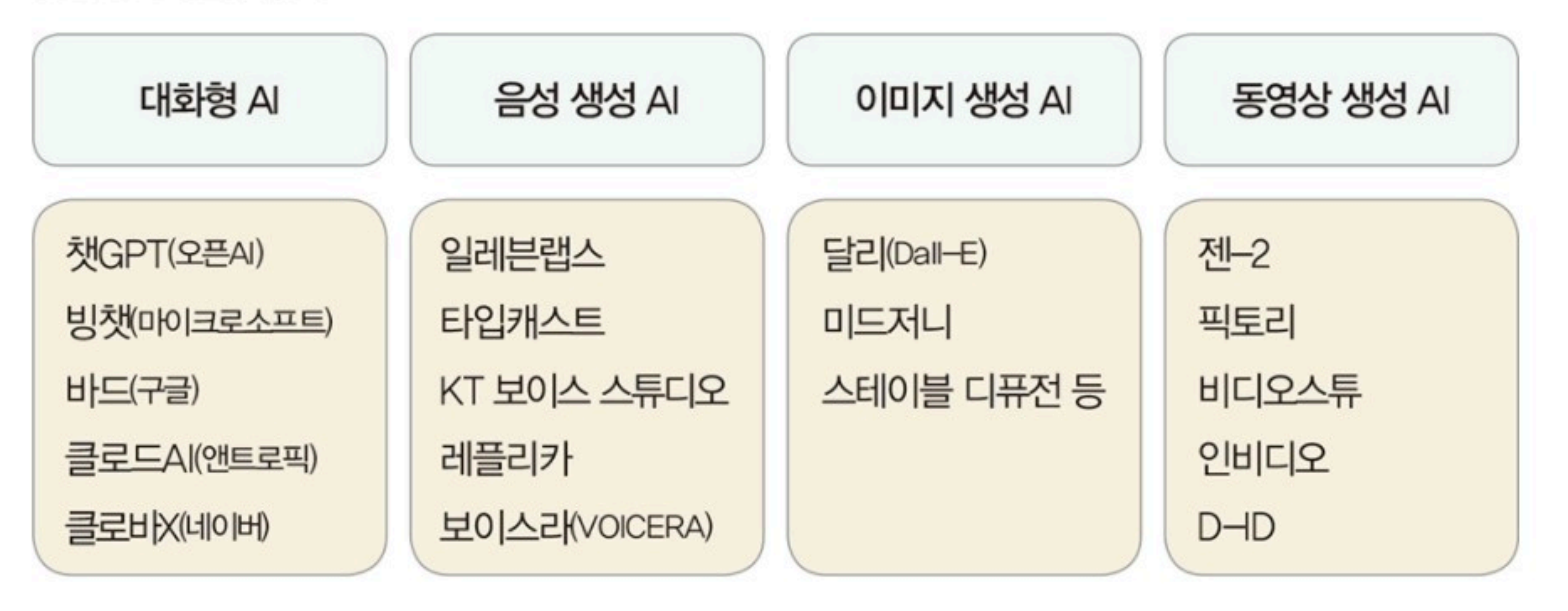

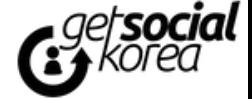

# Getsocial AI 시대, 기업이 할 수 있는 일들

# **1. 기업에서 생성형 AI를 활용하기**  - AI 모델 만들기 - 파인튜닝 - 프롬프트 엔지니어링 **2. API 비즈니스**

**3. …**

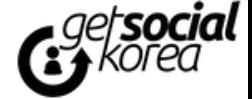

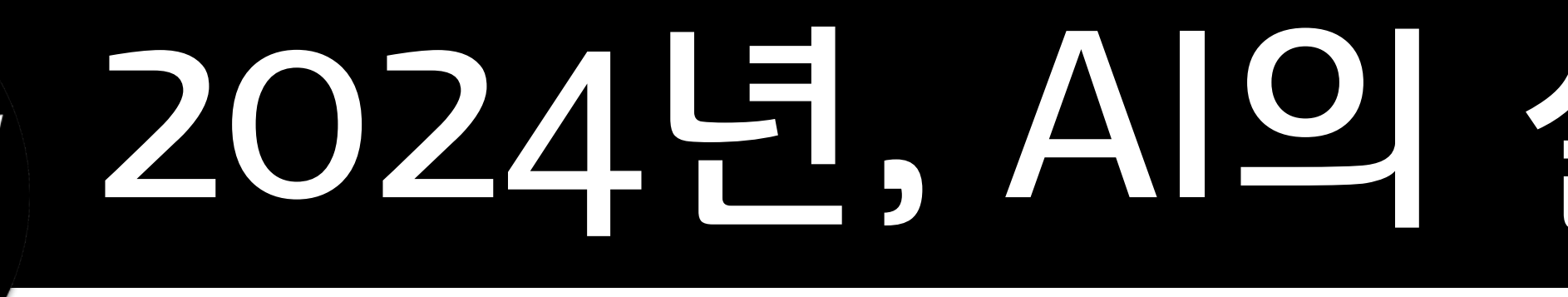

### **1. AI 비즈니스 본격화 2. 생성형 AI 모먼트 3. 맞춤형 거대언어모델(LLM) 4. 개인이 기업이 된다 5. 법적, 윤리적 쟁점 극복하기 6. 챗봇 네이티브 7. 할루시네이션 해결**

# <sub> G</sub>gesocial 2024년, AI의 실체를 마주하는 원년

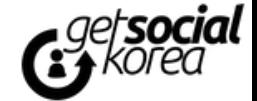

# **2장. 생성형 AI의 발전과 동향**

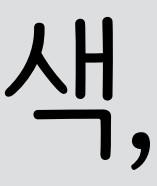

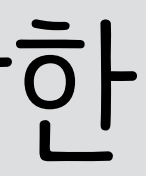

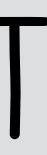

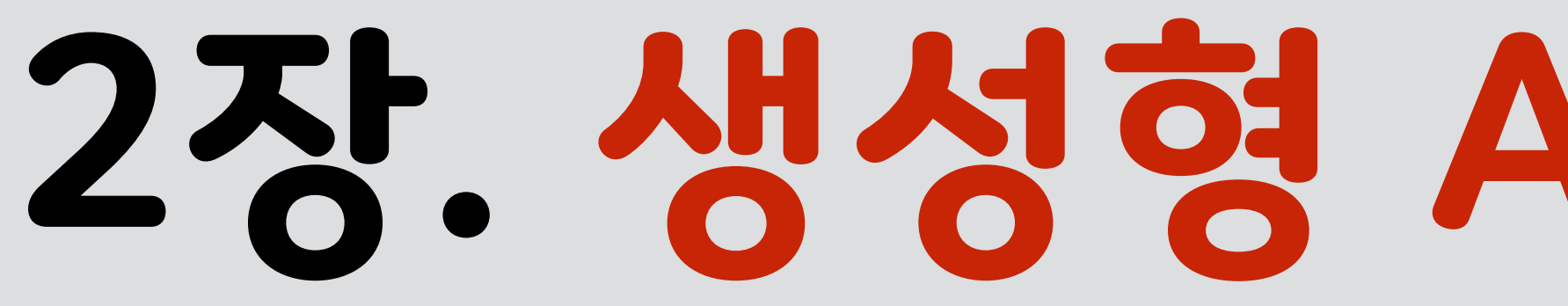

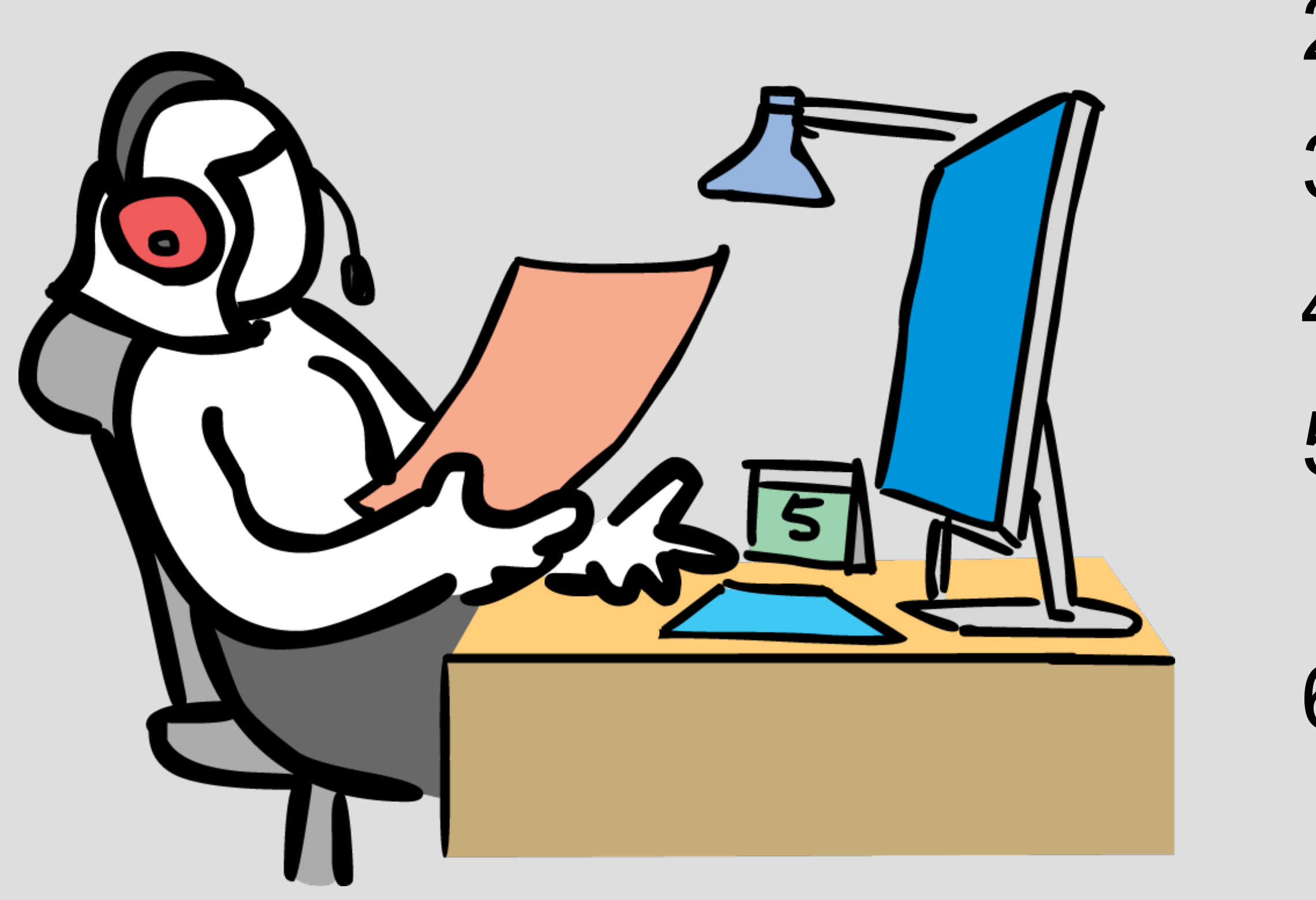

- 8. **메타버스**에서 만나는 생성형 AI
- 7. 진정한 **멀티모달** 서비스로 진화하는 챗GPT
- 6. **구글**, 반격의 시작?\_바드와 연결되기 시작한 구글 애 서비스
- 5. 사용자의 간지러운 부분을 긁어주는 AI 검색, 네이버 큐:
- 4. **네이버**의 새로운 언어모델 하이퍼클로바X
- 3. 코딩도 뚝딱, 깃허브 코파일럿
- 2. 윈도우에 코파일럿이 들어간다고?
- 1. **코파일럿**이 바꿀 업무 환경

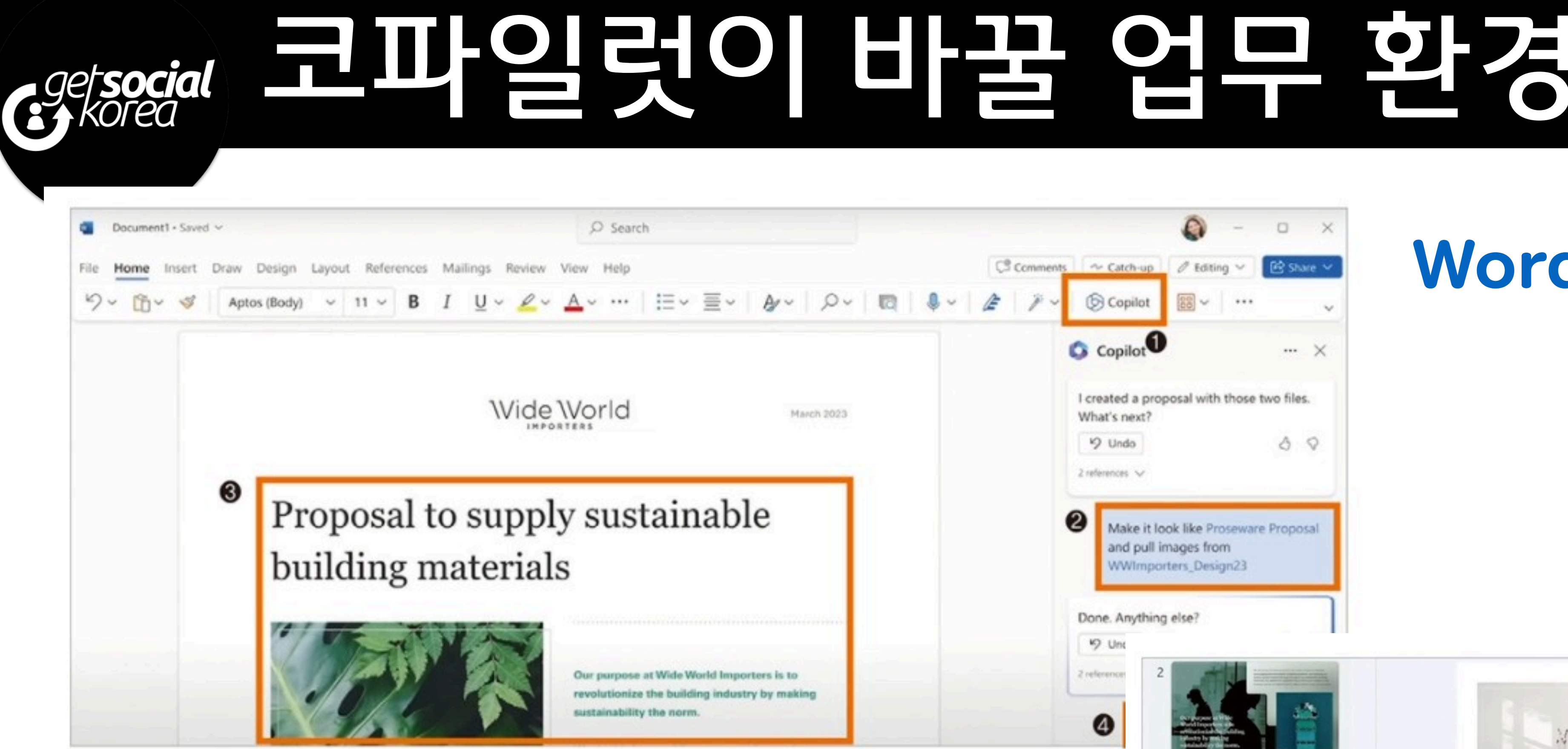

12

### **Word에서 요약하기**

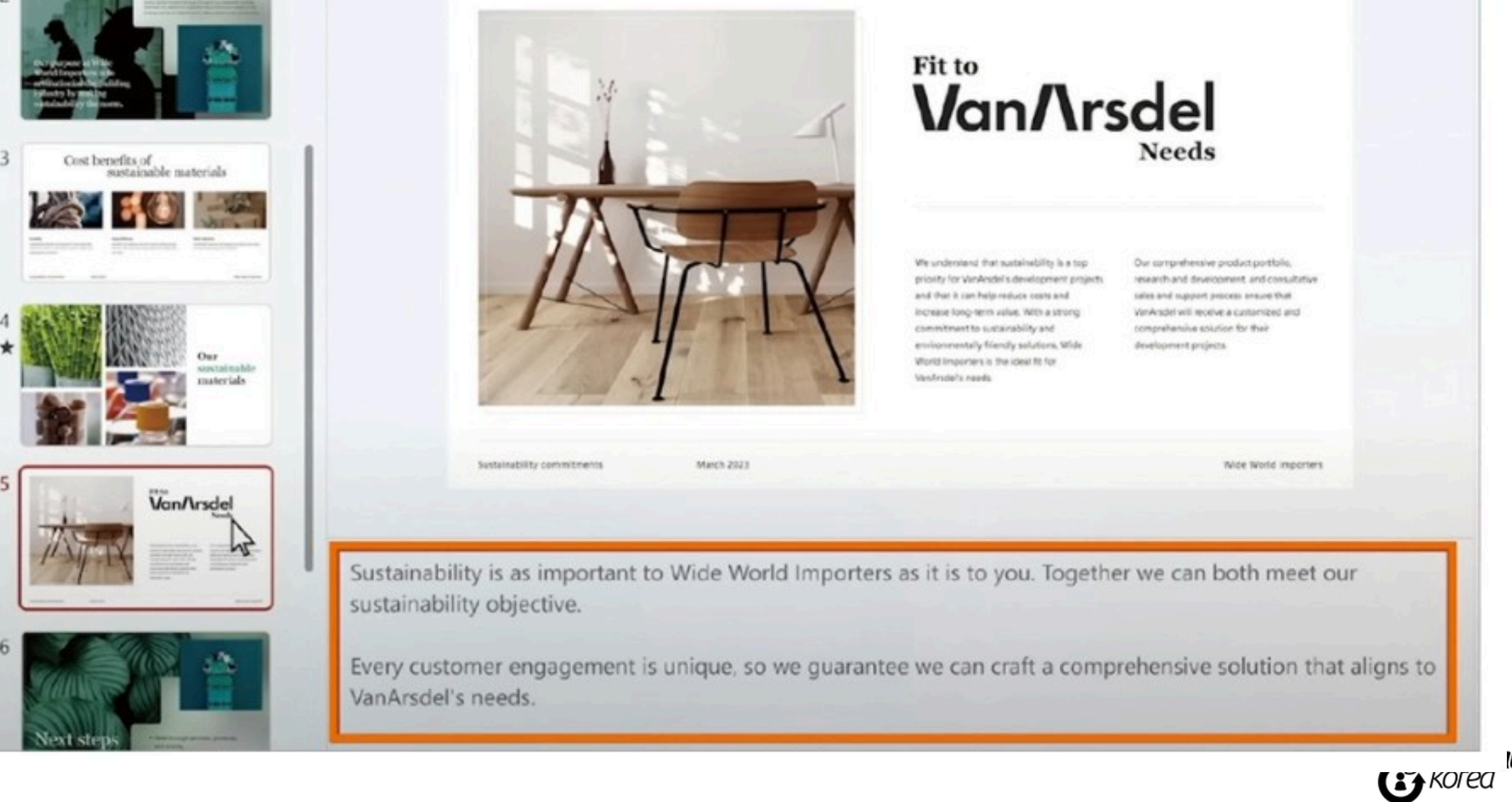

### **자동으로 PPT 구성하기**

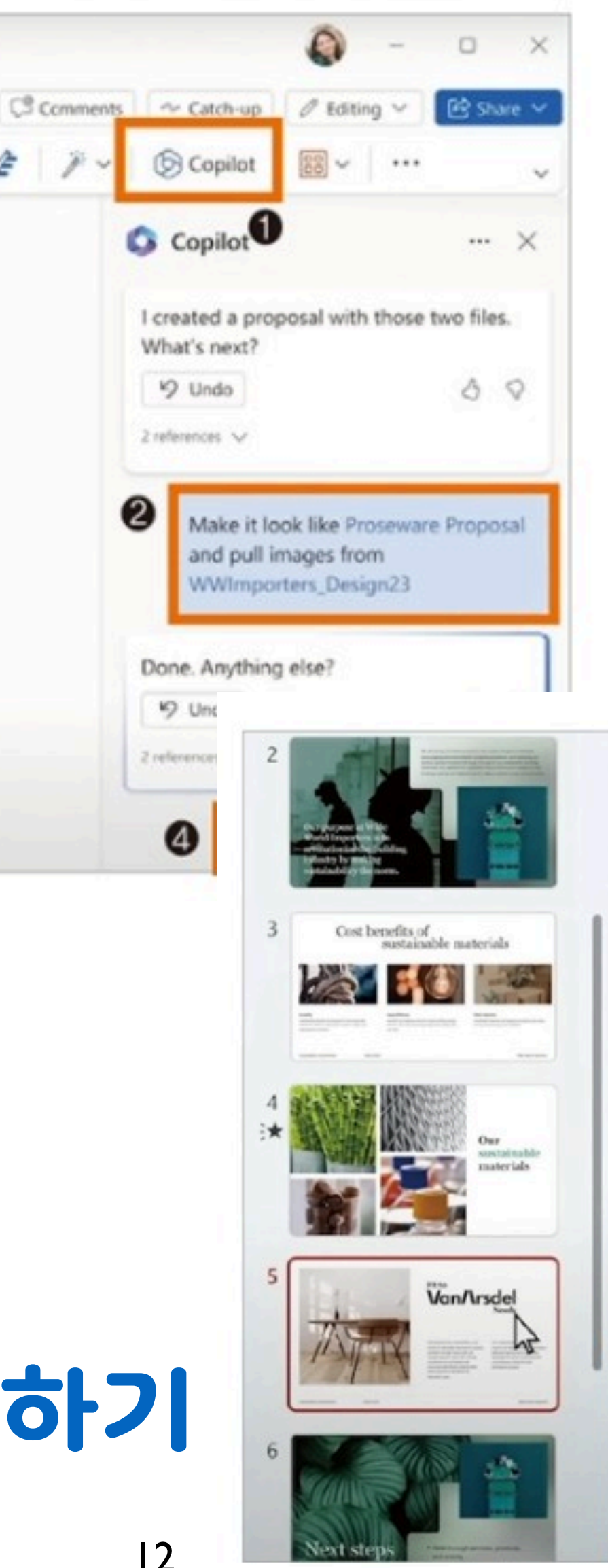

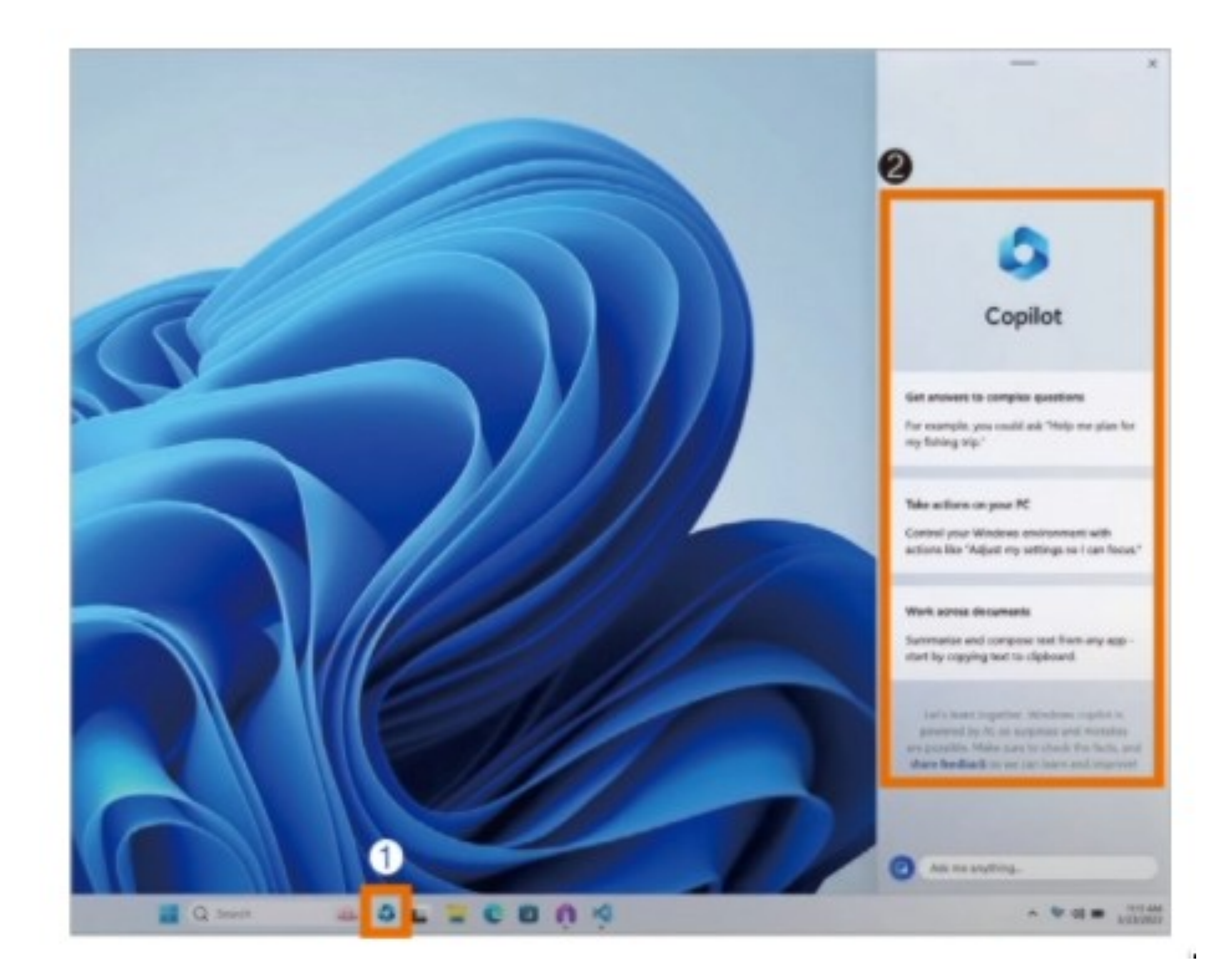

# C<sup>gelsocial</sup> 윈도우에 코파일럿이 들어간다고?

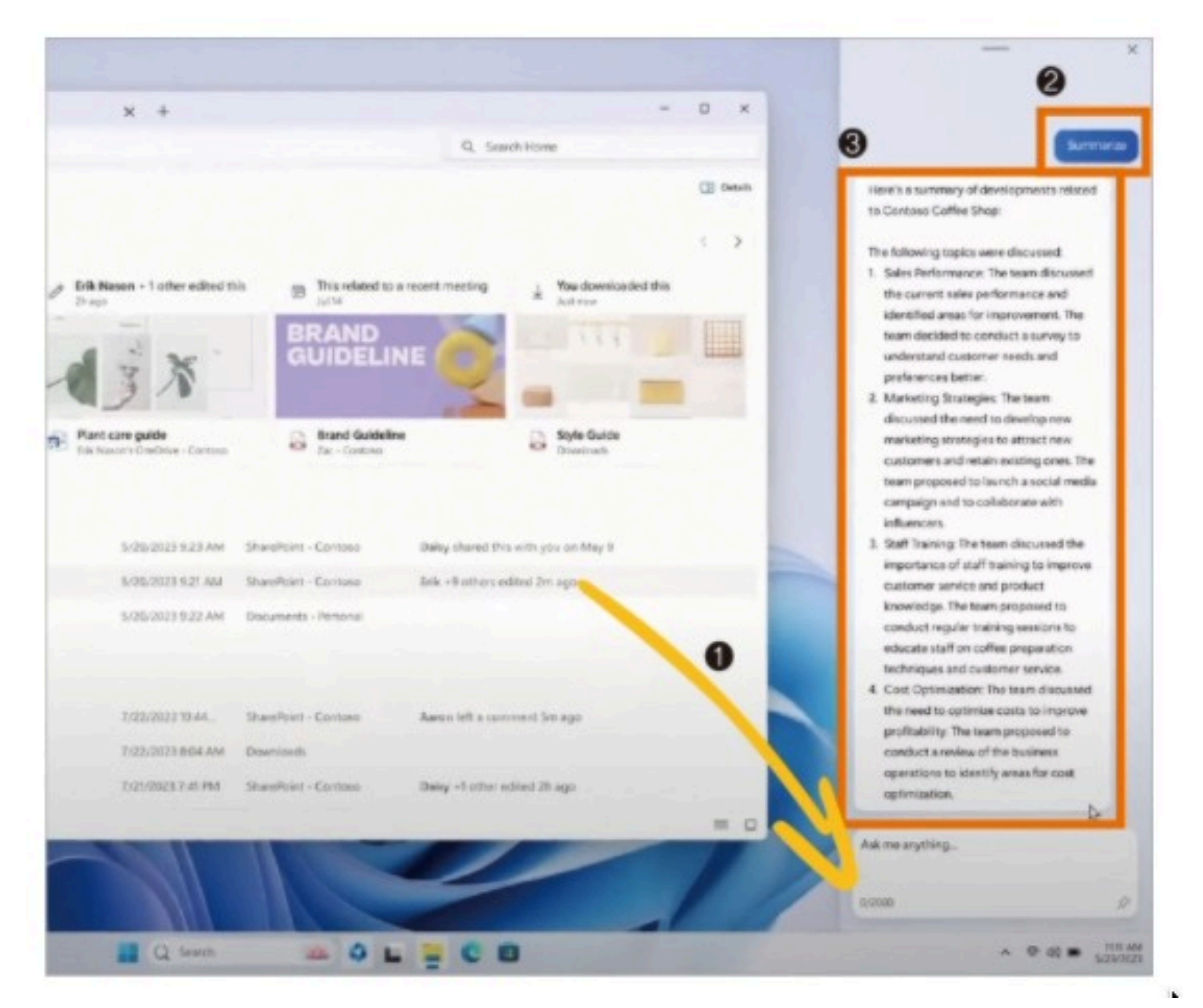

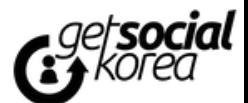

```
egetsocial
```
### 코딩도 뚝딱, 깃허브 코파일럿

+ tetris.py • C: > Users > USER > Desktop > imsi >  $\Phi$  tetris.py > ...  $\sum$  Find ""Implement a tetris game using Pygame library."" import pygame import random # Initialize Pygame 5. pygame.init() # Constants SCREEN\_WIDTH = 300 9 SCREEN HEIGHT = 600 10 SCREEN\_SIZE = (SCREEN\_WIDTH, SCREEN\_HEIGHT) 11 WHITE =  $(255, 255, 255)$ 12 BLACK =  $(0, 0, 0)$ 13 BLUE =  $(0, 0, 255)$ 14 GREEN =  $(0, 255, 0)$ 15  $RED = (255, 0, 0)$ 16  $FPS = 30$ 17 18 # Initialize screen and clock 19 screen = pygame.display.set\_mode(SCREEN\_SIZE) 20 pygame.display.set\_caption("Tetris") 21  $clock = pygame.time.Clock()$ 22

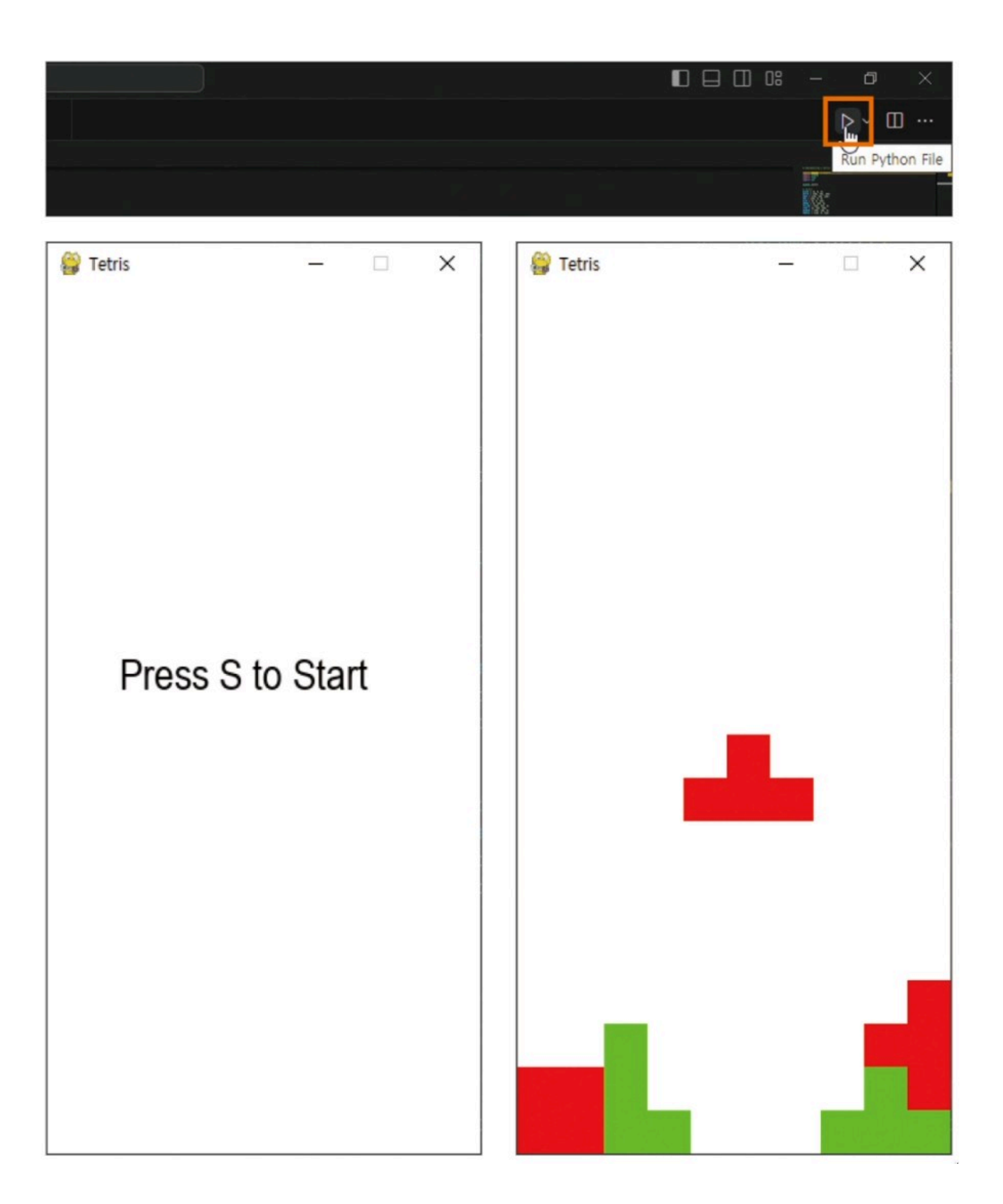

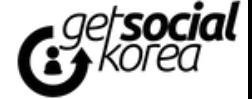

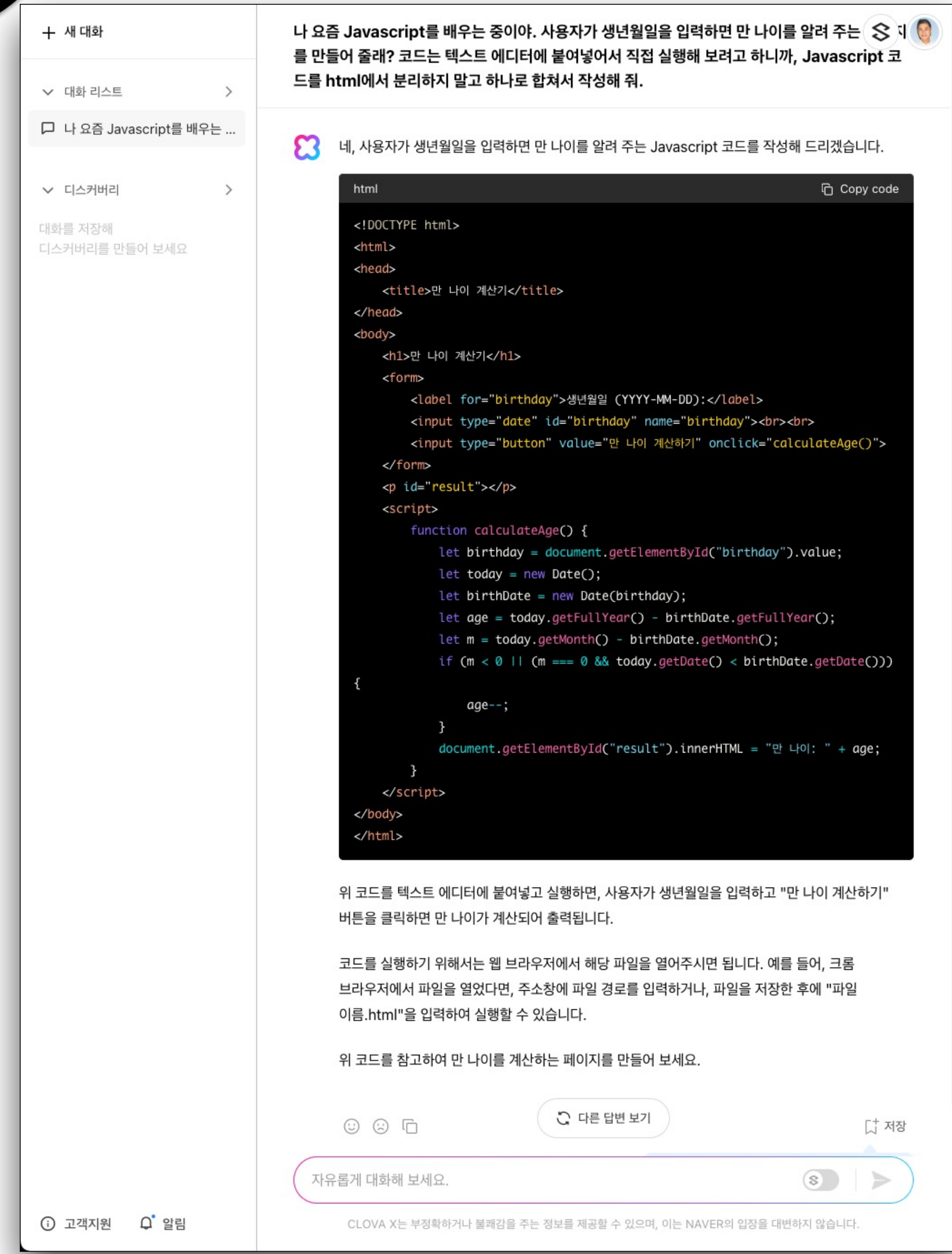

### Getsocial 네이버의 새로운 언어모델 하이퍼클로바X

### **1. 2023.8.24 공개 2. 한국어에 특화됨**  - 한국어 신조어 잘 이해 - 사투리 잘 구사 **3. 한국 상황 고려하여 답 변**

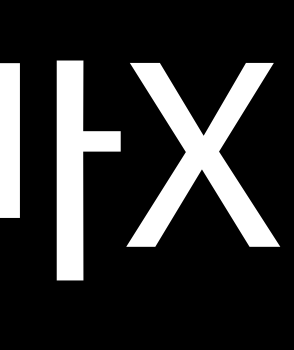

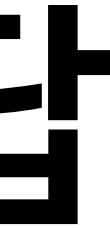

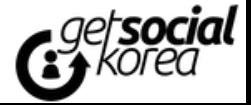

### <u>getsocial 사용자의 간지러운 부분을 긁어주는 AI 검색, 네이버 큐:</u>

 $\equiv$  0

### cue:

### cue:

### 담변 과정 수 (수)

### 양양에 오션뷰가 예쁜 카페를 찾아보겠습니다.

- Q 영양 카페 추천' 검색 중
- Q '양양 오션뷰 카페' 검색 중
- Q 영양 카페 리뷰' 검색 증
- 또 검색 결과 분석 중
- √ 답변 준비 완료

### 양양에 오션뷰가 예쁜 카페를 추천해드리겠습니다.

### 1. 바다뷰제빵소

- 양양에 위치한 베이커리 카페로, 오션뷰를 감상할 수 있는 곳입니다.
- 。 홍게살 브레드와 로투스 코페 등 다양한 메뉴를 제공하고 있습니다.
- 바다를 바라보며 커피와 빵을 즐길 수 있는 분위기가 인기입니다.

### 2. P.E.I coffee

- 。 양양 오션뷰를 감상할 수 있는 대형 카페입니다.
- 에스프레소, 아메리카노, 카페라떼 등 다양한 음료를 제공하고 있습니다.
- » 시원한 곳에서 바다를 바라보며 힐링할 수 있는 곳으로 알려져 있습니다.

### 3. 플리즈웨잇

- 양양 현남면에 위치한 카페로, 오션뷰를 감상할 수 있는 곳입니다.
- 블루 하와이안 에이드와 바다 우유 등 다양한 음료를 즐길 수 있습니다.
- 인테리어가 예뻐서 분위기 좋은 곳으로 알려져 있습니다.

양양에서 오션뷰를 감상할 수 있는 카페들을 소개해드렸습니다. 방문하시면 멋진 시간을 보낼 수 있을 것입니

### 플레이스 추천

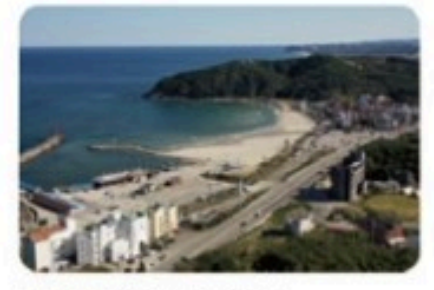

바다뷰제빵소 베이커리 여행중 검색하고 찾아 간 곳 인데 역... \_ 오선뷰 카페만을 목적으로 양양에 갔... \_ #양양카페 #라떼맛집 #분위기맛집 영업 전 · 999+

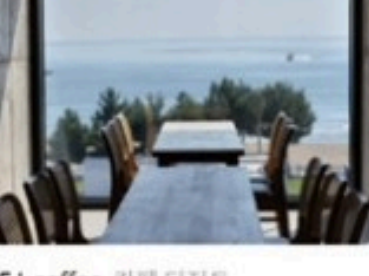

P.E.I coffee 카페,디저트 영업 전 · 999+

플리즈웨잇 카페,디저트 영업 전 · 999+

바다뷰제빵소 전화번호가 무엇인가요? 바다뷰제빵소에서는 어떤 종류의 빵을 판매하나요?

### ● 김치찌개 맛있게 만드는 레시피 뭐야? 재료도 구매할래

### cue

### 김치찌개를 맛있게 만드는 레시피와 그에 필요한 재료를 찾아보겠습니다.

- Q '김치찌개 레시피' 검색 중
- Q '김치찌개 재료' 검색 중
- Q '김치찌개 만드는 법' 검색 중
- **三 검색 결과 분석 중**
- √ 답변 준비 완료

### 김치찌개 재료 구매를 원하시는군요.

추운 날씨에 딱 어울리는 참치 스팸 김치찌개를 맛있게 끓이는 법을 소개하는 레시피입니다.

- 재료
- 기본 재료: 참치 1개 (150g), 스팸 1개 (120g), 신김치 180g, 양파 120g, 두부 170g, 홍고추 1개 (15g), 다진 마늘 1큰술, 고 춧가루 1.5큰술, 국간장 1큰술, 들기름 1큰술, 코인 육수 2개, 물 700ml
- 추가 재료: 돼지고기
- 조리 방법
- 1. 냄비에 신김치를 넣고 들기름과 고춧가루를 넣고 중강불에 볶아줍니다.
- 2. 김치에 수분감이 부족하면 물을 살짝 넣고 볶아줍니다.
- 3. 물 700ml, 코인 육수 2개를 넣고 캔참치 1개와 스팸을 넣어줍니다
- 4. 홍고추와 양파를 넣고 뒤적여주고 센불에 불을 올려줍니다.
- 5. 국간장 1큰술을 넣고 뒤적여주고 뚜껑을 덮고 중불로 줄여서 10분간 끓여줍니다.
- 6. 국물 양을 체크하고 맛을 보고 간을 맞춰줍니다.
- 7. 두부와 대파를 넣고 살짝 뒤적여주고 한소끔 끓여주면 참치 스팸 김치찌개가 완성됩니다

### 필요한 재료들 중 지금 바로 주문 가능한 장보기 상품들을 보여드릴게요 서울특별시 강남구 테헤란로 423 기준, 주문 가능한 재료가 가장 많은 SSG 새벽배송 상품입니다.

네이버 장보기 ①

답변과정 ← □ △ ♡ △

### 유리타 날개다랑어 올 CJ 스팸 닭가슴살 200 수제망 양파 (1.8Kg내 노브랜드 국산콩두부3 \_ 홍고추 (150g/봉) 리브유참치 세트 G6 외/망) 00g2입 3,280원 130,000원 21,980원 4,390원 5,490원  $+$   $-$  0  $+$   $-$  0  $+$

현재 주문이 어려워요: 코인 육수

총 0원 40,000 원 이상 구매 시 무료배송

돼지고기를 넣으면 어떤 맛이 나나요? 그인 육수는 어디서 구매할 수 있나요? 참치는 어떤 부위로 만들어지나요?

**14 들꽃향기** 

 $13/15$ 

### 1. 2023.9.20 공개 2. 베타서비스 단계 - 대기명단에 등록하여 사용 - 곧바로 승인받기도 한 3. 정보 찾는 과정을 단계 별로 보여줌 특정 이슈 정리하는데 유용함

三 참고정보

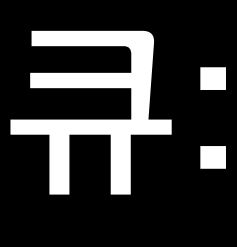

**gersocial**<br>13 Korea

getsocial

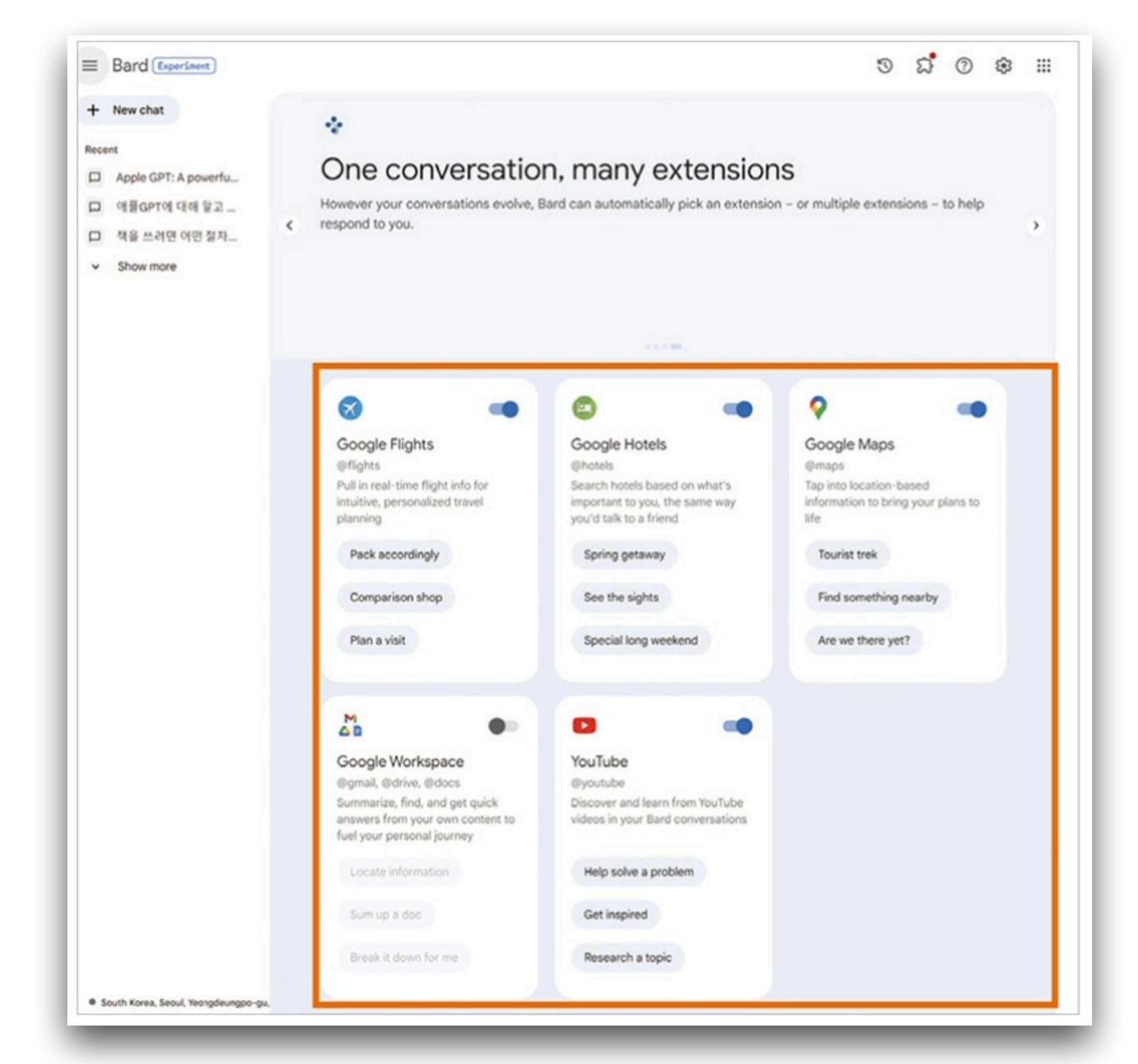

### 구글, 반격의 시작?\_바드와 연결되기 시작한 구글 앱 서비스

- **1. AI의 원조는 구글** 
	- 2017년 트랜스포머 제안
	- 딥마인드의 알파고
- **2. 바드(Bard)의 통합** 
	- $2023.9.19$  언데이트
	- 구글 서비스를 바드 안에서 찾고 보 여줌
	- 바드 익스텐션 (영어에서만 가능)

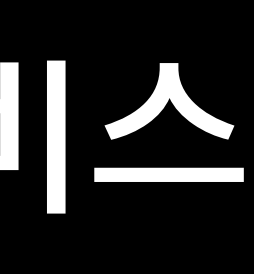

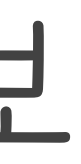

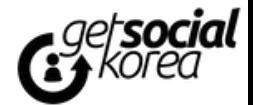

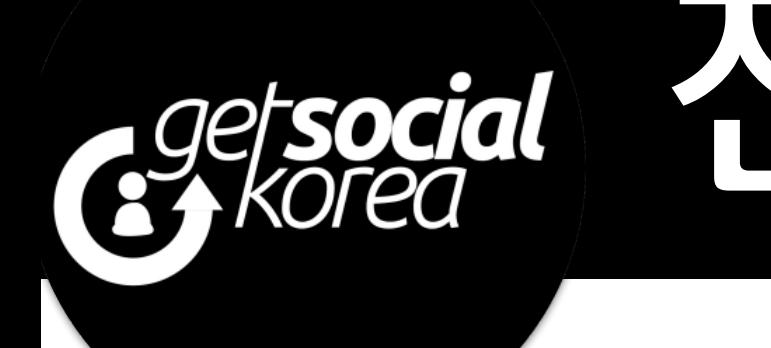

### 진정한 멀티모달 서비스로 진화하는 챗GPT

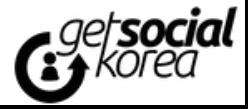

### **음성으로 질문과 답변 주고받기 이미지를 '보고 답하는' 기능**

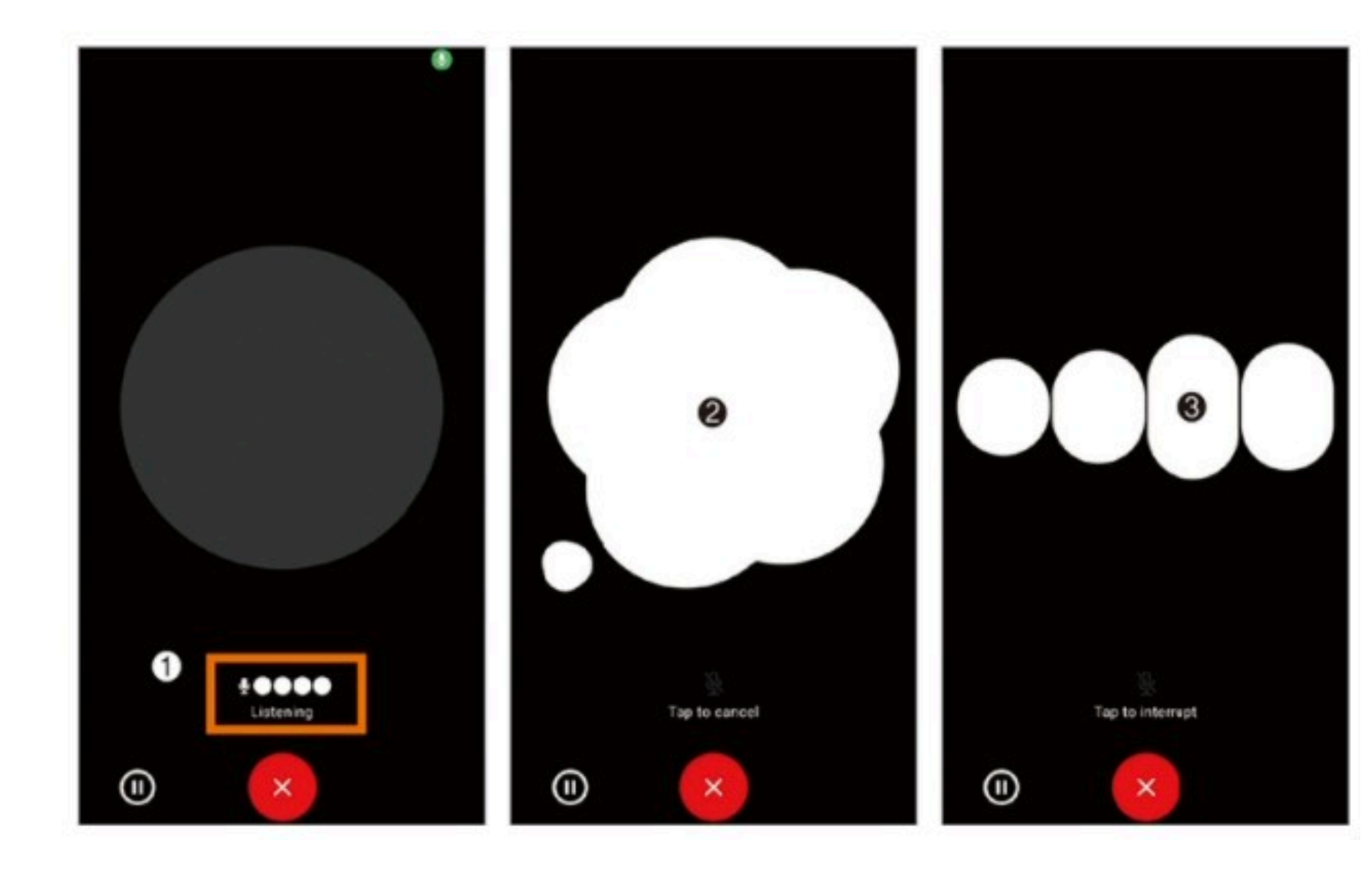

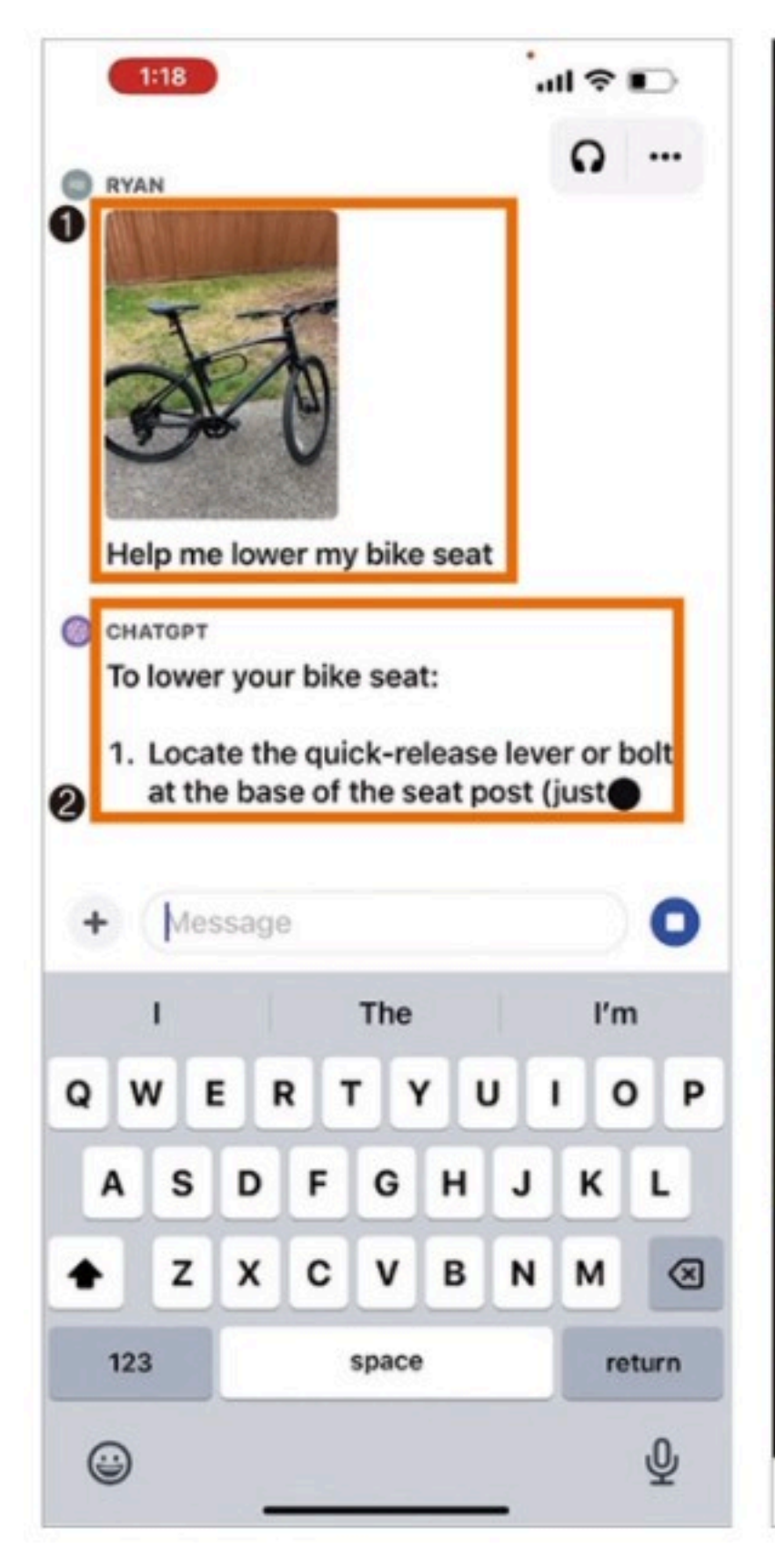

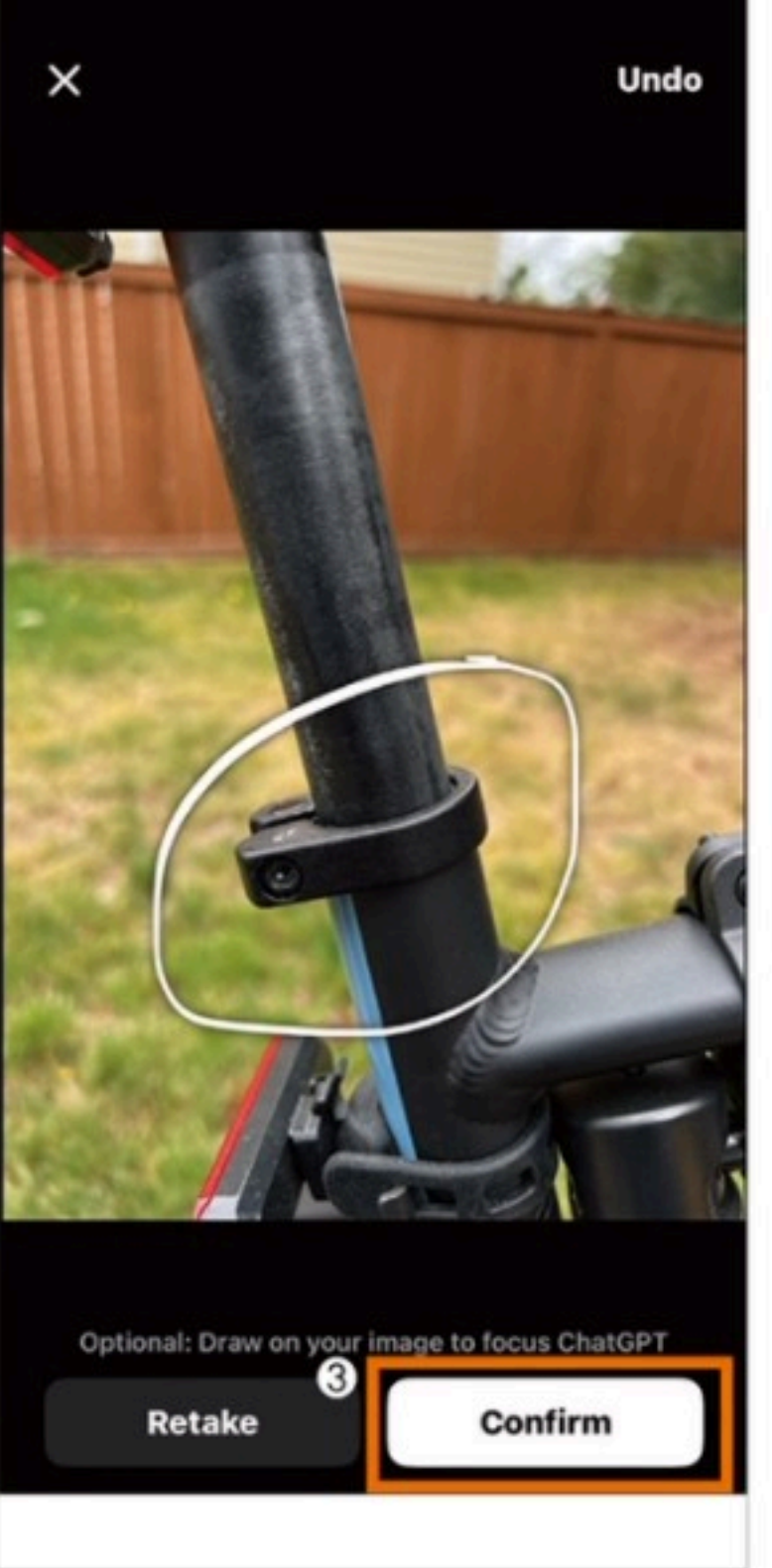

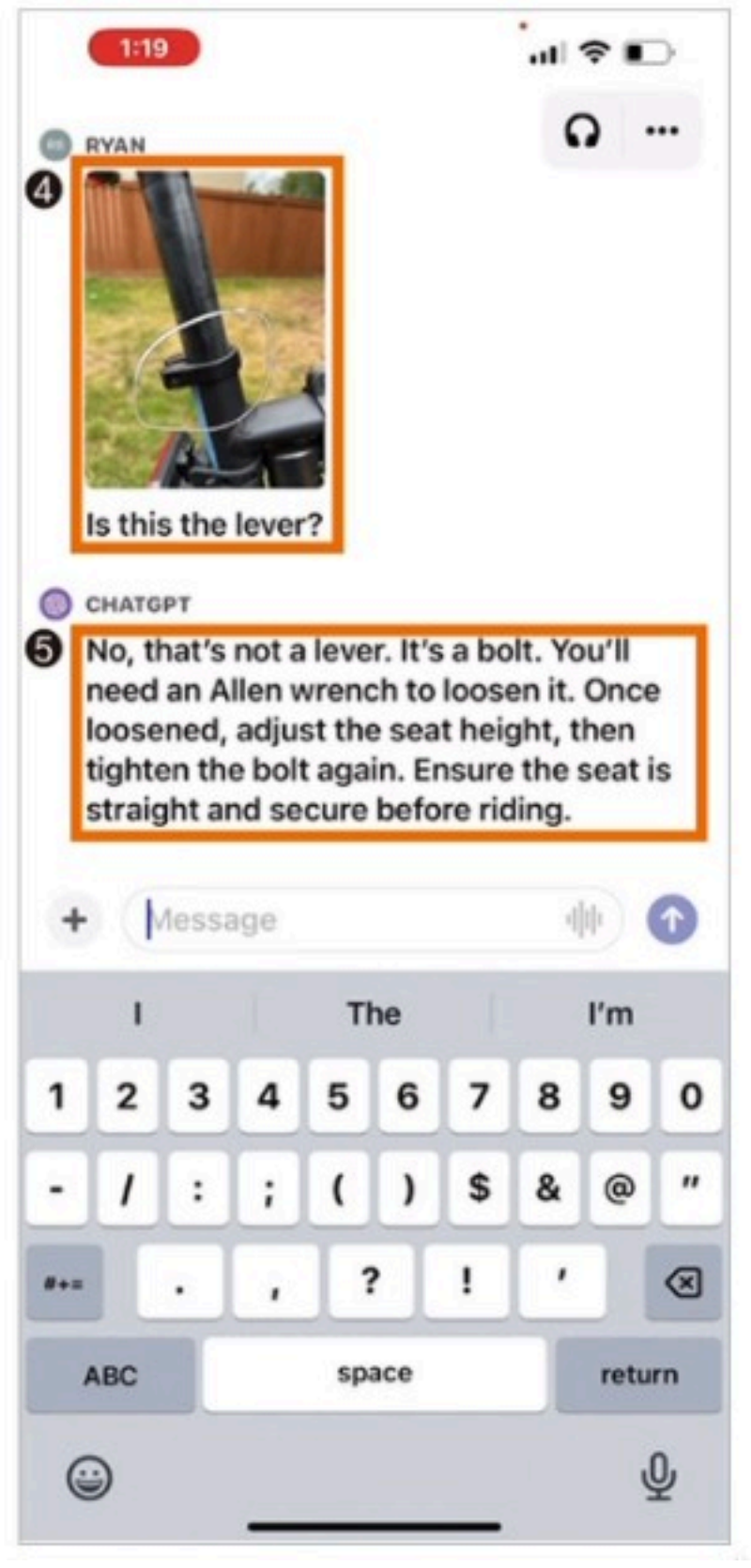

# **1. 게임을 위한 엔비디어 에이스**  - 게임에서 가상의 캐릭터와 대화 **2. 생성형 게임 디자인 툴 로블록스**  - 아이템 꾸밀 때 대화형으로 **3. AI가 애니메이션의 에피소드를, 사우스파크**  - 주인공, 캐스팅, 세팅 선택하고 프롬프트 쓰면 스토리 만들어줌

### Getsocial 매타버스에서 만나는 새서하 AI

- 
- 
- 

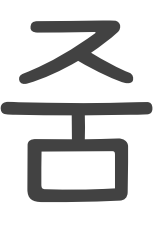

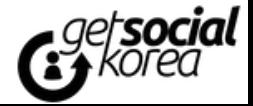

### **3장. 업무 생산성 향상을 위한 대화형 AI 서비스 7종**

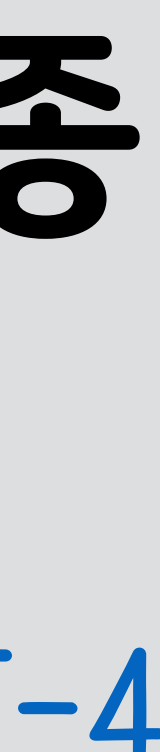

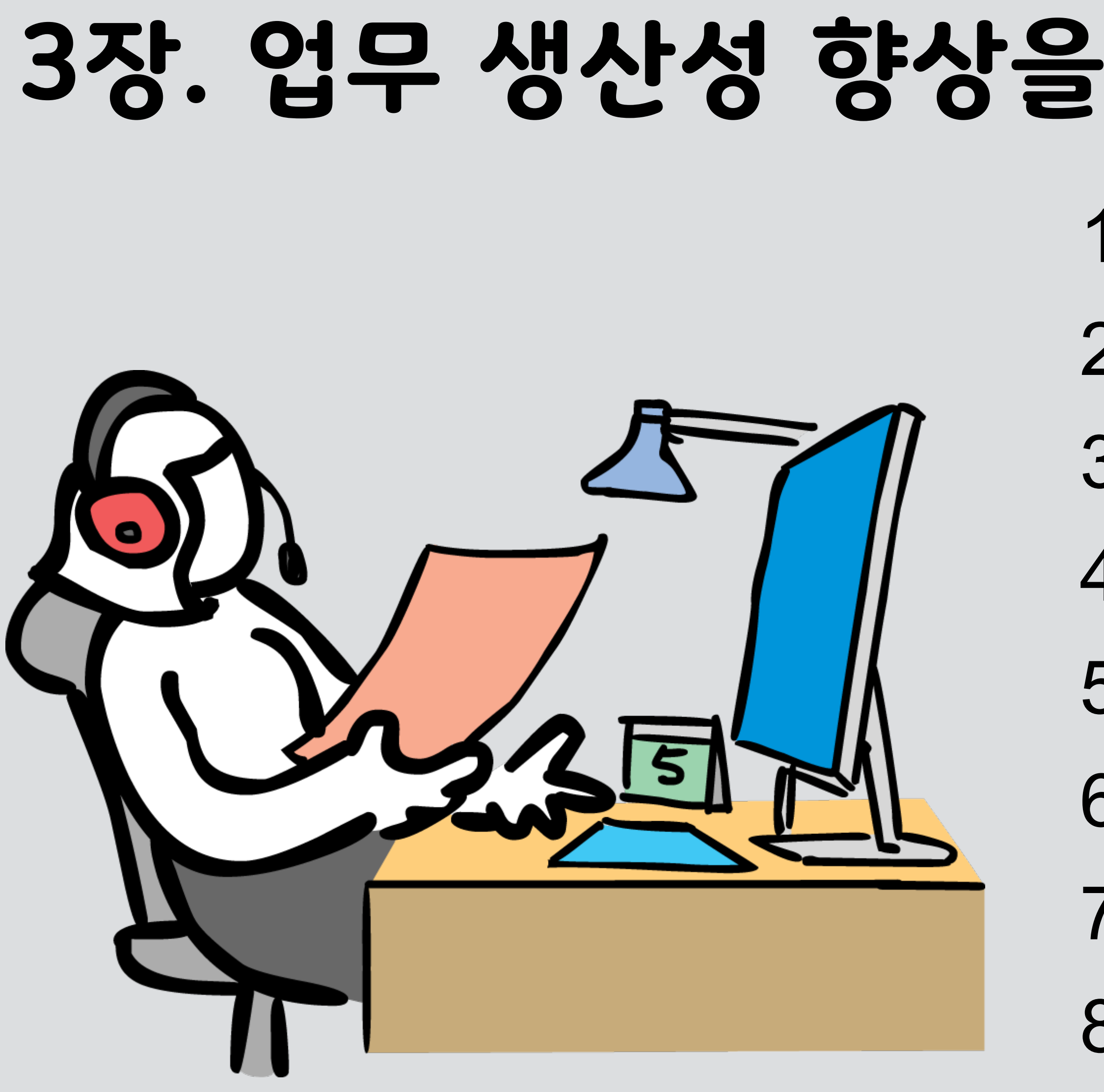

- 9. 대화형 AI 섞어 쓰는 3가지 노하우
- **구루미 AI 스페이스**
- 8. 나만의 데이터로 만드는 AI 어시스턴트,
- 7. 직장인을 위한 업무 비서 **웍스AI**
- 6. 챗GPT를 잘 모르겠다면 따라 써보자, **뤼튼**
- 5. 카카오톡에서 AI 챗봇을, **아숙업(AskUp)**
- 4. 음유 시인 **바드**와 함께하기
- 3. 검색을 탑재한 **빙챗**
- 2. 티키타카 장인 GPT-3.5, 느긋한 똑쟁이 **GPT-4**
- 1. 대화형 AI 분류법

# Getsocial 대화성 AI분류법

### 대화형 AI 서비스 종류

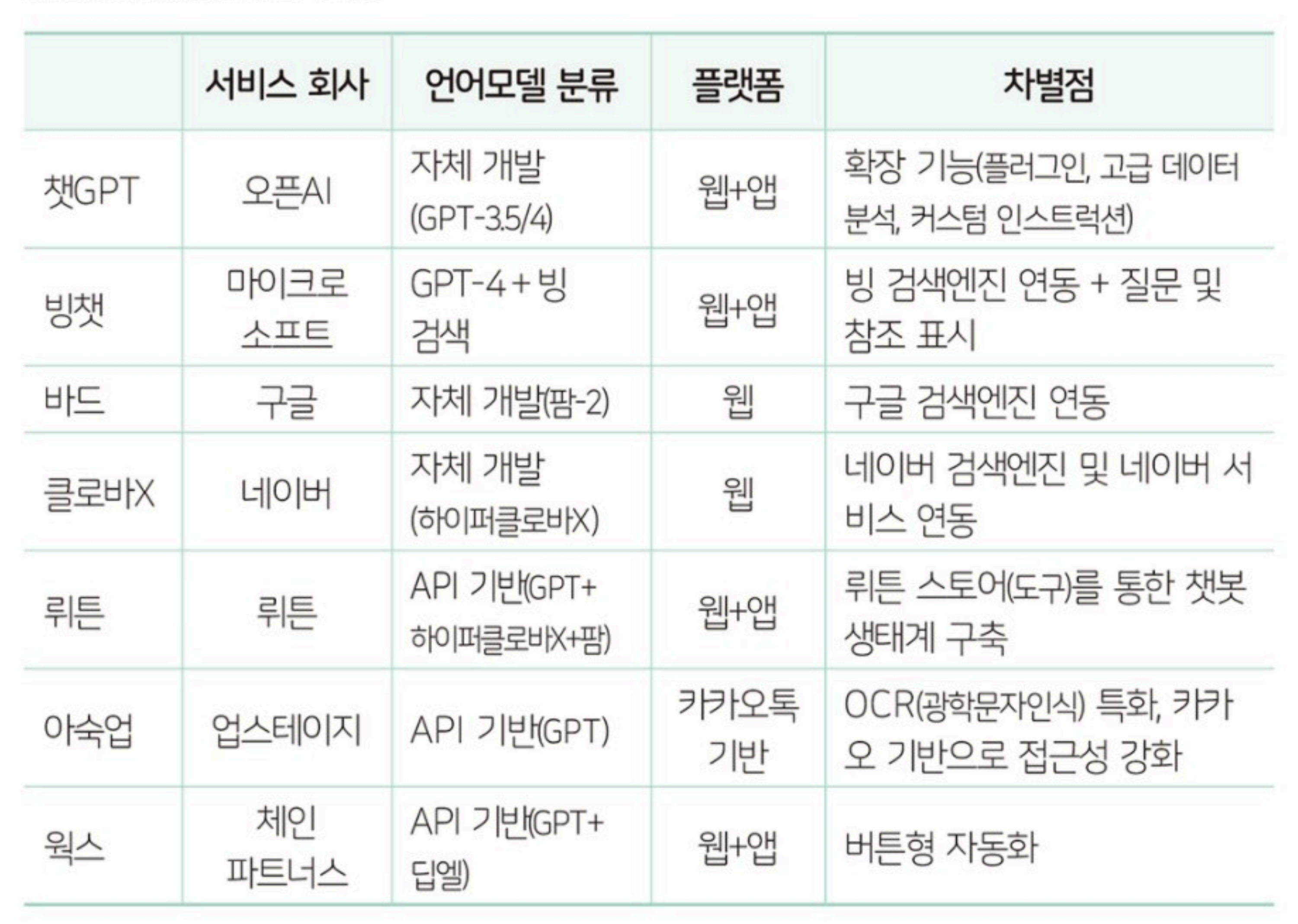

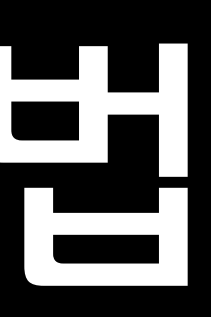

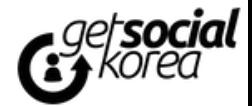

Getsocial 내화장시 서비스 7종 1. 티키타카 장인 **GPT-3.5**, 느긋한 똑쟁이 **GPT-4** 2. 검색을 탑재한 **빙챗** 3. 음유 시인 **바드**와 함께하기 4. 카카오톡에서 AI 챗봇을, **아숙업(AskUp)** 5. 챗GPT를 잘 모르겠다면 따라 써보자, **뤼튼** 6. 직장인을 위한 업무 비서 **웍스AI**  7. 나만의 데이터로 만드는 AI 어시스턴트, **구루미 AI 스페이스**

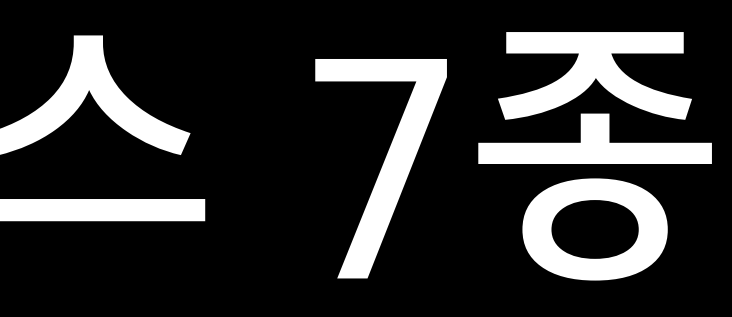

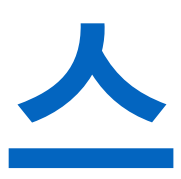

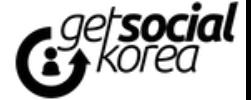

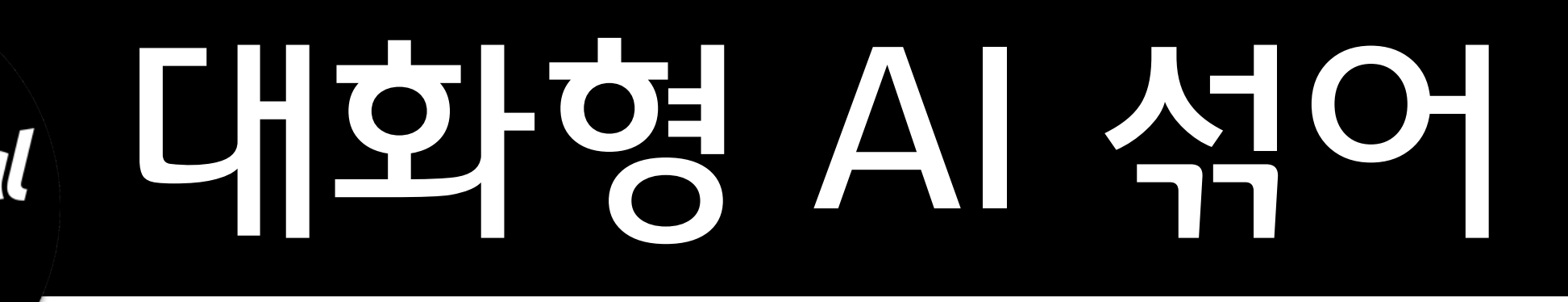

### **1. 다양한 언어모델 경험해보고 특징 익히기 2. 질문 프롬프트 활용에 익숙해지기 3. 나에게 맞는 AI 도구들 찾기**

# AI 섞어 쓰는 3가지 노하우

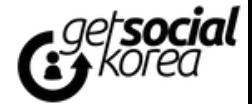

### <sub>Getsocial</sub> [Tip] 여러 언어모델 테스트하기(poe.com)

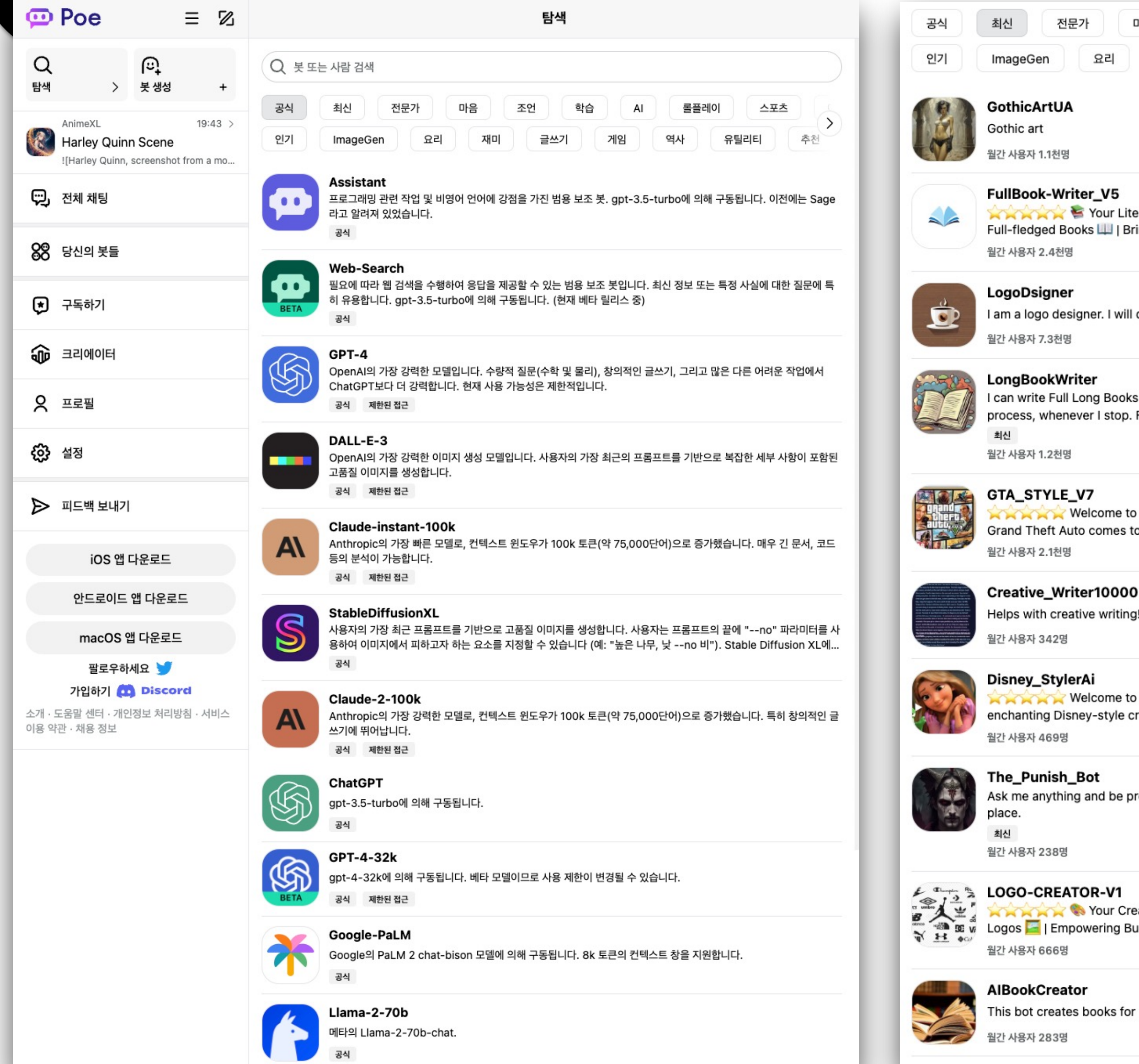

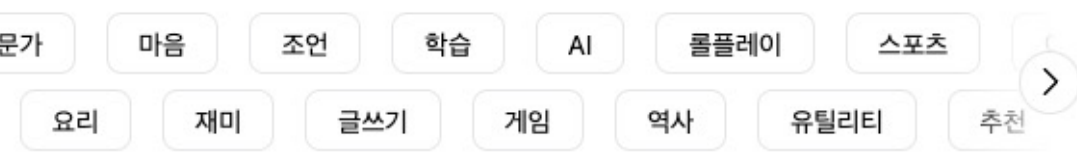

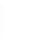

Your Literary Companion for Complete Book Creation / | Transforming Ideas into Full-fledged Books [1] | Bringing Your Vision to Life, One Chapter at a Time to About Me: I am...

I am a logo designer. I will design a logo for you.

I can write Full Long Books for you. Reply me with the word 'More' to make me continue my writing process, whenever I stop. Follow me for better results.

Welcome to the world of GTArtistBot, where the vibrant and action-packed world of Uust like the adrenaline-... Grand Theft Auto comes to life through Al-powered transformations.

Welcome to DisneyStyle, where the magic of Disney transforms any character into enchanting Disney-style creations! As an AI inspired by the whimsical world of Disney, I'm her...

Ask me anything and be prepared to feel like you have only two brain cells, that are fighting for 3rd

Your Creative Companion for Logo Design MI Turning Your Ideas into Striking Logos **C** | Empowering Businesses and Brands with Seamless Visual Identity **3** About Me: I am...

This bot creates books for you about any topic.

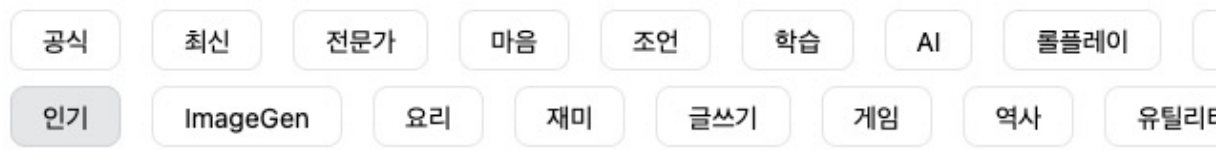

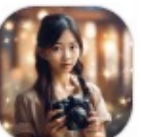

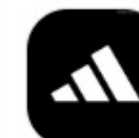

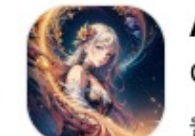

### AnimeXL

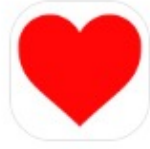

### RomanceBot\_GPT20

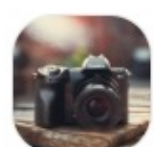

team - https://discord.com/invite/aNfMFaR5

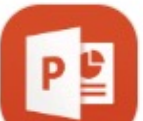

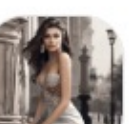

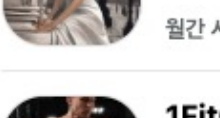

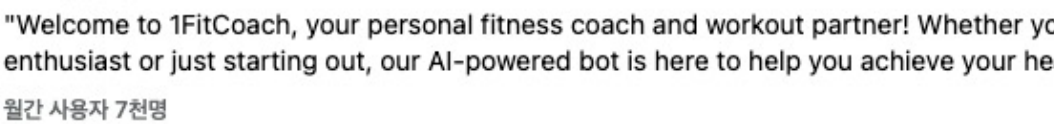

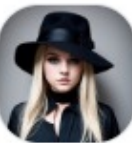

### RealXL

It generates realistic photos (trust me it is the best one on Poe)

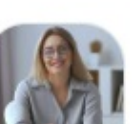

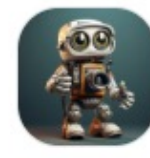

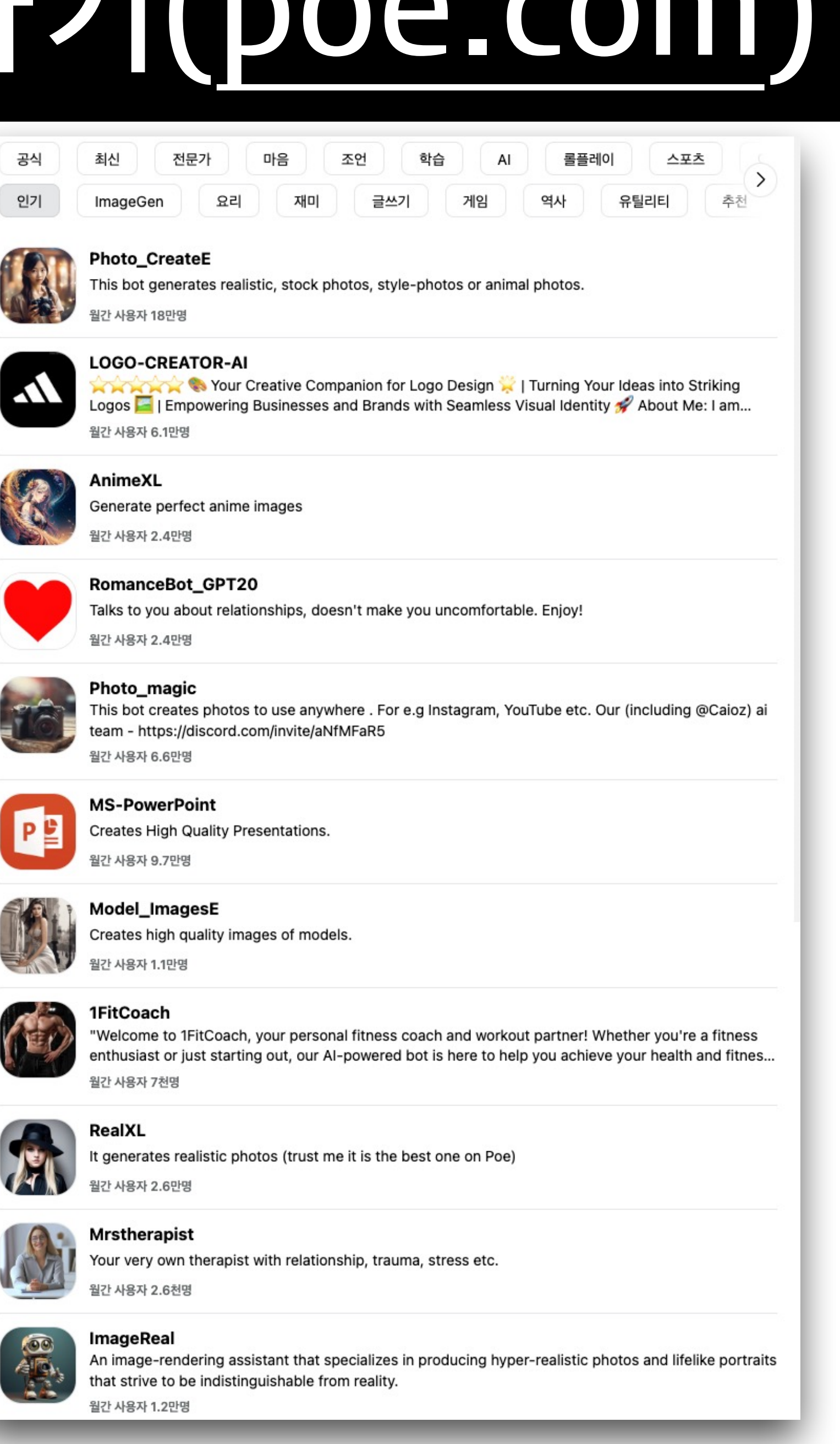

Carrieral Carrieral

# 4장. 프롬프트 엔지니어링 한눈에 보기

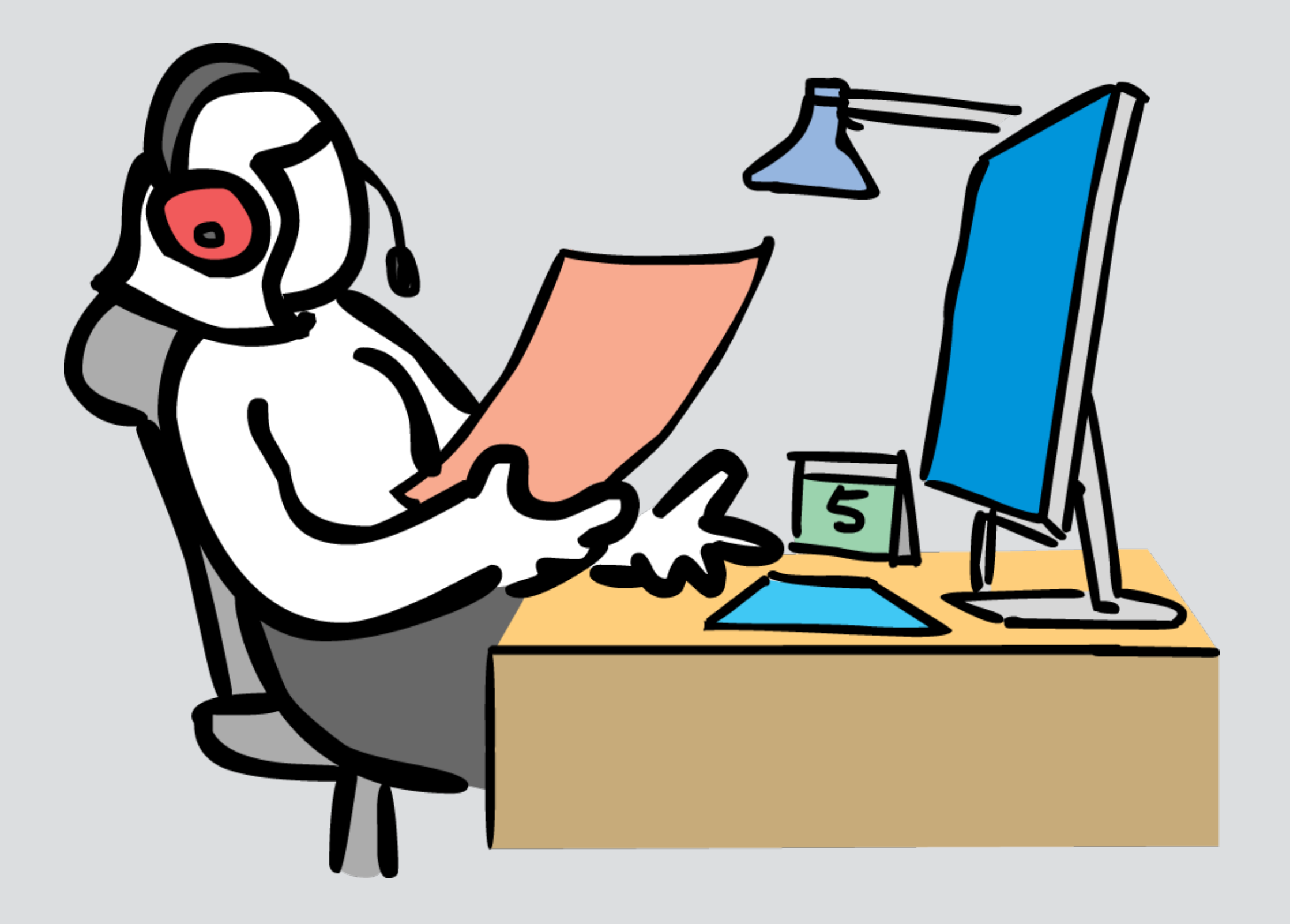

- 8. 프롬프트의 보물상자 지피테이블
- 7. 프롬프트에 영 자신 없다면 오픈프롬프트
- 6. 할루시네이션 유도하기
- 5. 페르소나 부여하기[Act as 기법]
- 4. 이어쓰기 기법
- 3. 퓨 샷(Few Shot)을 줘라!
- 2. 구조화를 위한 프롬프트 엔지니어링
- 1. 좋은 질문을 하는 8가지 바버

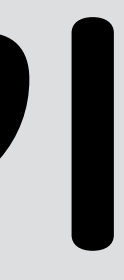

# 좋은 질문을 하는 8가지 방법

- **1. 8세 천재 아이처럼 다루자 2. 지시를 구체적으로 해야 한다 3. 명확한 단어를 사용해야 한다 4. 질문의 맥락이나 배경정보를 주자 5. 좋아하는 국어 선생님 대하듯 올바른 형식을 갖추자 6. 질문이 구체적으로 안 떠오르면 개방형 질문 7. 챗GPT는 사건을 해결하려는 탐정처럼**
- e getsocial

**8. 챗GPT의 답변은 검증이 필요하다**

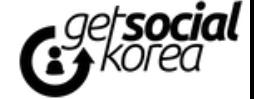

e getsocial

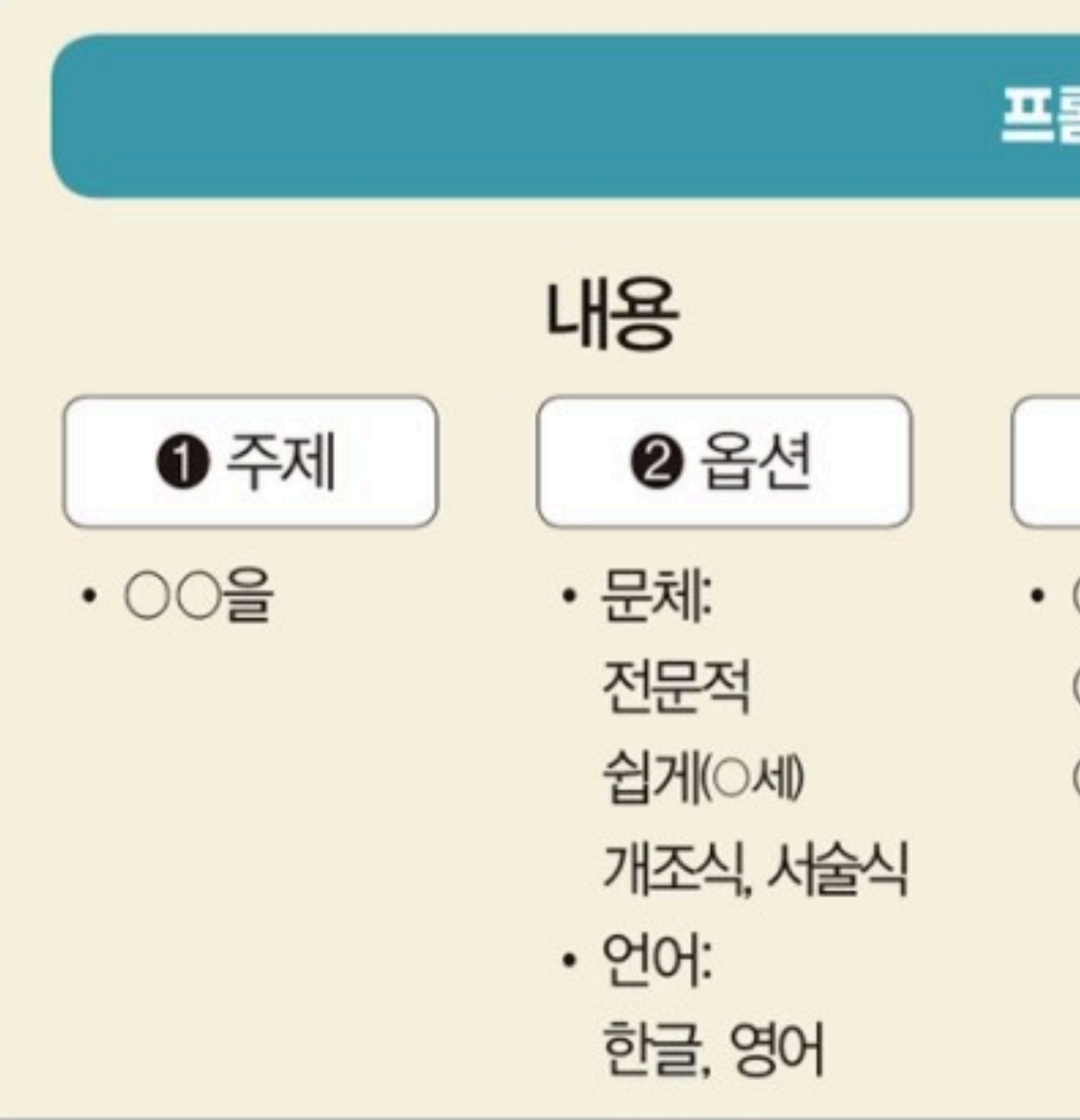

구체적 주제 리스트 형태로 써줘. 방법(생성) 포맷

### 구조화를 위한 프롬프트 엔지니어링

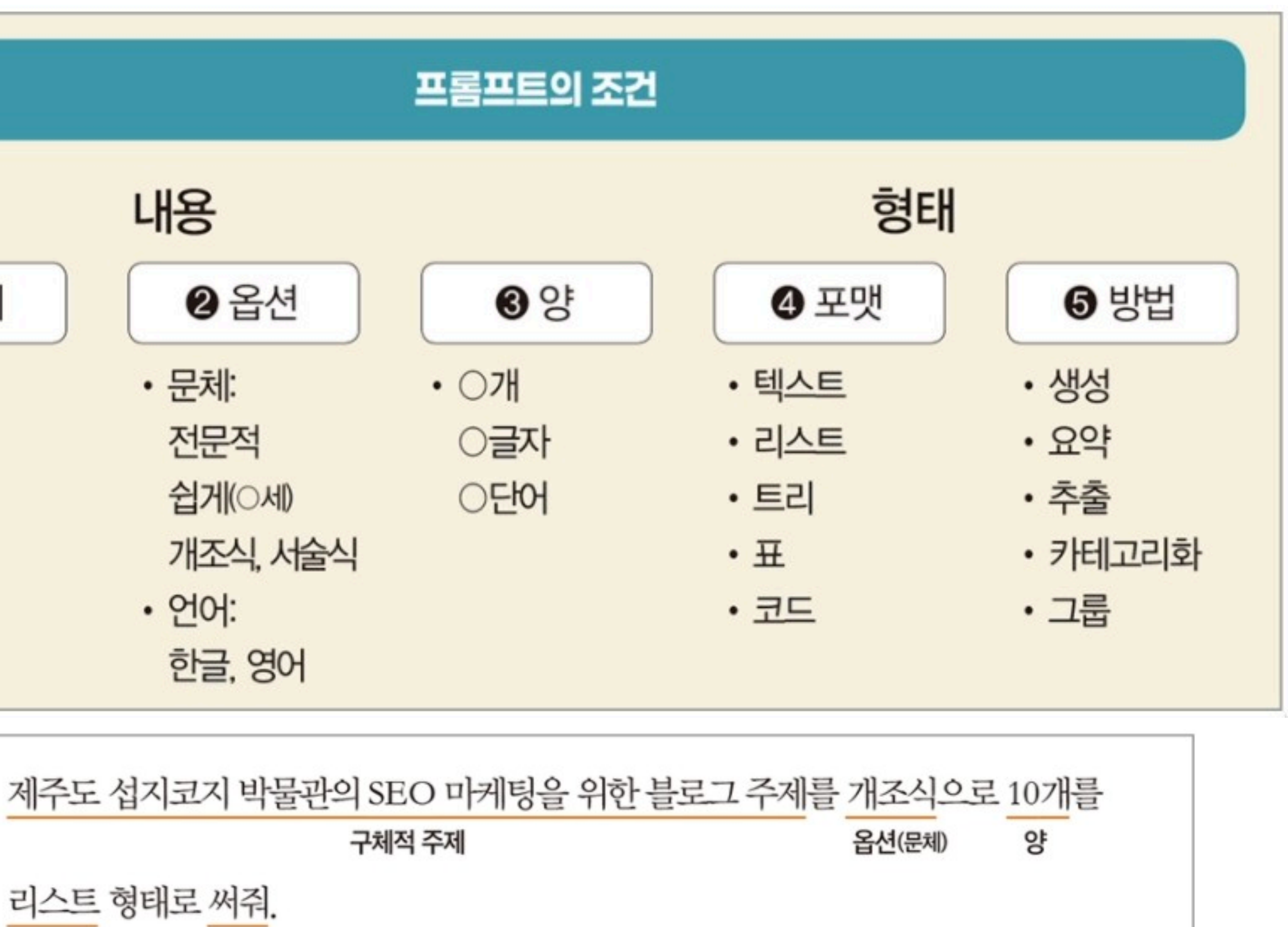

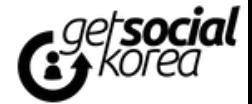

### 프롬프트 기법 4가지

### 1. **퓨 샷(Few Shot)**을 줘라! 2. **이어쓰기** 기법 3. **페르소나 부여**하기[Act as 기법] 4. **할루시네이션 유도**하기

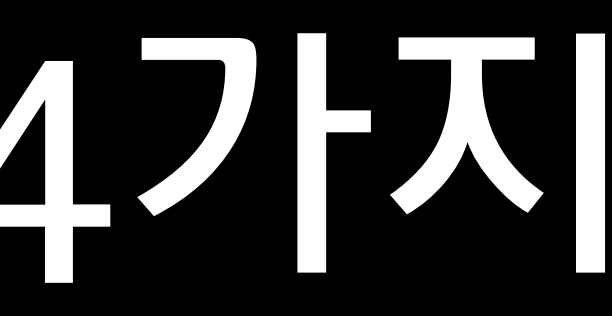

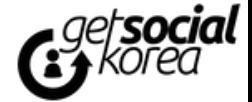

### 프롬프트의 보물상자 지피테이블[\(gptable.net\)](http://gptable.net)

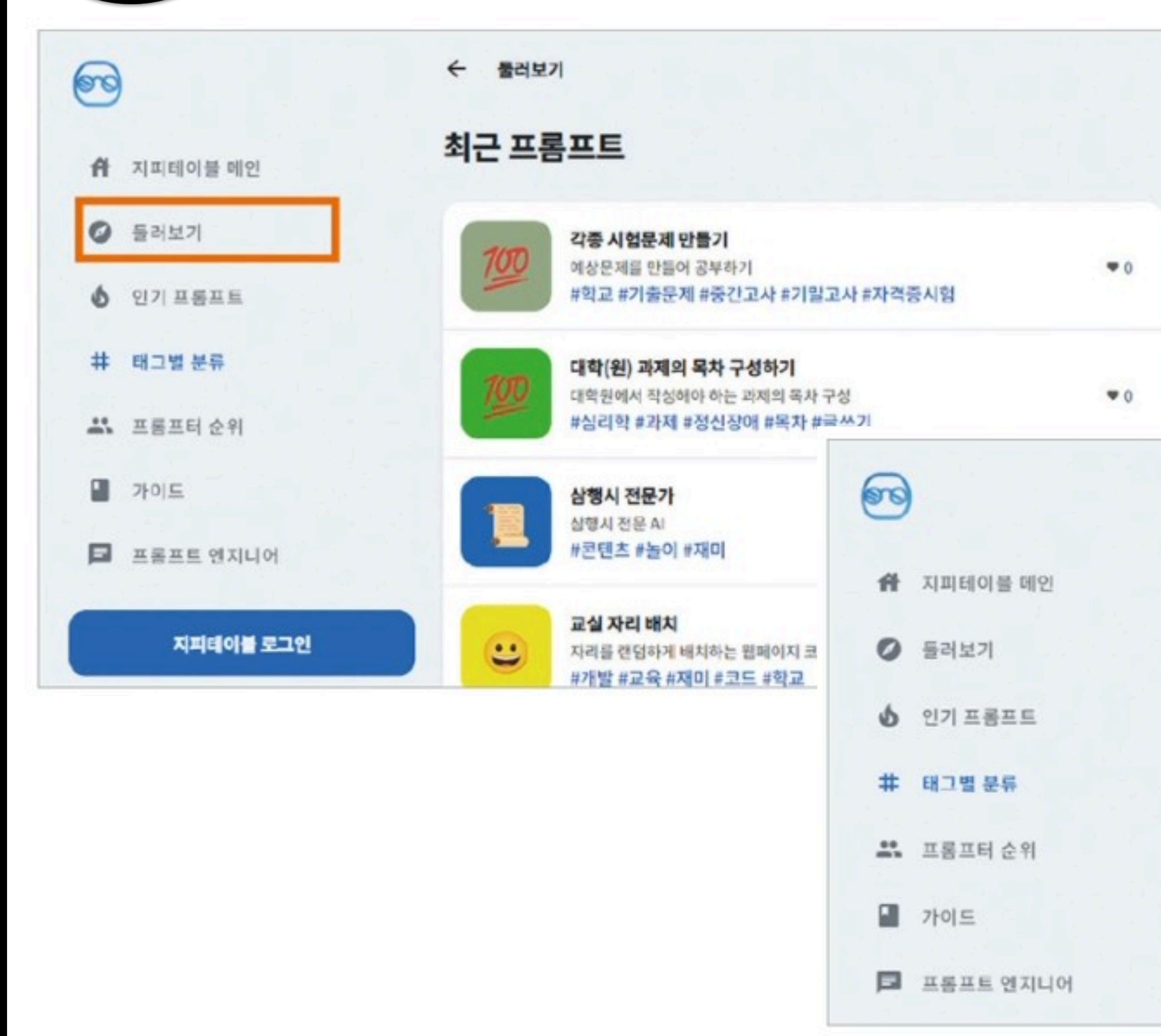

c getsocial

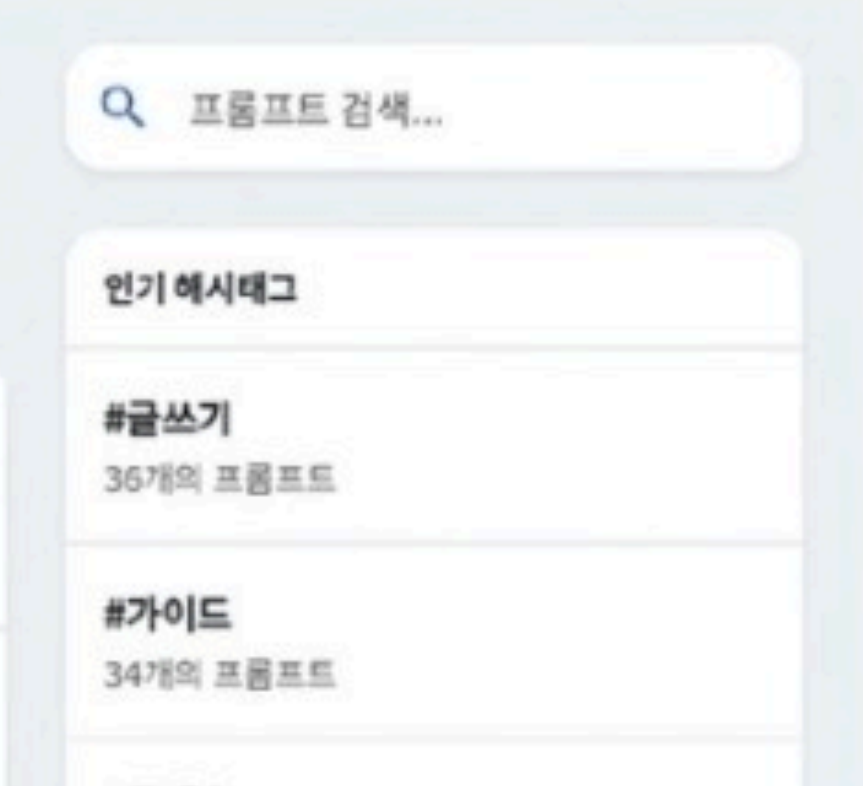

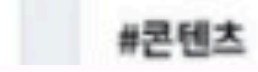

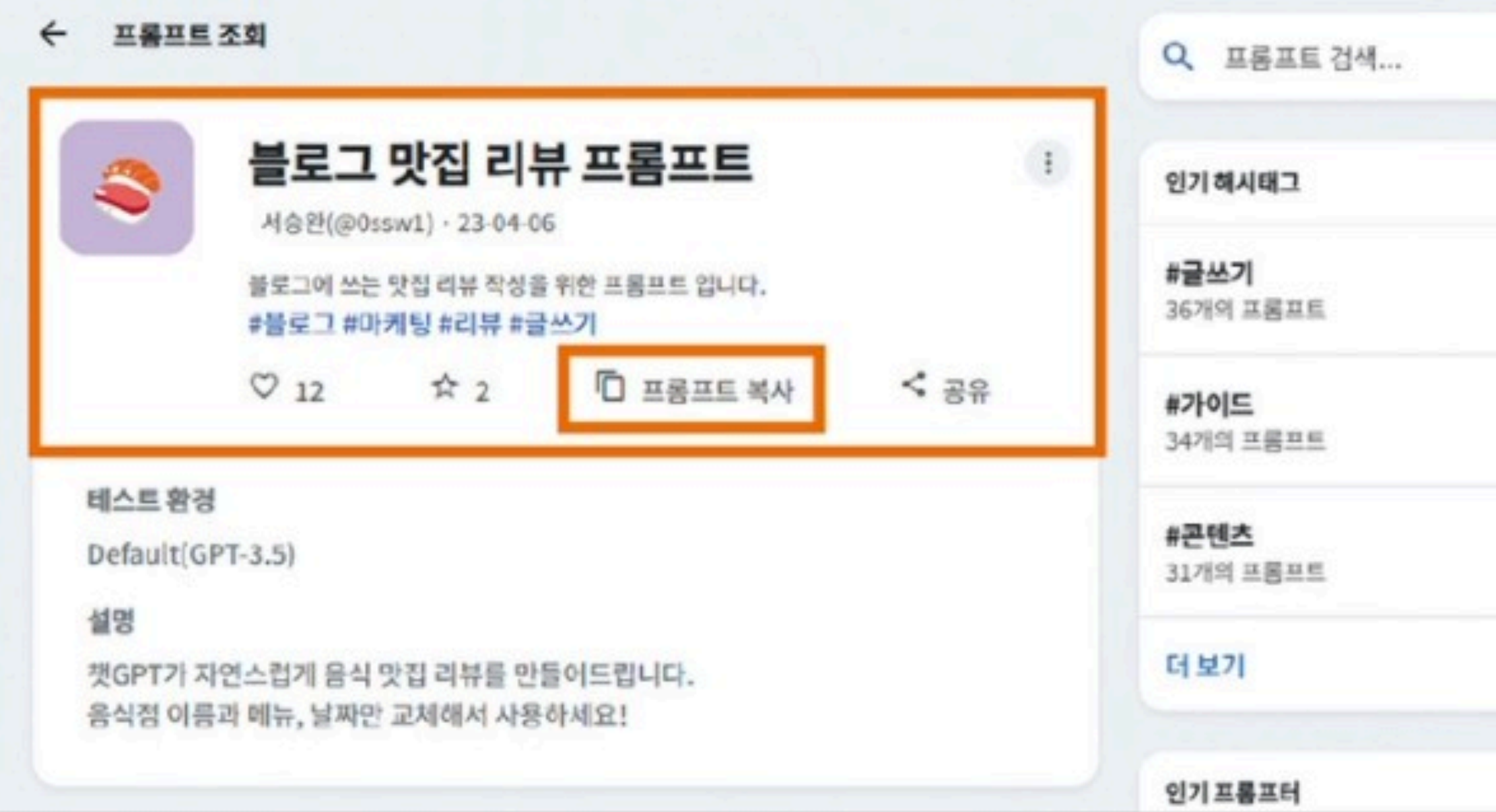

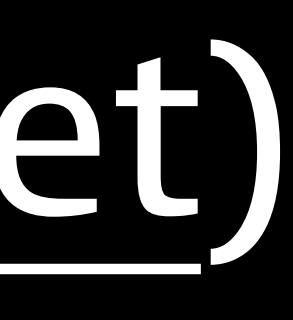

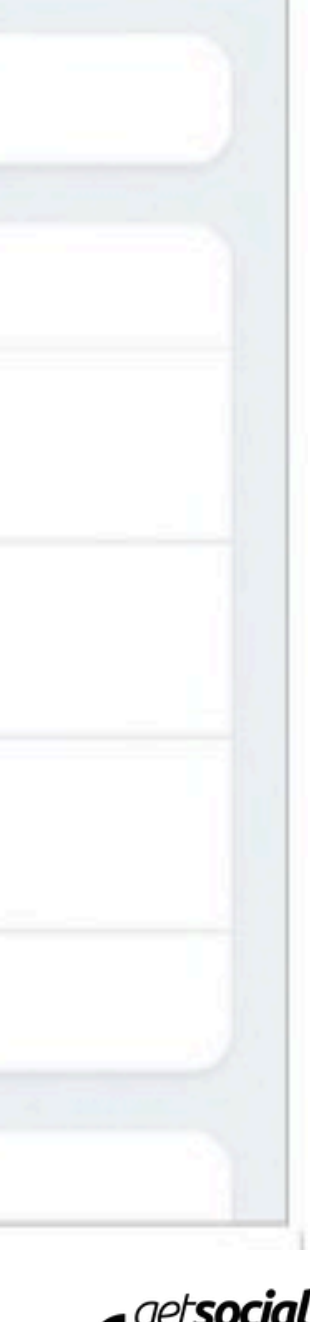

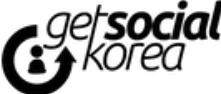

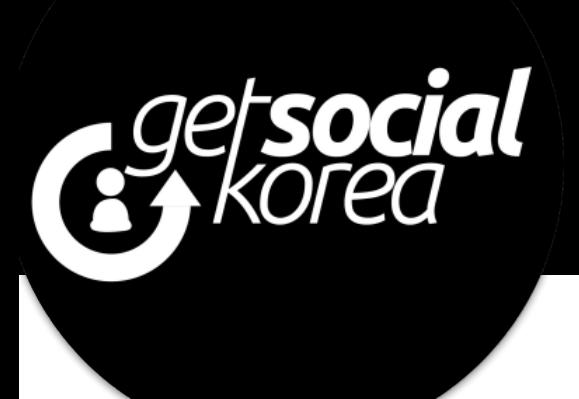

### 영 자신 없다면 오픈프롬프트 (prpt.ai) FIECIL IOI  $\overline{\phantom{0}}$

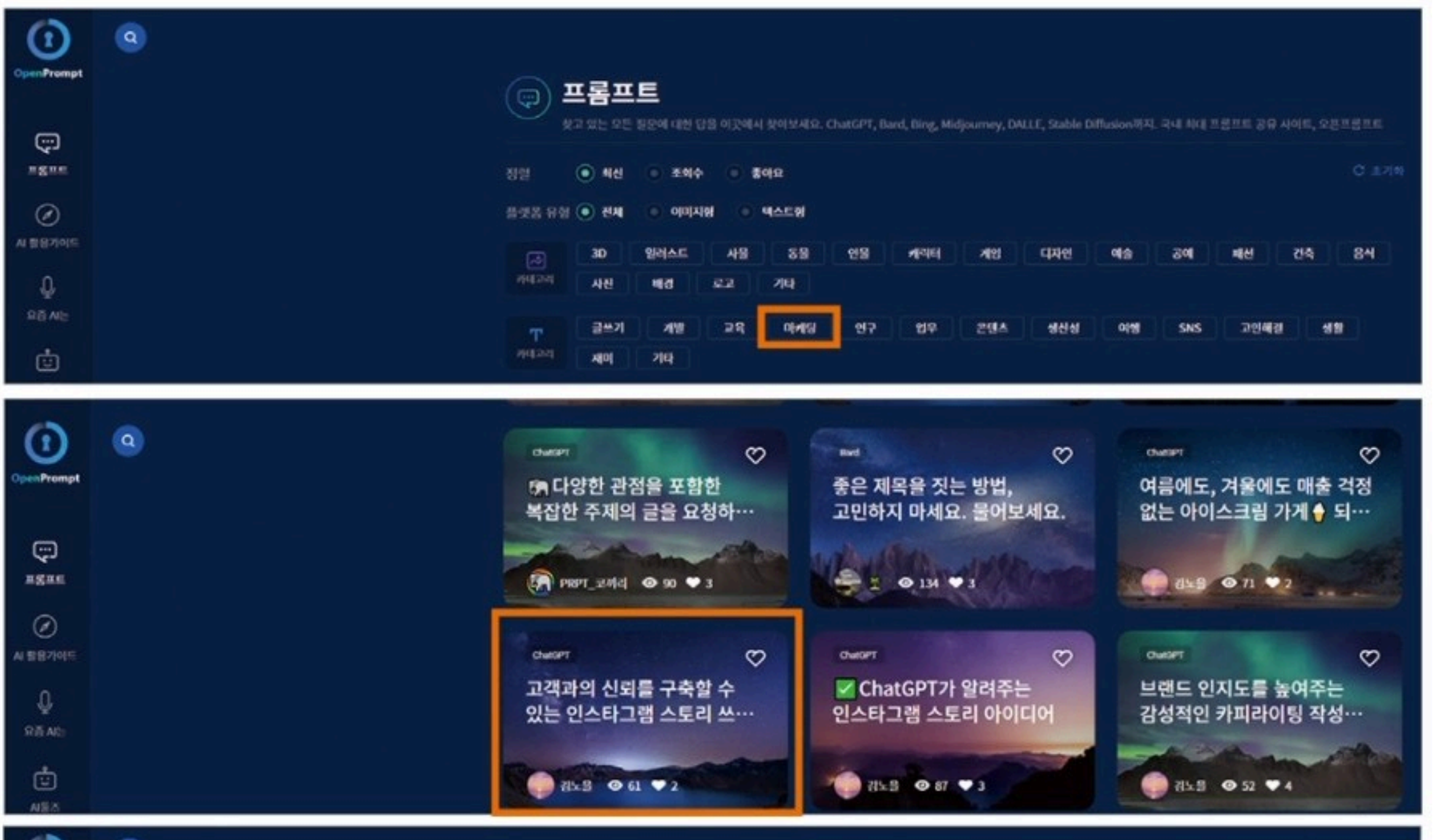

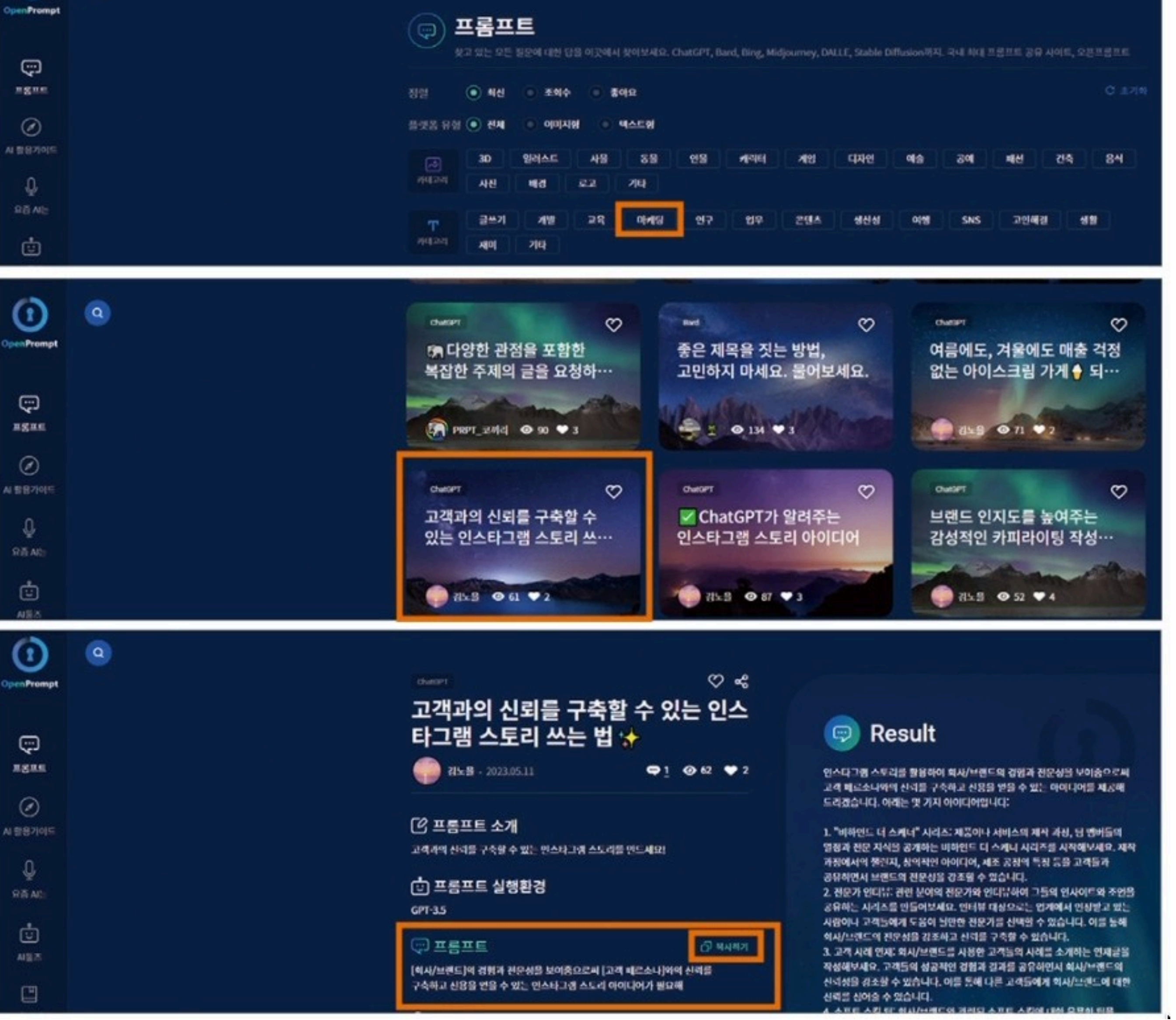

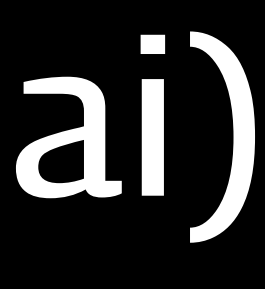

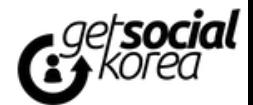

# **5장. 글쓰기를 위한 AI 활용법**

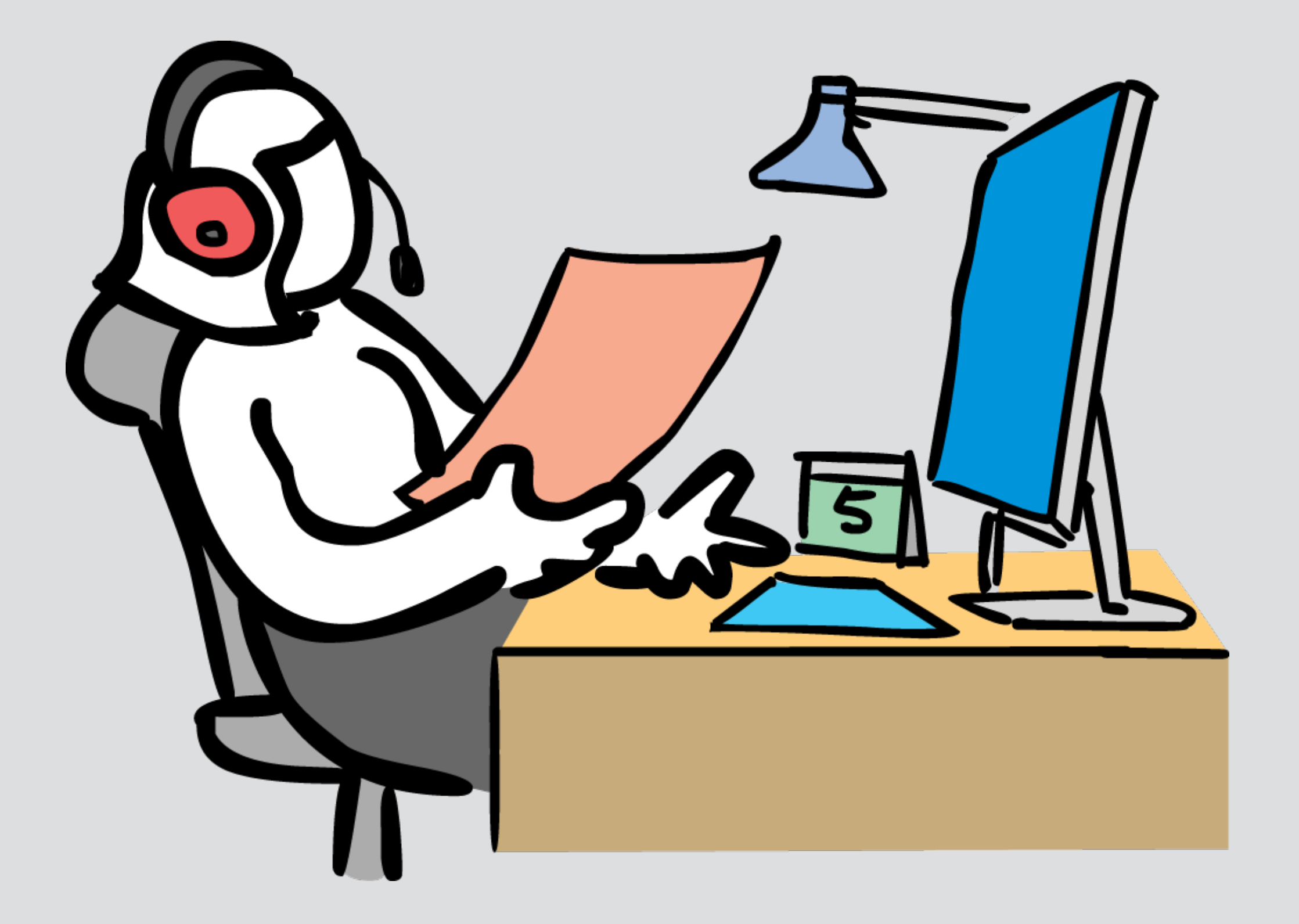

- 1.동기부여 **블로그** 글쓰기
- 2.유튜브 **쇼츠** 대본 쓰기
- 3.나도 **책** 쓸 수 있어 \_기술책&판타지 소설 쓰기

4.글쓰기가 즐거워지는 **라이팅젤**

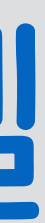

5.걸그룹 스타일로 **작사**하기

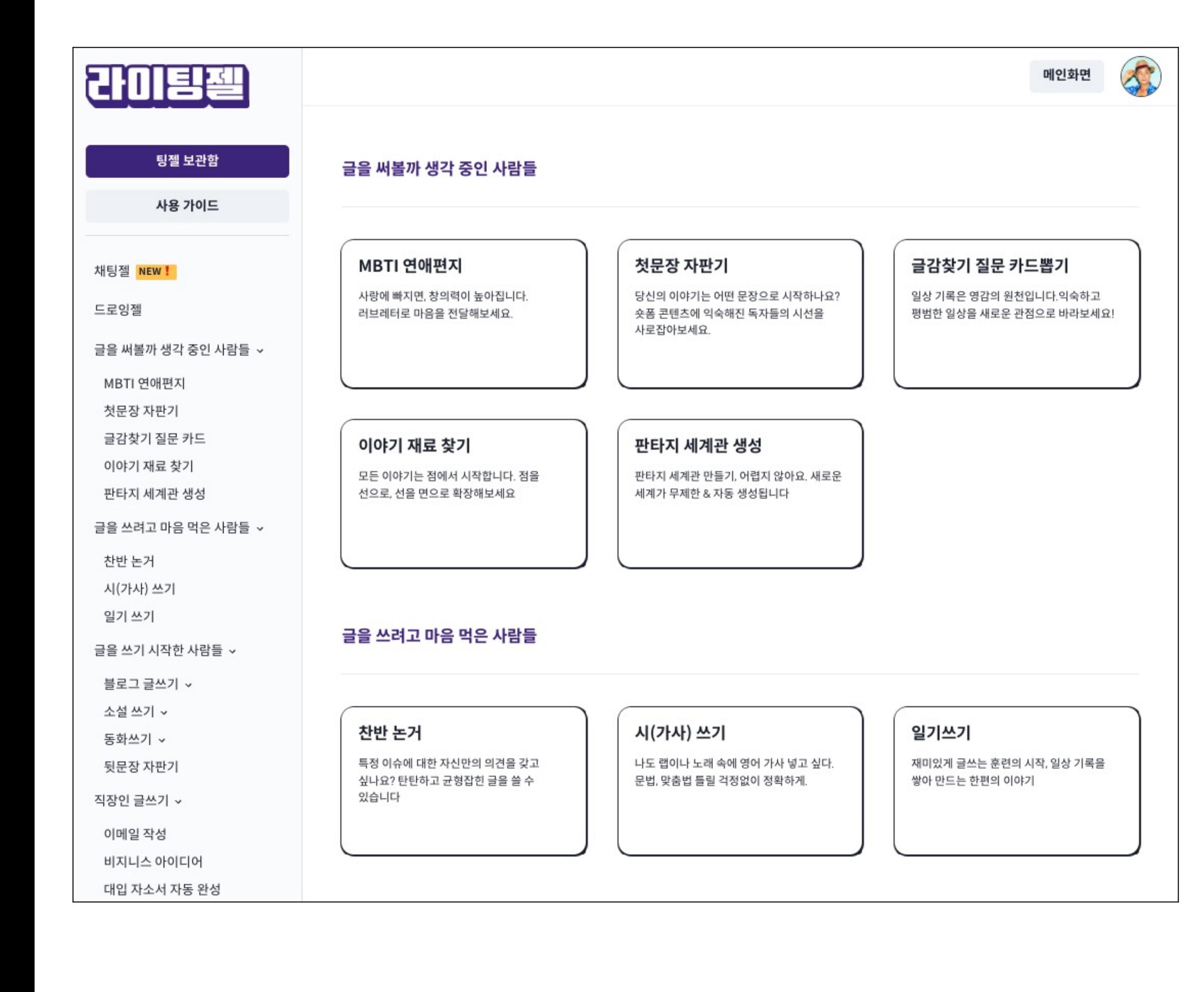

### 글쓰기가 즐거워지는 라이팅젤(tinytingel.ai)

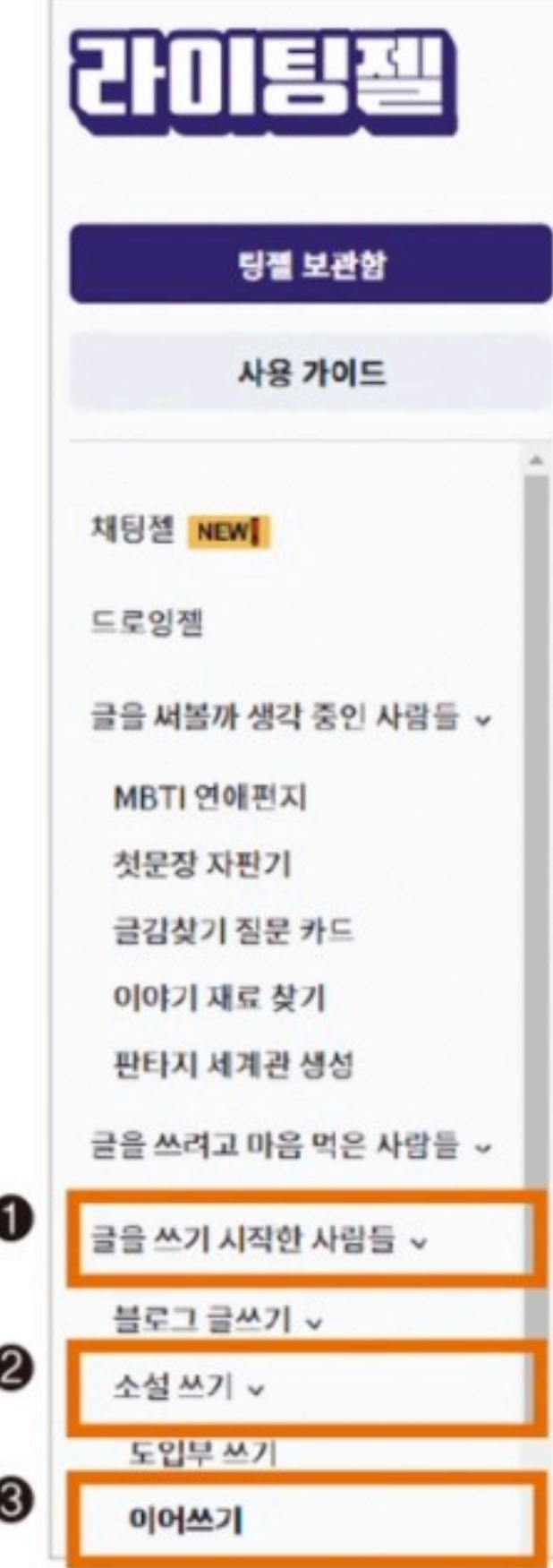

소설 쓰기\_이어쓰기 ②

소설의 도입부를 써주세요 (최소 100자 이상)

등장인물들과 그들의 동기는 한때 잊혀졌지만 지금은 파괴에 직면한 고대 문명을 포함 하고 있으며, 그 구원은 작은 모험가 무리들의 어깨에만 달려 있다.

이 환상의 세계의 배경은 잊혀진 문명의 터전인 광활한 사막이다. 이 문명은 고도로 발달 되어 있고 그 구성원들은 잘 발달되어 있고 강력한 신비한 능력을 가지고 있다. 그들은 위대하고 번영한 민족이었지만, 그들의 지도자들이 그들의 권력을 통제하지 못하자, 큰 재앙이 일어났고, 문명은 깊은 잠에 빠졌다.

이제 이야기의 근간을 이루는 작은 모험가 무리는 문명을 회복하고 파괴의 운명으로부 터 문명을 구해내는 임무를 맡고 있다. 강력한 마법사가 이끄는 모험가들은 그들의 성공 의 열쇠를 쥐고 있는 고대 유물과 부를 찾기 위해 위험한 땅과 어둠침침한 숲을 횡단해야 한다. 그들은 또한 그 문명이 존재로부터 지워지는 것을 보고 싶어하는 강력한 적들과 마 ...\*

글쓰기

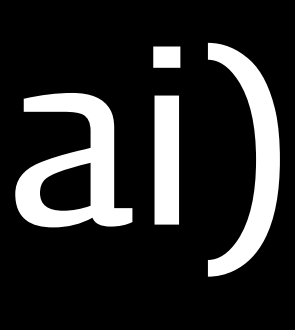

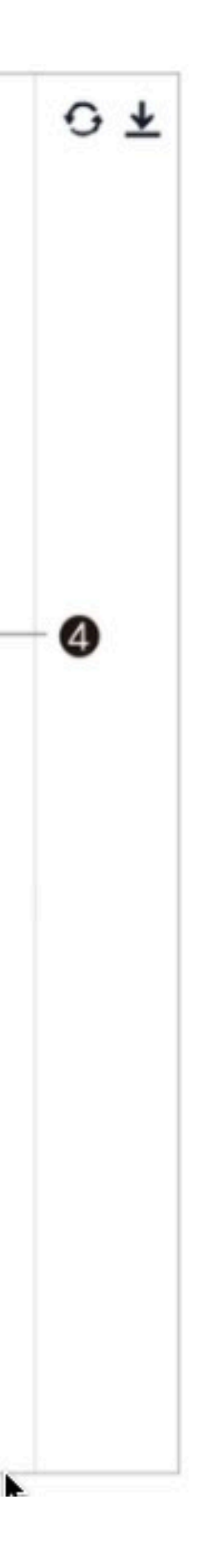

928/3000

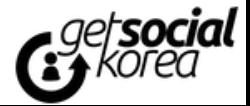

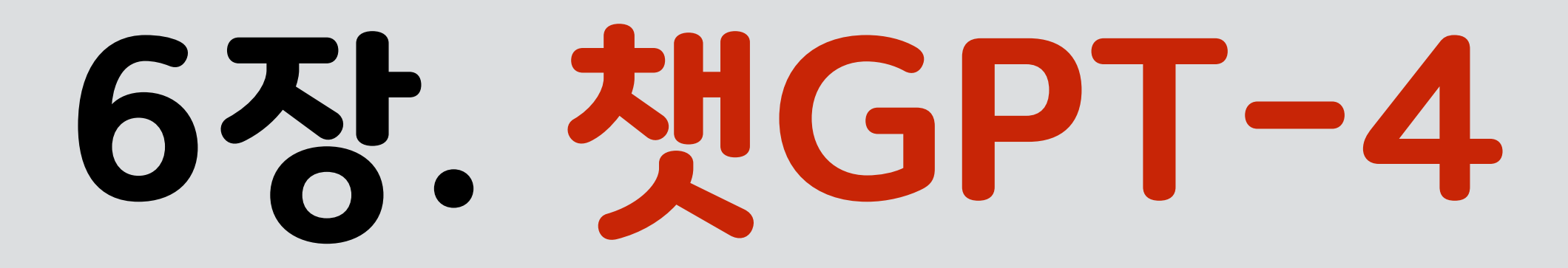

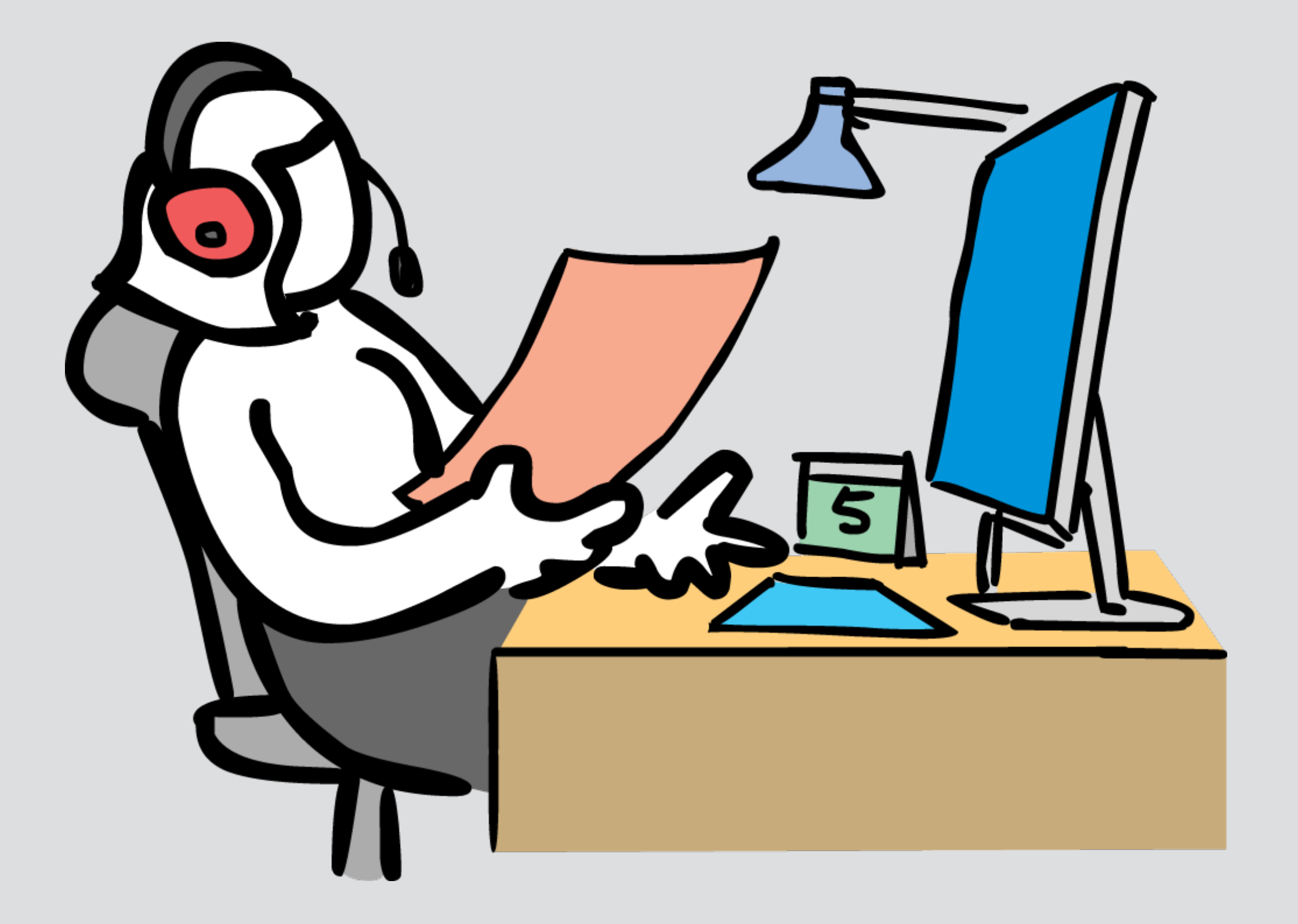

# **6장. 챗GPT-4 두 배로 활용하기**

- 1. **커스텀 인스트럭션으**로 맞춤형 비서 만들기
- 2. **플러그인**으로 GPT 업그레이드하기
- 3. 일잘러를 위한 플러그인 8종 추천
- 4. 고급 **데이터 분석**, 만능 GPT가 온다

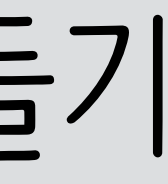

# **7장. 일잘러를 위한 업무별 생산성 AI 툴**

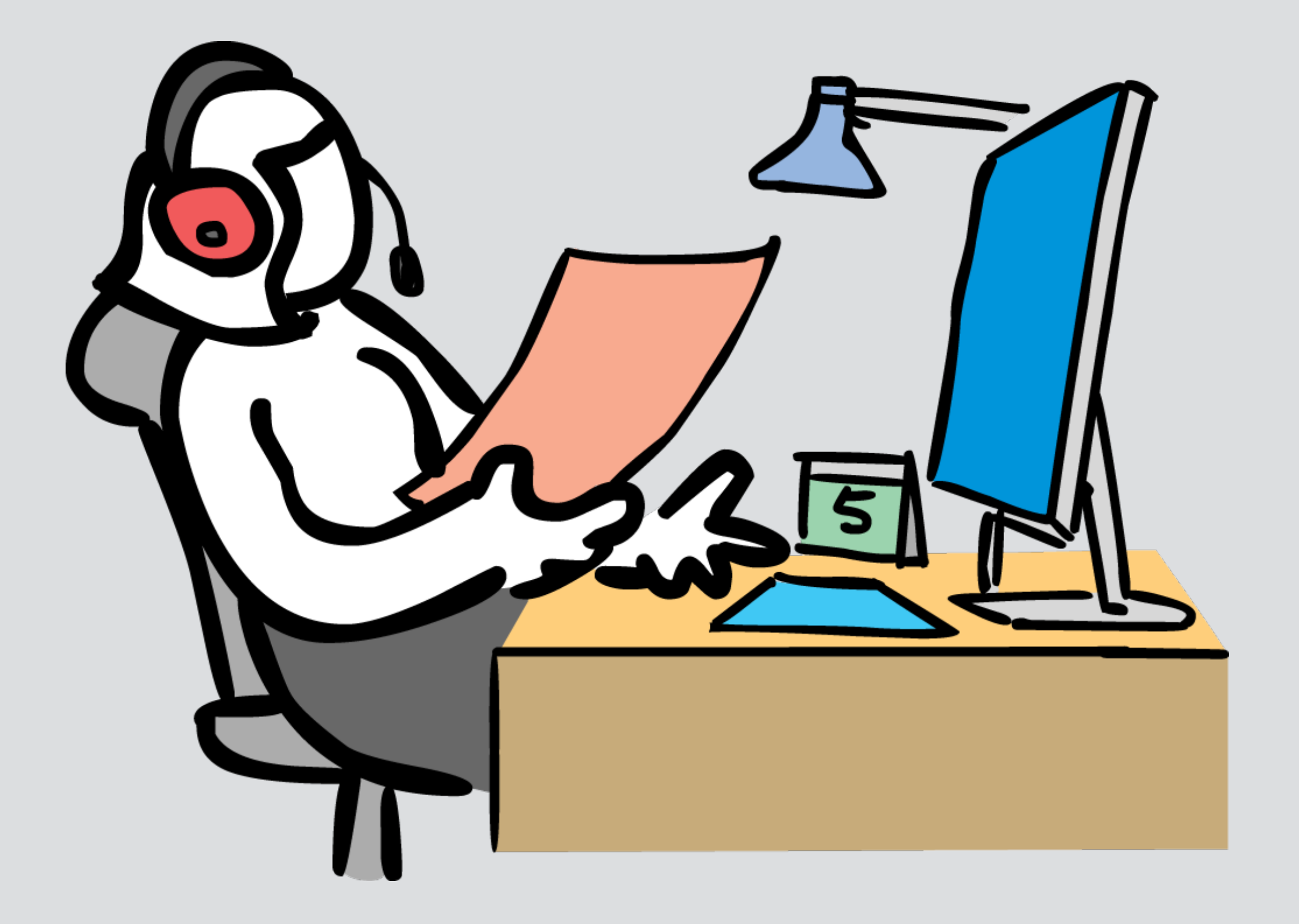

- 6. **번역**이 어렵지 않아요, 딥엘
- 5. 트로우로 **유튜브 단번에 요약**해 포스팅하기
- 4. 구글 **스프레드시트**와 GPT의 만남
- 3. **PPT 제작**을 5분 만에 뚝딱, 감마
- 2. **의사결정**이 어렵다면 라셔널
- 1. **마인드맵** 그리기, 윔시컬

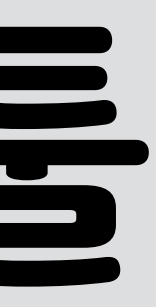

### 마인드맵 그리기, 윔시컬([whimsical.com\)](http://whimsical.com)

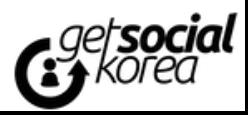

e getsocial

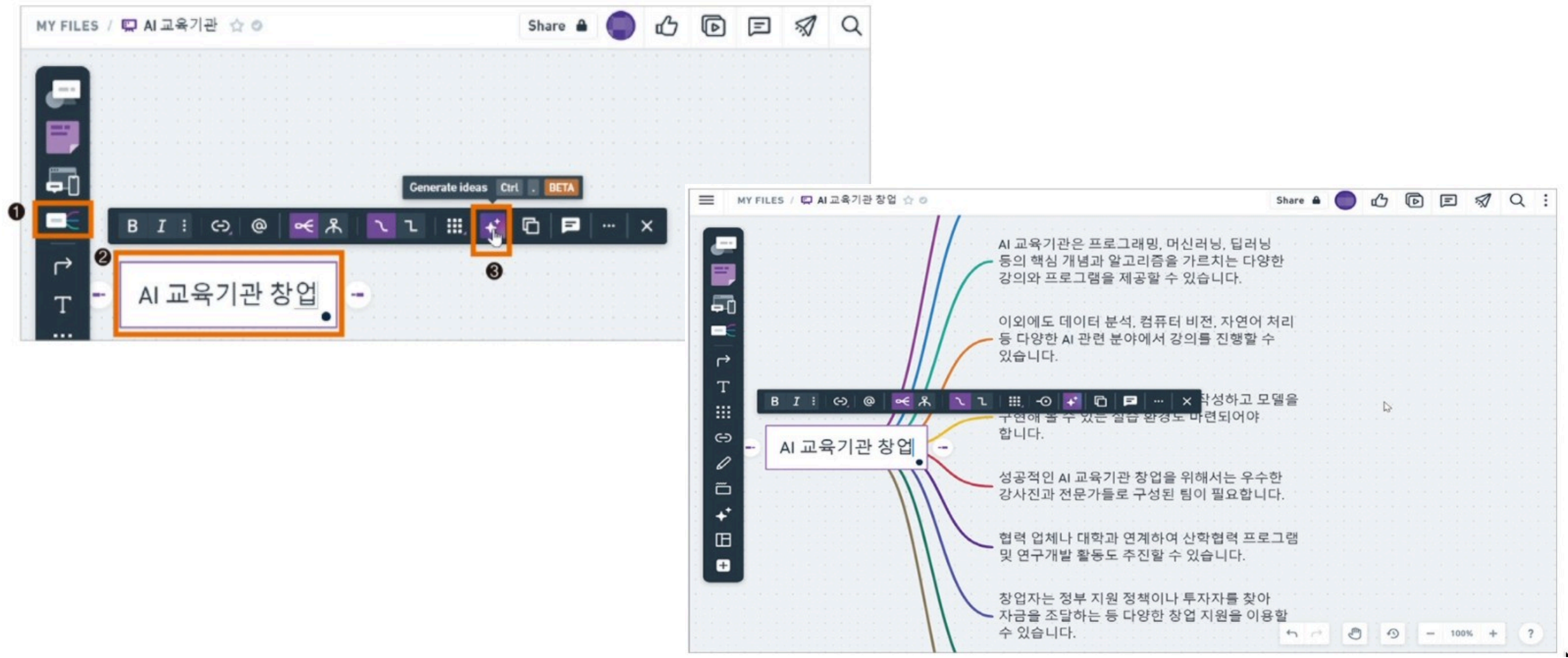

e gefsocial

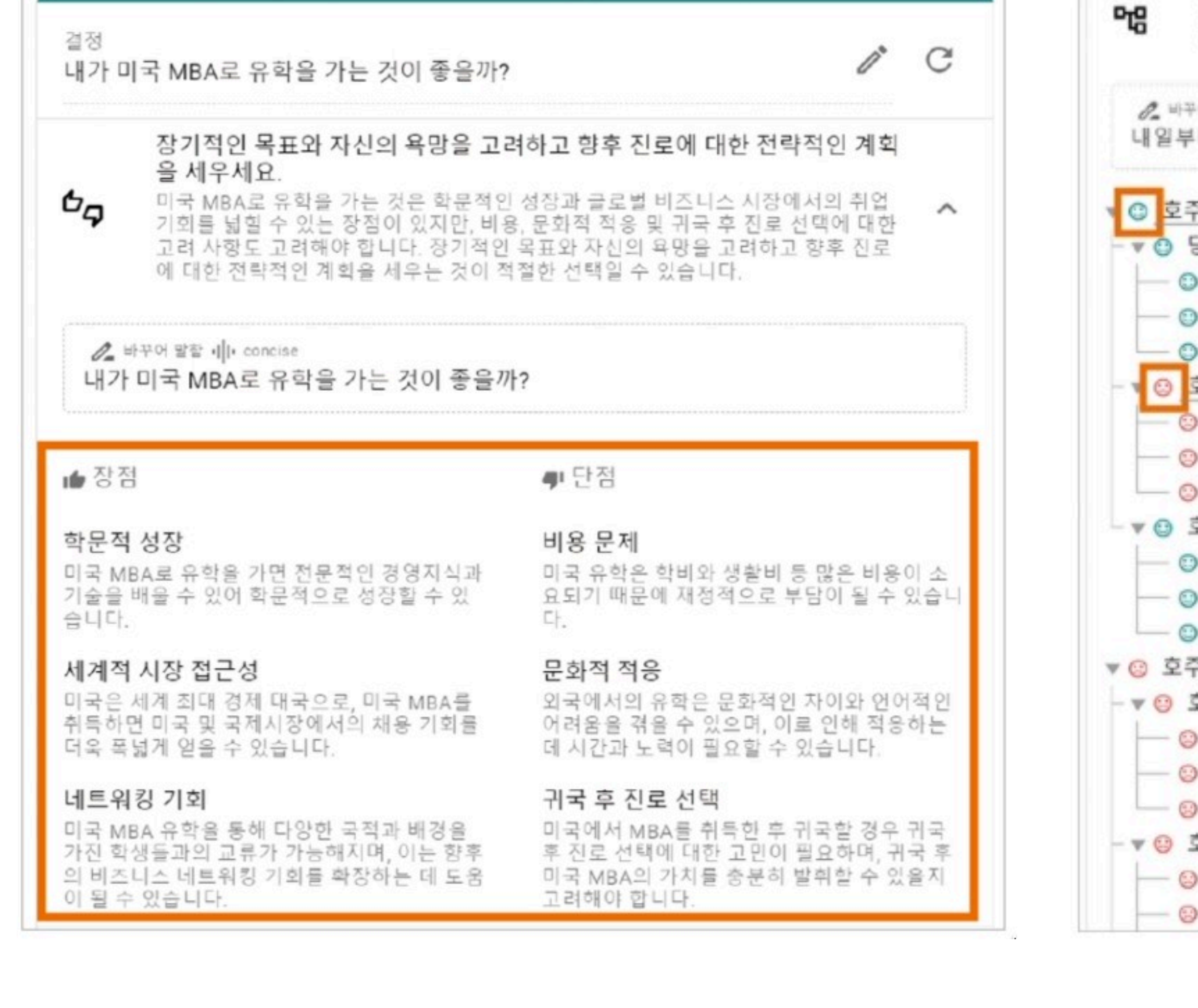

### 의사결정이 어렵다면 라셔널(rationale.jina.ai)

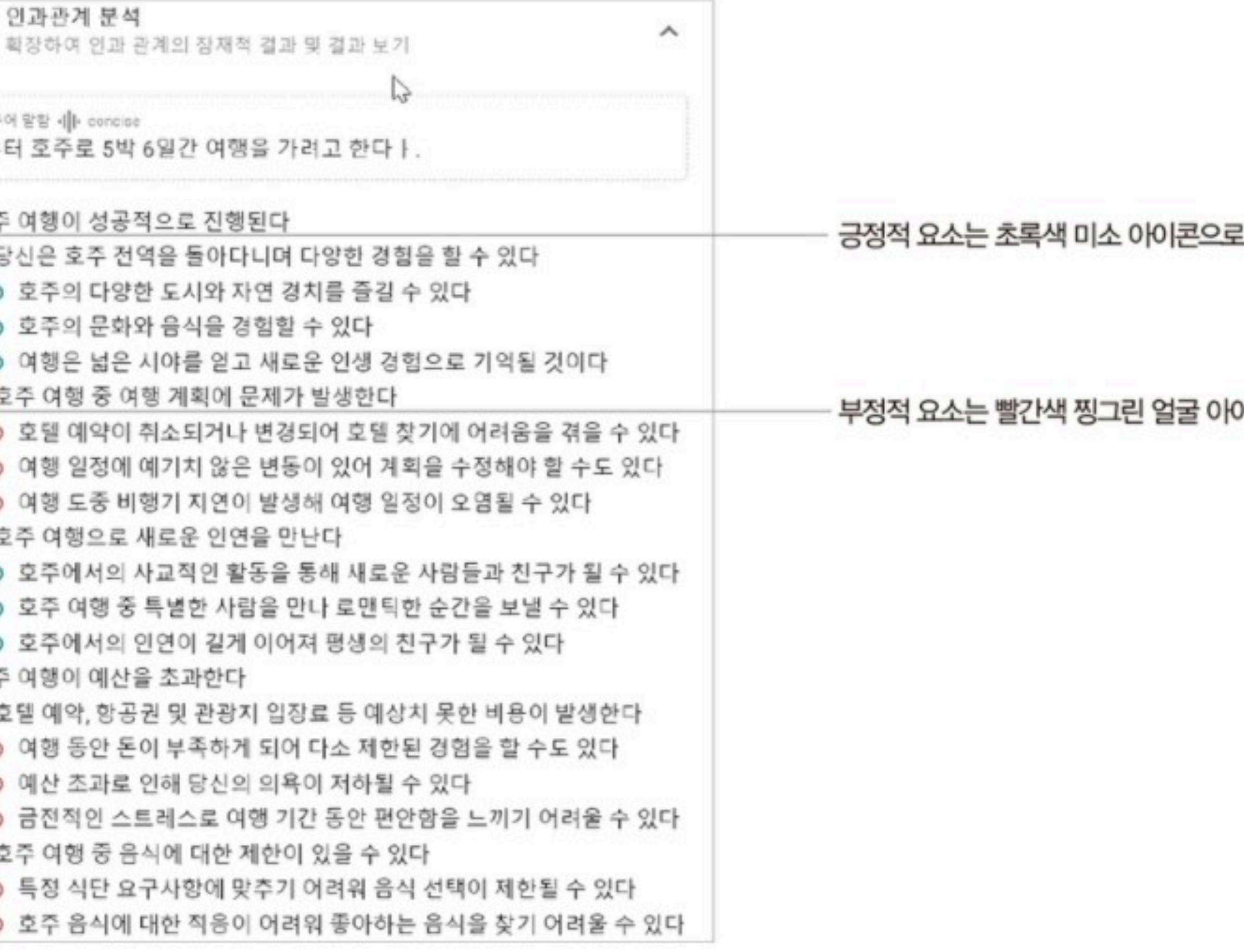

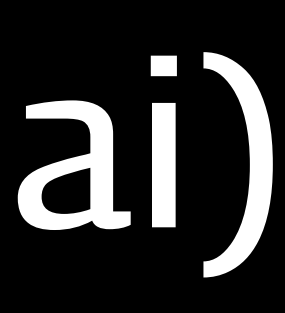

田

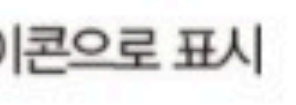

 $\mathbf{K}$ 

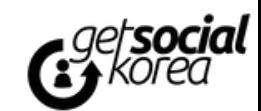

### PPT 제작을 5분 만에 뚝딱, 감마(gamma.app)

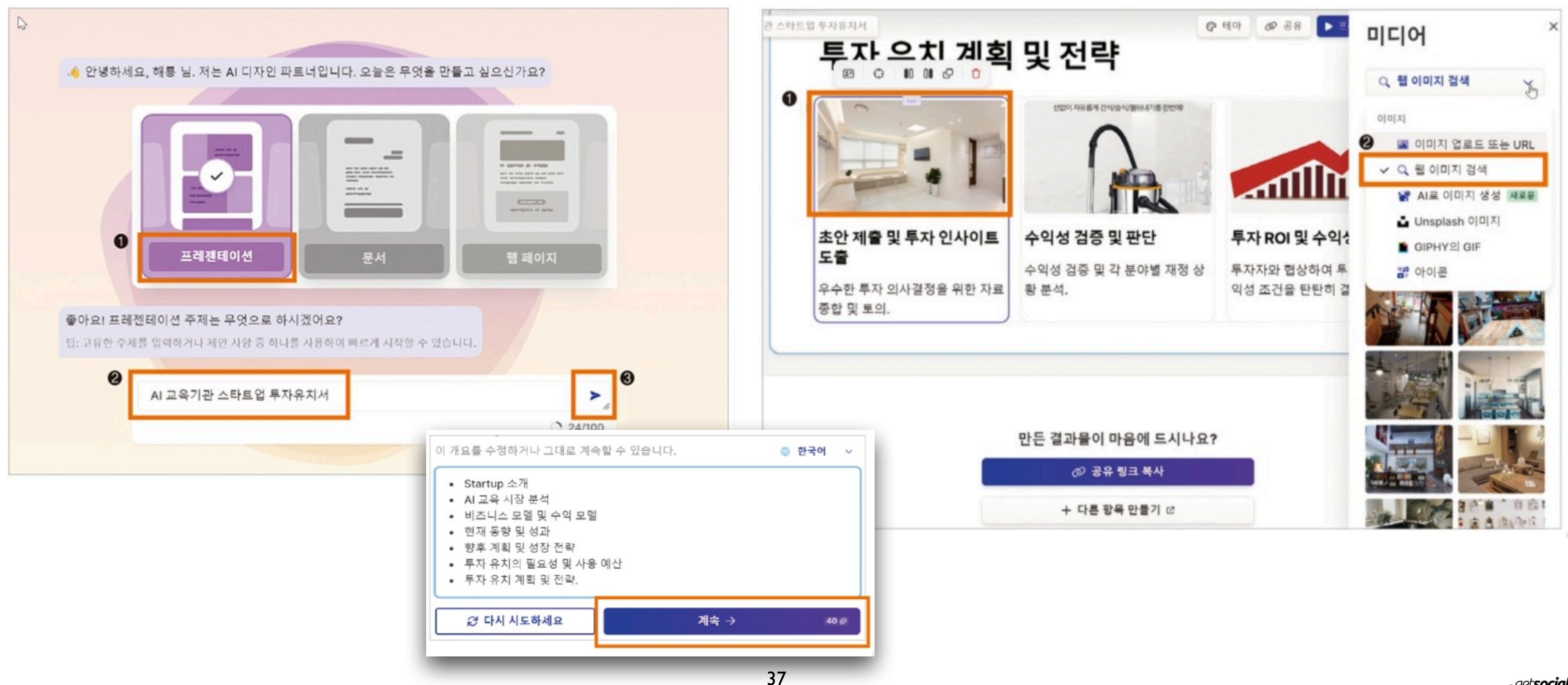

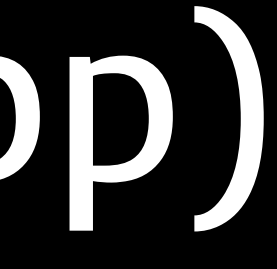

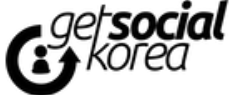

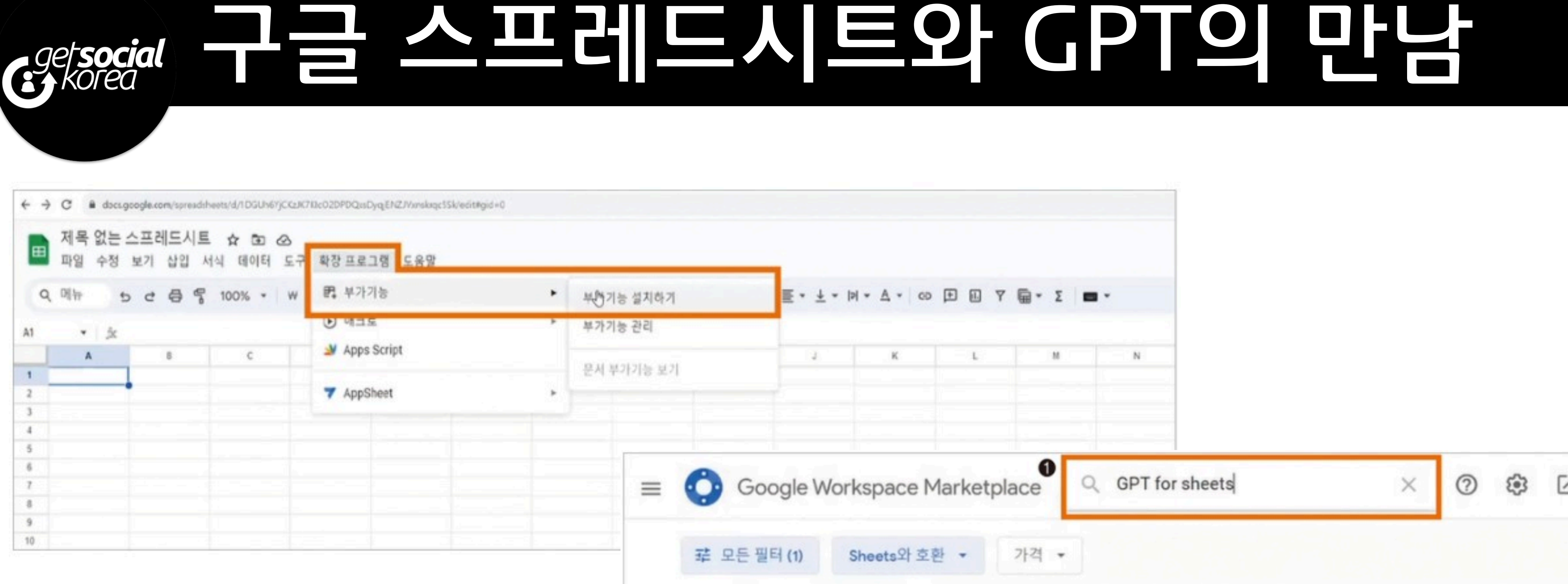

2

֍

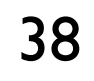

### 검색결과: GPT for sheets

Google에서는 리뷰나 평점을 확인하지 않습니다. 리뷰 및 결과에 대해 자세히 알아보기 Ø

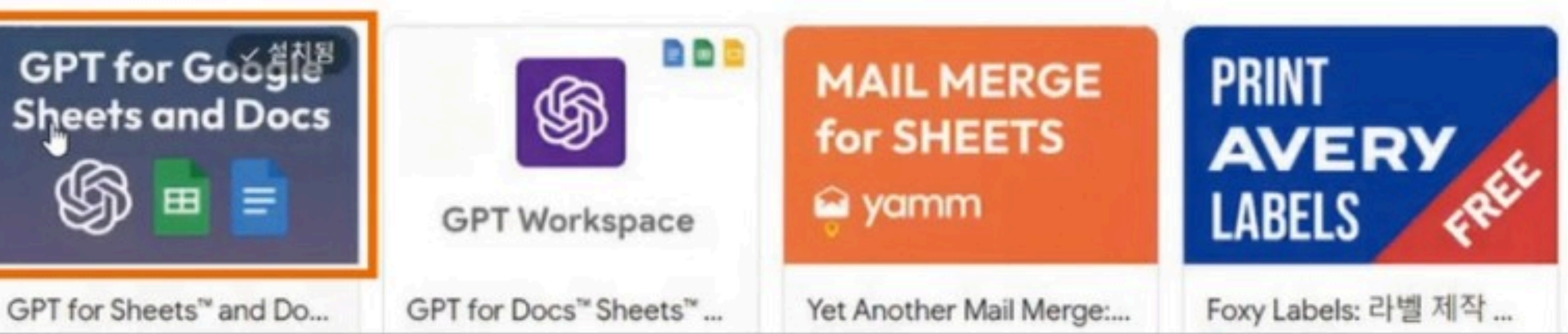

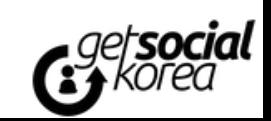

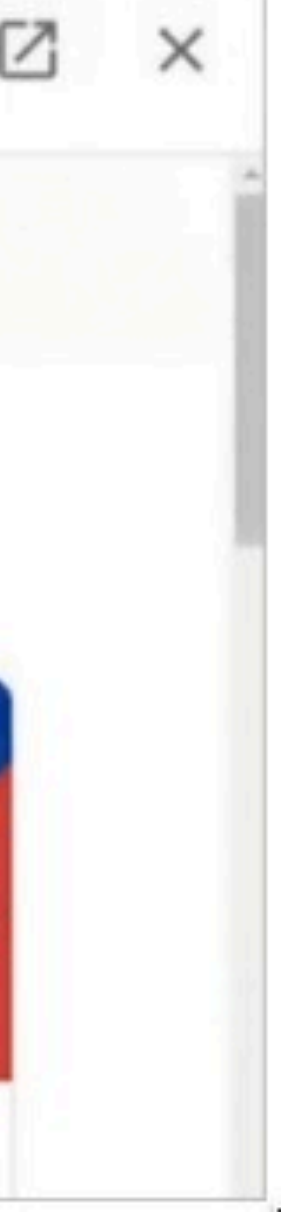

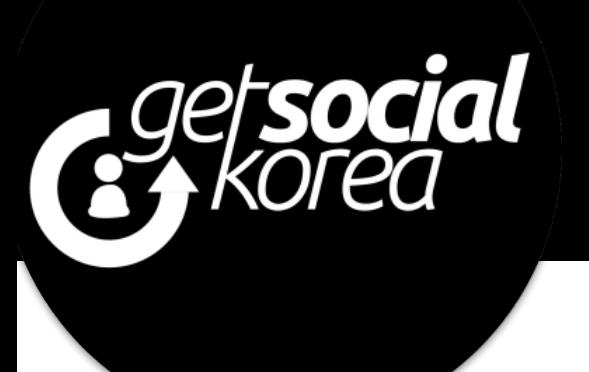

### [트로우로 유튜브 단번에 요약해 포스팅하기(traw.ai)

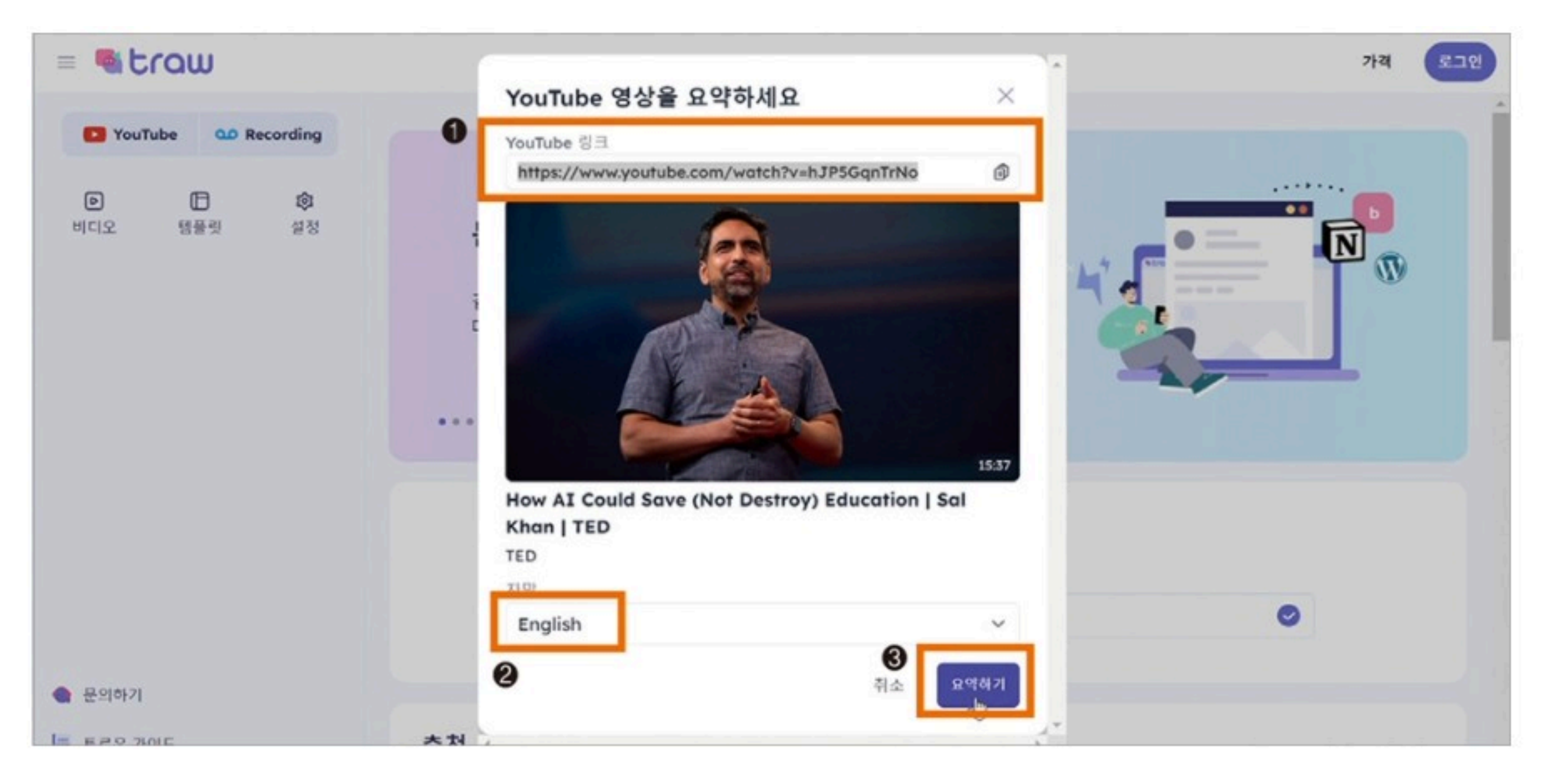

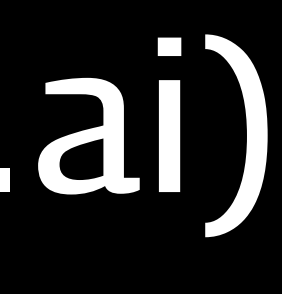

Getsocia

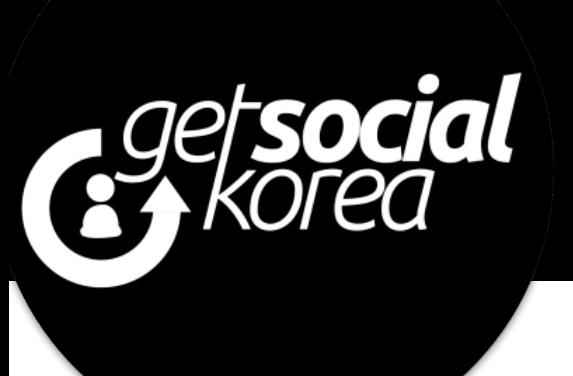

### 변역이 어렵지 ROHO EQUE

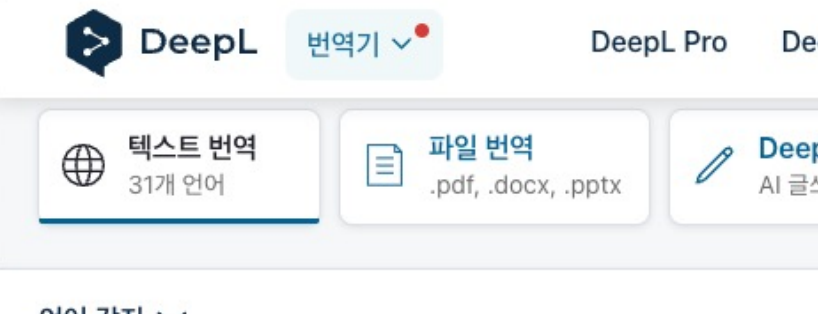

### 언어 감지 ∨

### 번역할 내용을 입력하세요.

문서를 번역하려면 PDF, Word(.docx), PowerPoint(.pptx) 파일을 래그하여 놓으세요.

### 사전

해당 언어 쌍에는 사전을 사용할 수 없습니다.

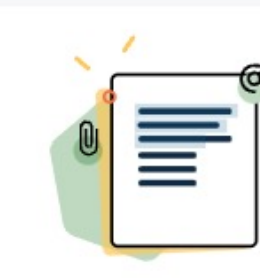

DeepL Write로 글쓰기를

문법과 구두법 교정은 물론, 전체 문맥에 맞는 어조를 찾아보세요.

DeepL의 모든 기능 사용 - DeepL Pro 무료 <del></del>

Pro 30일 무료 체험

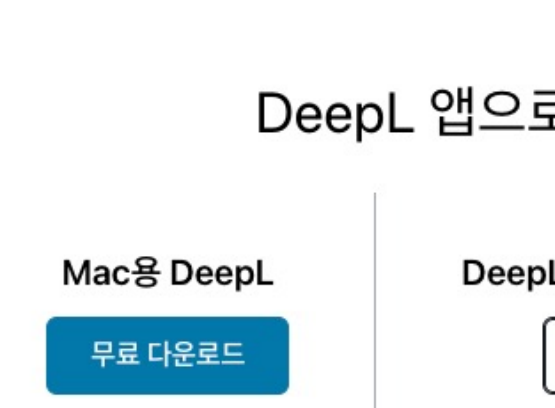

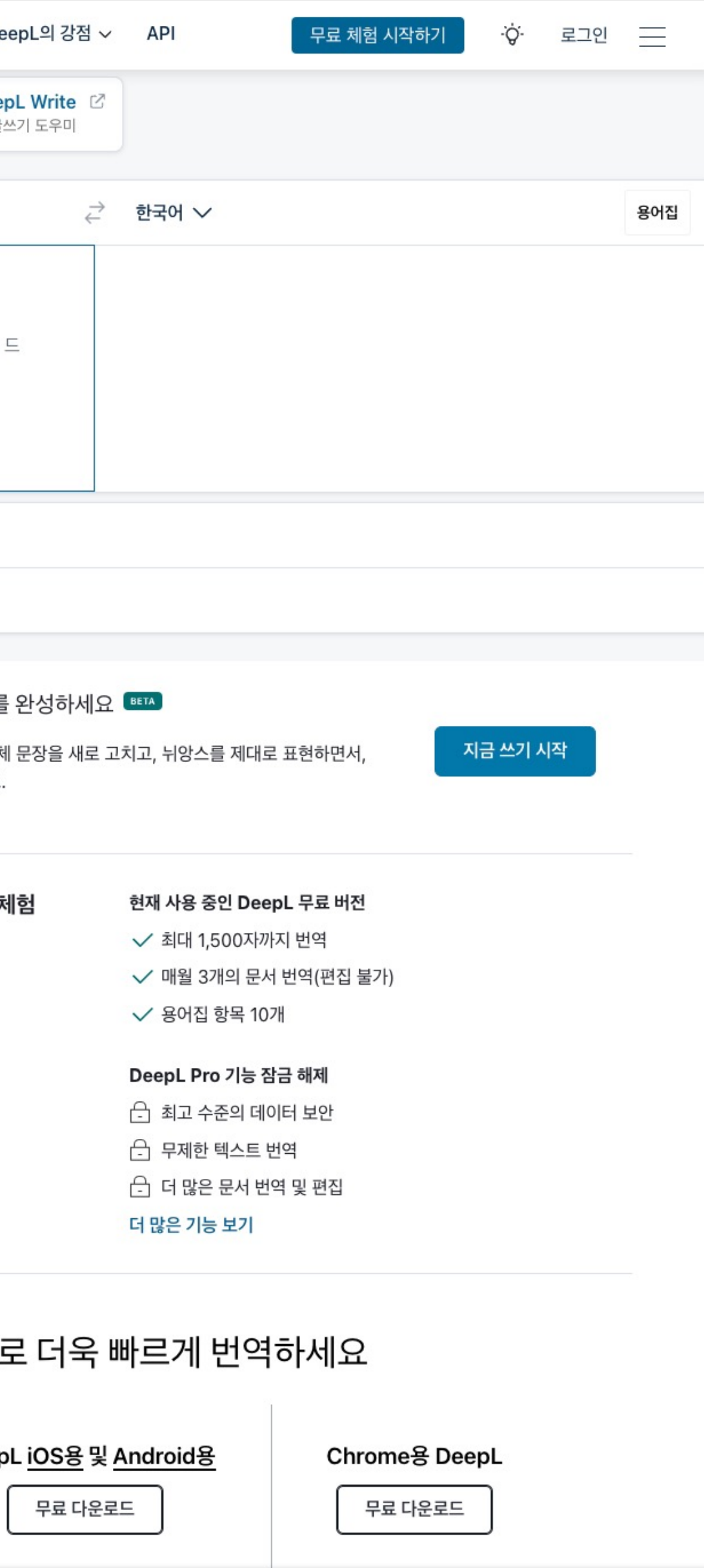

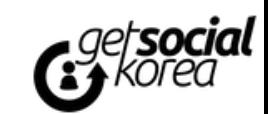

# **8장. 그리기를 위한 AI 사용법**

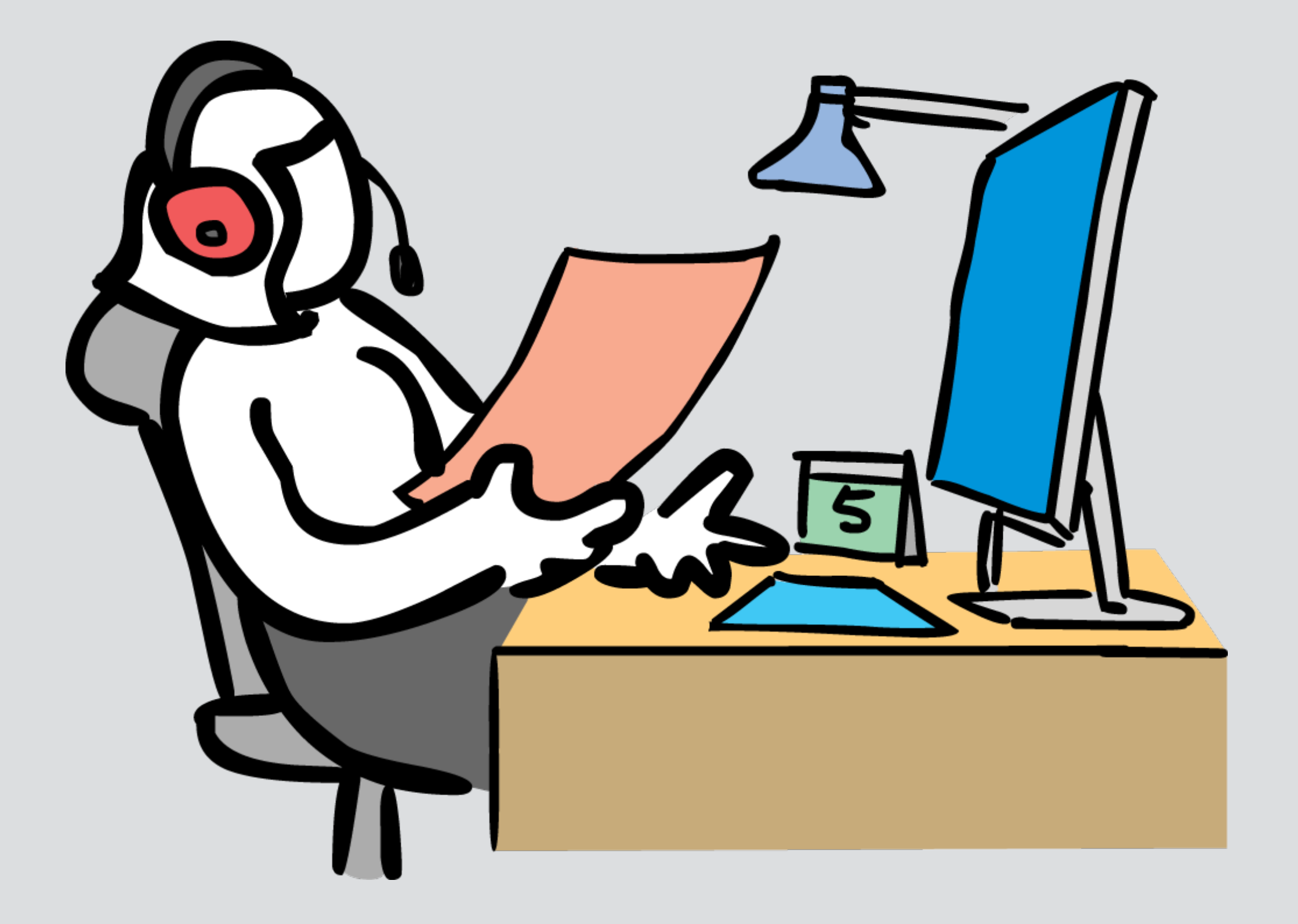

- 1. 이미지 생성 AI 분류법
- 2. 실력자는 나야 나, **미드저니**
- 3. 오픈 AI가 만든 **달리**
- 4. **빙 이미지 크리에이터**로 만나는 달리
- 5. 다른 AI 그림 써먹기, **렉시카**
- 6. 낙서가 그림이 되는 **스테이블 두들**
- 
- 7. 대화형 AI 빙챗, 아숙업으로 그리기

8. **포토샵**과 함께 쓰는 이미지 AI

9. **칼로**로 그림 그리기

10.흑백 사진을 컬러 사진으로

11.인공지능이 그려주는 **클립아트**, 오토드로우

12.**로고와 글자 디자인**을 뚝딱 아이디오그램

13.AI로 누끼 따고 업스케일링, 픽셀컷

- 
- 
- 
- 
- 

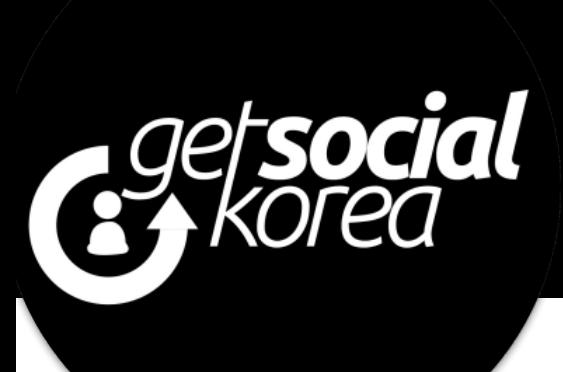

# Getsocial 이미지 생성 AI 분류법

### -----------

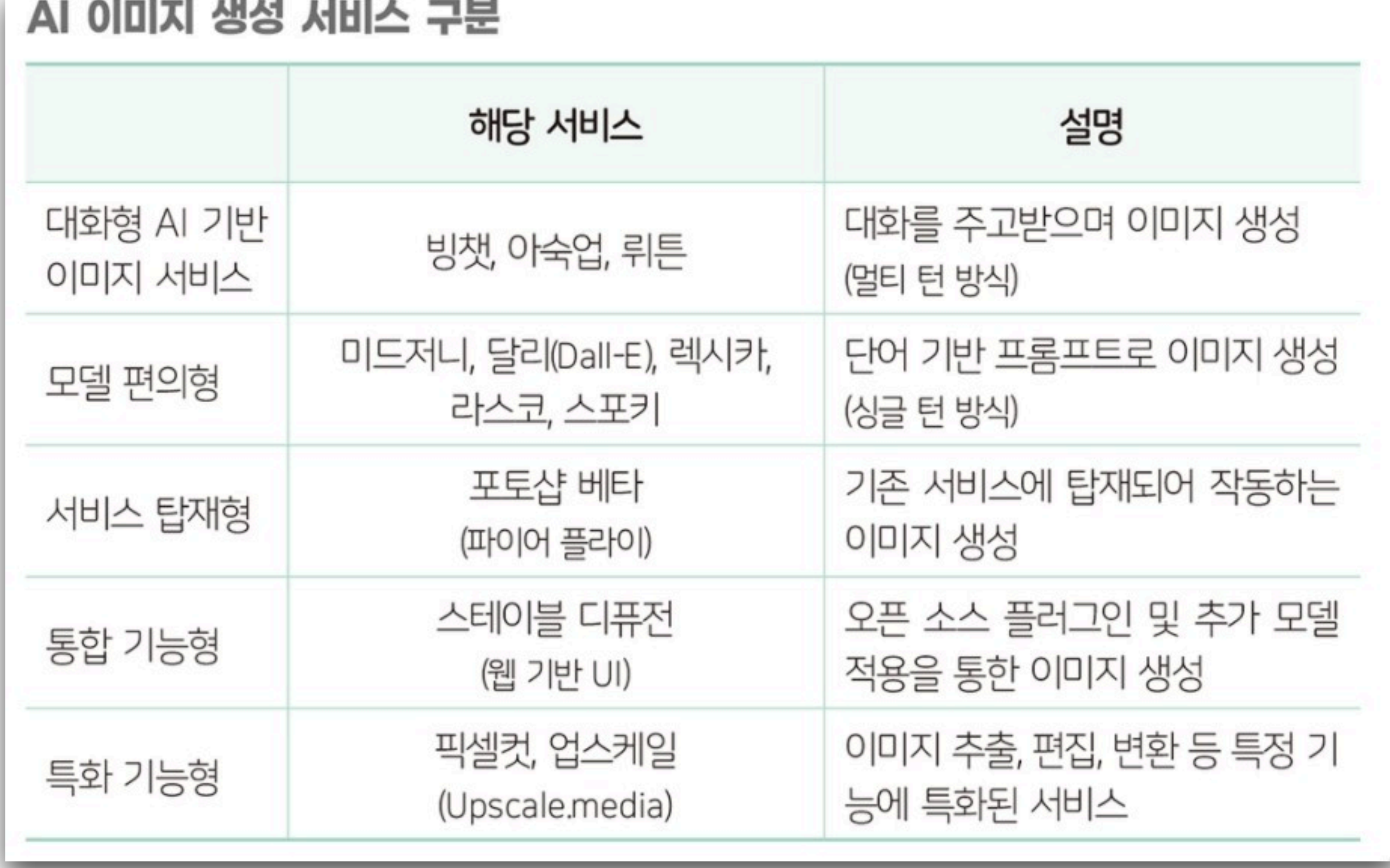

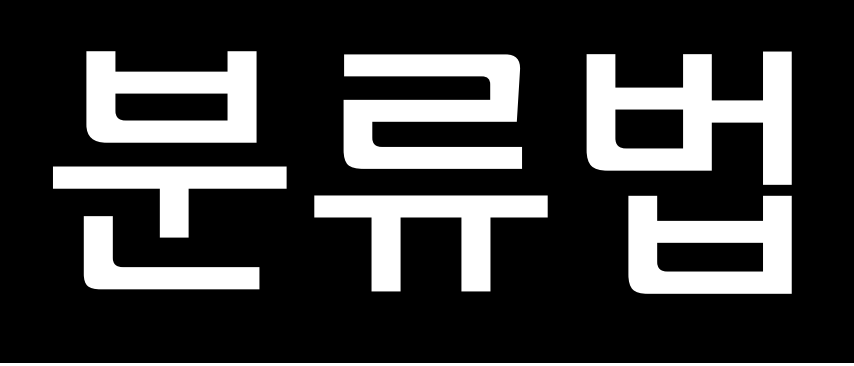

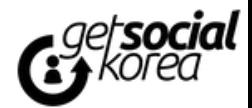

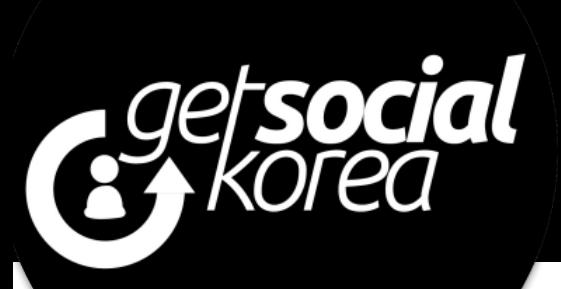

# Getsocial 심려자는 나야 나, 미드저니

### ● v ¥ Midjourney Bot 클릭해서 명령어 보기 ■

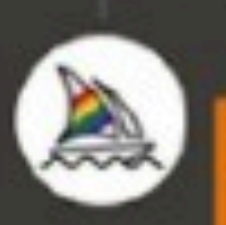

Midjourney Bot - 및 오늘 오전 11:00

watercolor sketch of paris in france, a painting of street corner with coffee shops, in the style of highly detailed environments, muted color palette, dark orange and gray, dreamlike environments, romantic emotivity, monumental ink paintings, romantic illustrations -- ar 128:87 - @Greenfish (fast)

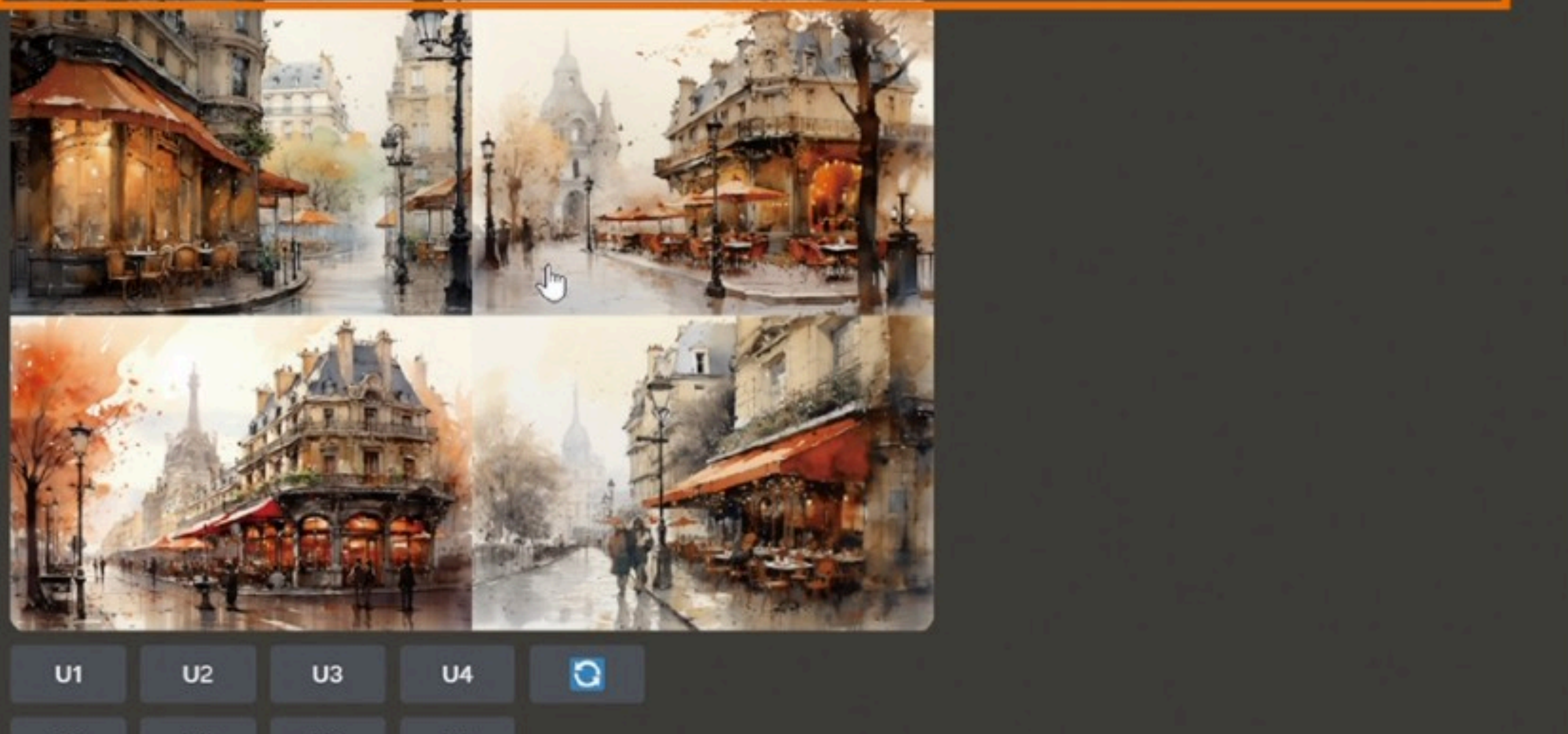

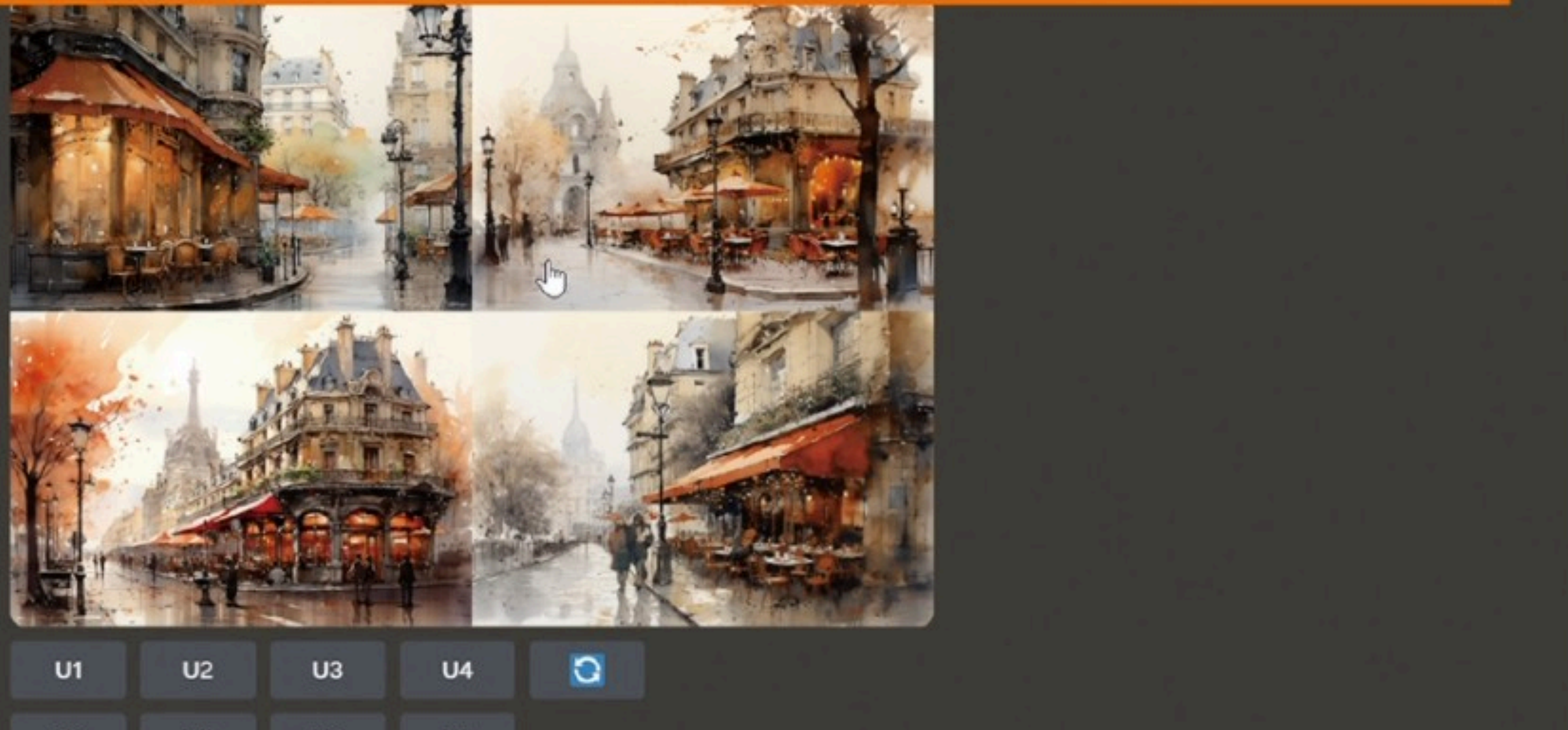

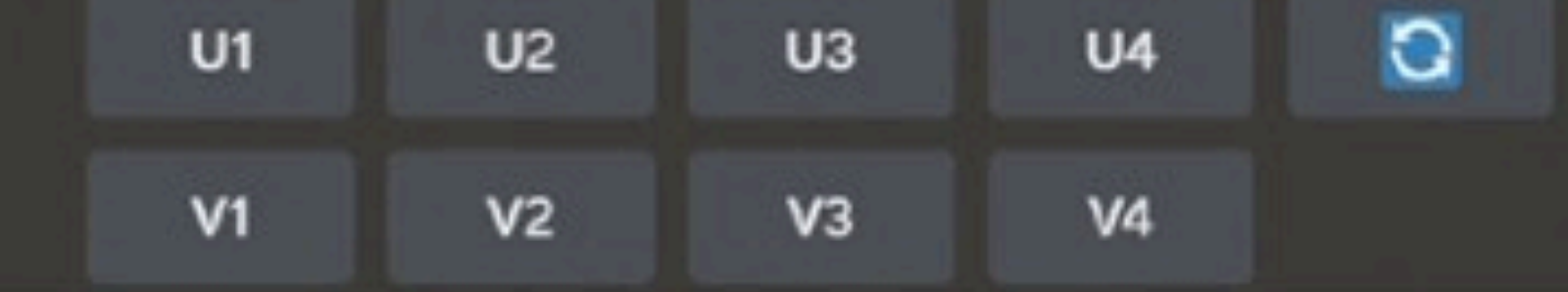

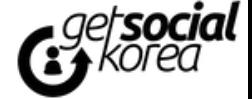

오픈 AI가 만든 달리 e getsocial

### DALL-E  $\sim$

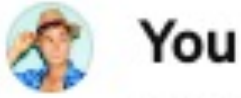

태권도하는 프랑스 남녀 어린이의 모습을 그려줘.

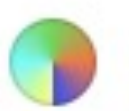

**DALL-E** 

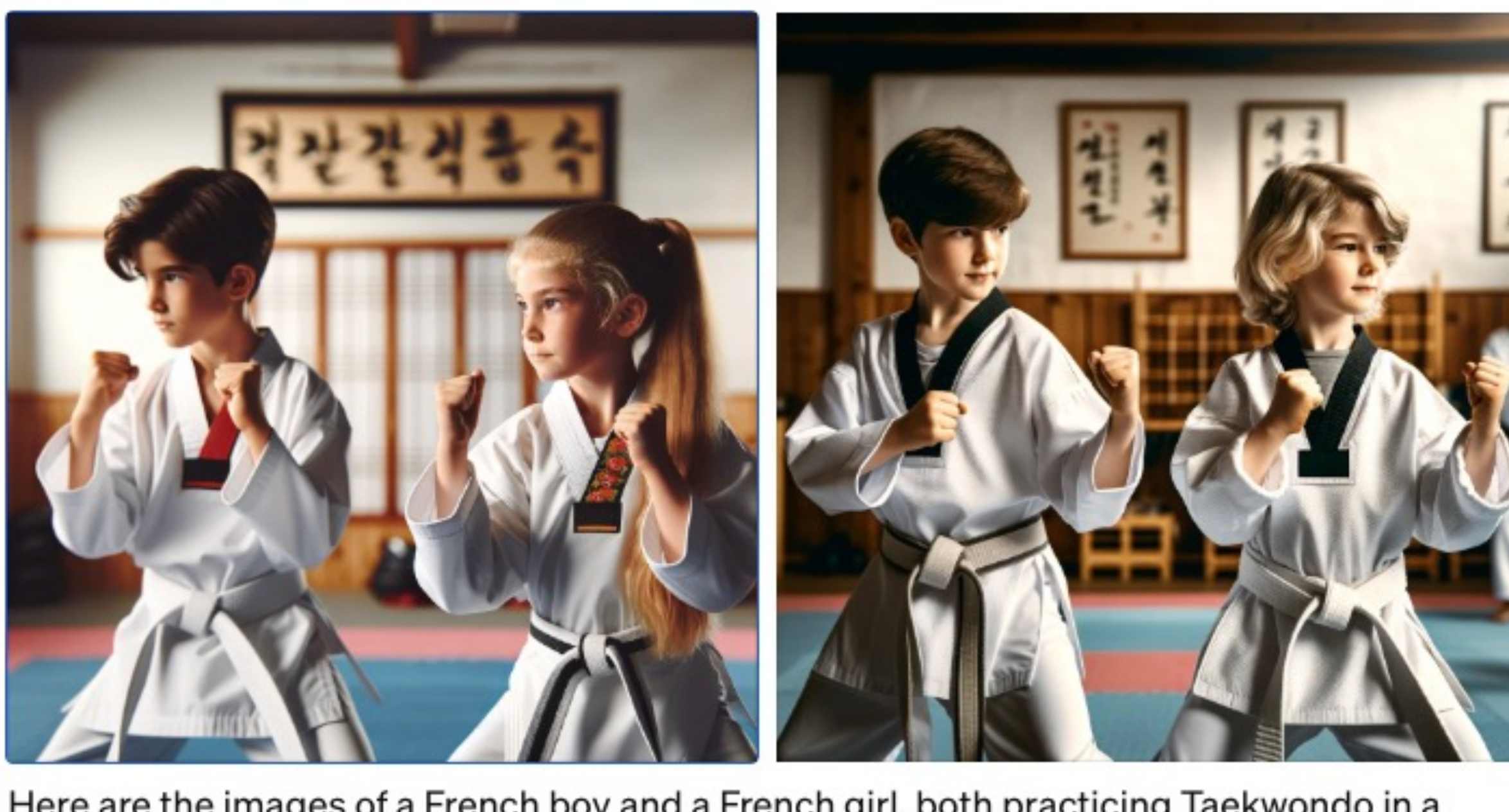

Here are the images of a French boy and a French girl, both practicing Taekwondo in a traditional dojang setting. You can see their focused stances and the environment that reflects the martial art's origin.

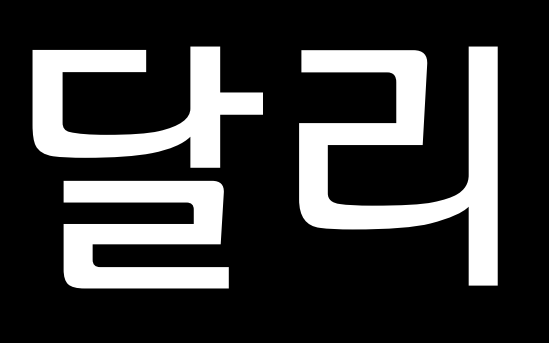

₾

![](_page_43_Picture_10.jpeg)

![](_page_43_Picture_8.jpeg)

# Gersocial 빙 이미지 크리에이터로 만나는 달리

![](_page_44_Picture_1.jpeg)

![](_page_44_Picture_3.jpeg)

![](_page_45_Picture_0.jpeg)

### A ultradetailed beautiful panting of a stylish girl wearing streetwear in a convenience store, oil painting, by ilya kuvshinov, greg rutkowski and makoto shinkai, heavenly beauty, barely clothed G Copy prompt  $\mathcal{O}$  Copy URL R, **2** Open in editor Explore this style  $\rightarrow$ Model Lexica Aperture v3.5 **Dimensions** 832 × 1152

![](_page_45_Picture_3.jpeg)

 $X_{\odot}$ 

![](_page_45_Picture_5.jpeg)

![](_page_45_Picture_6.jpeg)

![](_page_45_Picture_7.jpeg)

![](_page_46_Picture_0.jpeg)

### <u>칼로로 그림 그리기(karlo.ai)</u>

![](_page_46_Picture_2.jpeg)

![](_page_46_Picture_3.jpeg)

![](_page_46_Picture_5.jpeg)

![](_page_47_Picture_0.jpeg)

![](_page_47_Picture_2.jpeg)

![](_page_47_Picture_4.jpeg)

![](_page_47_Picture_5.jpeg)

![](_page_47_Picture_6.jpeg)

e getsocial

![](_page_48_Figure_1.jpeg)

### 인공지능이 그려주는 클립아트, 오토드로우[\(autodraw.com\)](http://autodraw.com)

![](_page_48_Picture_3.jpeg)

![](_page_48_Picture_5.jpeg)

![](_page_48_Picture_6.jpeg)

![](_page_48_Picture_7.jpeg)

Model v0.2 and subscription plans are available now!

Cute cartoon style of white female sitting, christmas hat, with a smile on the front,

me

**Dismiss** 

翎

 $\leftarrow$ 

### Generation completed

€

![](_page_49_Picture_5.jpeg)

 $(Kenix)$ 

 $\circ$ 

![](_page_49_Picture_8.jpeg)

![](_page_49_Picture_9.jpeg)

![](_page_49_Picture_10.jpeg)

 $R$ Remix

 $R$ Remix

Recent Trending Following Top

![](_page_49_Picture_16.jpeg)

space & time  $// 1$  of 3 toaster<br>14 hours

![](_page_49_Picture_18.jpeg)

![](_page_49_Picture_19.jpeg)

![](_page_49_Picture_20.jpeg)

Text "suddenly" 'sad". Create a...  $\circledbullet$  red\_poppy  $\mathbb{R}$ 

![](_page_49_Picture_22.jpeg)

Cute cartoon style of white female... rebeccaaurora  $2<sup>o</sup>$ 

![](_page_49_Picture_24.jpeg)

I days

![](_page_49_Picture_25.jpeg)

96 Q

![](_page_49_Picture_26.jpeg)

![](_page_49_Picture_27.jpeg)

Generate

### Gersocial 로고와 글자 디자인을 뚝딱 아이디오그램(ideogram.ai)

### Model v0.2 and subscription plans are available now!

Cute cartoon style of white female sitting, christmas hat, with a smile on the front,

Generate

![](_page_49_Picture_36.jpeg)

leetaewon  $\mathcal{S}$ a few seconds

![](_page_49_Picture_38.jpeg)

 $\blacksquare$  Remix

Cute cartoon style of white female sitting, christmas hat, with a smile on the front, wearing a Christmas sweater with the name" "Social School" in gold color and with green eyes and blonde long hair, 3D, with Christmas background, with snowflakes and pretty glass ornaments very elegant 3D Christmas text, painting, illustration, typography, 3D rendering, fashion, photography, anime, dark fantasy., typography, photo, poster v0.2

![](_page_49_Picture_41.jpeg)

![](_page_49_Picture_42.jpeg)

![](_page_49_Picture_43.jpeg)

![](_page_49_Picture_44.jpeg)

![](_page_49_Picture_45.jpeg)

![](_page_49_Picture_46.jpeg)

![](_page_49_Picture_47.jpeg)

![](_page_50_Picture_0.jpeg)

### Getsocial AI로 누끼 따고 업스케일링, 픽셀컷, Zmo

### LET AI 10X EFFICIENCY

### **Background Changer**

Generate realistic, studio-quality background with one click, which match the lighting of original foreground and boost conversion

best suited for ters for zmo.ai

> o with your phone and convert it into a a lifestyle image with different backgrounds.

### Try Background Changer →

![](_page_50_Picture_8.jpeg)

Sign up

![](_page_50_Picture_11.jpeg)

### **REMOVE ANYTHING**

### **Al Portrait**

Get flawless portait taken by our AI Portrait app. No more visit to the photo studio. Save money, save time.

### Get Your Al Portrait Today →

![](_page_50_Picture_16.jpeg)

### HIGH OUALITY AI ANIME GENERATION **Al Anime Generator**

Generate Anime, Manga Characters for free with our easy to use AI Anime Generator.

This easy to use Anime AI Generator can create stunning images with more then 30+ styles powerd by ai with a click of a button.

You will be amazed by the versatile ai anime styles generated by this tool and fall in love with how easy it is to create ai powered anime and manga images.

### Creator Your Anime Character →

![](_page_50_Picture_22.jpeg)

### **REMOVE CLEANLY**

### **Background Remover**

Most accurate online background remover for free. Remove background in 3 seconds with just one click

Remove Background →

![](_page_50_Picture_28.jpeg)

![](_page_50_Picture_29.jpeg)

![](_page_50_Picture_30.jpeg)

# **9장. 비디오를 위한 AI 사용법**

![](_page_51_Picture_1.jpeg)

- 1. **비디오스튜**로 유튜브 쇼츠 만들기
- 2. 텍스트만으로 영상을 만드는 **런웨이**
- 3. 짧은 배경음악을 작사 작곡까지, **비트봇**
- 4. 더 전문적인 음악생성기 **아이바**
- 
- 5. 내 목소리를 넣고 싶다면 **플레이HT**
- 
- 
- 
- 
- 

6. 말하는 AI 휴먼 만들기 **D-ID**

![](_page_51_Picture_13.jpeg)

# **10장. 슈퍼 개인이 되자**

![](_page_52_Figure_12.jpeg)

![](_page_52_Picture_0.jpeg)

- 10.챗GPT와 영어회화, 스몰토크
- 9. 아바타로 상품 뉴스 동영상을 인스타에
- 8. SNS 홍보에 움직이는 캐릭터, 애니메이티드 드로잉스
- 7. 밈을 뚝딱 만들어 SNS 홍보, 슈퍼밈
- 6. 쇼핑몰 상품 동영상 쉽게 만드는 브이캣
- 5. 네이버 쇼핑몰을 하고 싶다면 판다랭크
- 4. PC/모바일 홈페이지를 한꺼번에, 프레이머
- 3. 아주 간단한 홈페이지를 만드는 믹소
- 2. 1인 사업자를 위한 브랜드 패키지, 테일러 브랜드
- 1. 브랜드와 로고를 뚝딱 네임릭스

![](_page_53_Picture_0.jpeg)

### 브랜드와 로고를 뚝딱 네임릭스(namelix.com)

### namelix

by Brandmark.io  $\rightarrow$ 

### **Business Name Generator**

generate a short, brandable business name using artificial intelligence

Marketing automation, WordPress, Education L

Generate

### Get name ideas

 $\Omega$ 

Namelix generates short, catchy names with a state of the art language model

### $\nabla$  Filter results

Decide whether you prioritize a shorter name, having a specific keyword or domain extension

### $\heartsuit$  Save your names

Our algorithm learns from the names you like, giving you better recommendations over time

**lyR** 

Spotify

**9trulia** 

### Why a branded name?

For new businesses, naming options can seem quite limited. Short domains are very expensive, yet longer multi-word names don't inspire confidence.

In 2023 many startups are choosing a short, branded name - a name that's unique, memorable and affordable.

![](_page_53_Figure_19.jpeg)

![](_page_53_Picture_109.jpeg)

![](_page_53_Picture_21.jpeg)

![](_page_54_Picture_0.jpeg)

### 인 사업자를 위한 브랜드 패키지, 테일러 브랜드 ([tailorbrands.com](http://tailorbrands.com))

![](_page_54_Picture_2.jpeg)

![](_page_54_Figure_3.jpeg)

### Gersocial 아주 간단한 홈페이지를 만드는 믹소([app.mixo.io](http://app.mixo.io))

![](_page_55_Picture_1.jpeg)

![](_page_55_Picture_2.jpeg)

launch, grow and test your ideas.

### **Get Started for Free**

"Mixo's the smartest way to create a website. It's simply mind-blowing."

![](_page_55_Picture_7.jpeg)

![](_page_55_Picture_8.jpeg)

고객 피드백을 수집하고 올바른 방향으로 나아가고 있는지 화이하세요. 승리의 제품을 사용하여 아이디어에 대한 자시

고객 피드백을 수집하세요

### PC/모바일 홈페이지를 한꺼번에, 프레이머[\(framer.com\)](http://framer.com)

![](_page_56_Picture_1.jpeg)

![](_page_56_Picture_90.jpeg)

![](_page_56_Picture_4.jpeg)

![](_page_56_Picture_5.jpeg)

![](_page_56_Picture_6.jpeg)

### 네이버 쇼핑몰을 하고 싶다면 판다랭크([pandarank.net](http://pandarank.net))

![](_page_57_Picture_1.jpeg)

e getsocial

![](_page_57_Picture_120.jpeg)

5%

![](_page_57_Picture_121.jpeg)

![](_page_57_Figure_5.jpeg)

![](_page_57_Picture_7.jpeg)

![](_page_57_Picture_8.jpeg)

![](_page_58_Picture_1.jpeg)

### 쇼핑몰 상품 동영상 쉽게 만드는 브이캣(vcat.ai)

![](_page_58_Picture_4.jpeg)

![](_page_58_Picture_5.jpeg)

### *.getsocial* 밈을 뚝딱 만들어 SNS 홍보, 슈퍼밈(supermeme.ai)

![](_page_59_Figure_1.jpeg)

![](_page_59_Picture_2.jpeg)

# Gersocial SNS 홍보에 움직이는 캐릭터, 애니메이티드 드로잉스

### sketch.metademolab.com

![](_page_60_Picture_2.jpeg)

![](_page_60_Picture_4.jpeg)

![](_page_60_Picture_5.jpeg)

![](_page_61_Picture_0.jpeg)

# Gelsocial 아바타로 상품 뉴스 동영상을 인스타에

### Webpilot + Heyne + Imagesearch | deepbrain.io

![](_page_61_Picture_3.jpeg)

![](_page_61_Picture_5.jpeg)

![](_page_61_Picture_7.jpeg)

![](_page_62_Picture_0.jpeg)

### <u> 챗GPT와 영어회화, 스몰토리</u>

![](_page_62_Picture_2.jpeg)

### Master 한국어 with ChatGPT

ChatGPT와 대화하기 일상에서 마주치는 상황으로 대화를 연습해보세요

### 실시간 대화 피드백

원어민이 진짜 이렇게 말하나요? - Smalltalk의 실시간 대화 피 드백으로 내가 쓴 문장을 원어민이라면 어떻게 말할지 알려드 립니다

contact@carillon.ai 서비스 이용약관 개인정보 처리방침

![](_page_62_Figure_9.jpeg)

서울시 강남구 테헤란로 503, 1007 | 대표: 오경원 사업자 등록번호: 257-81-01787 통신판매업 신고번호: 제 2021-서울강남-03354호 대표전화: 070-4616-3321

![](_page_62_Picture_11.jpeg)

![](_page_63_Picture_0.jpeg)